A-PDF Image Downsample DEMO: Purchase from www.A-PDF.com to remove the watermark

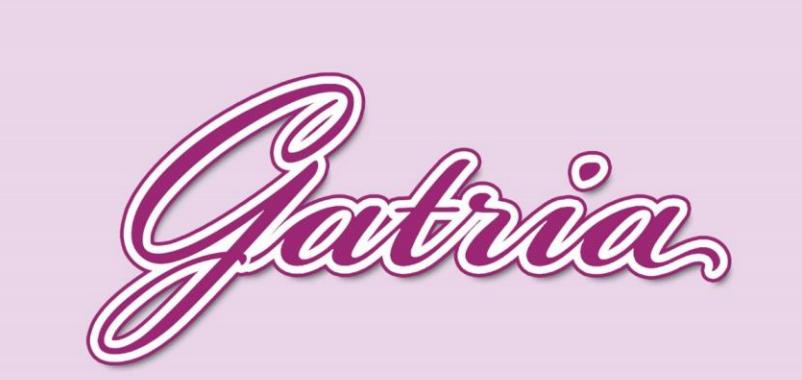

# A NICE CHANGE

### www.chininam.com www.chininam.ir www.gatria.ir

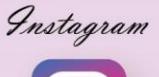

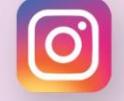

### Telegram

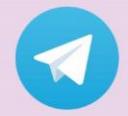

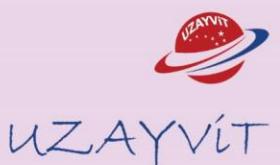

 $1 -$ 

Gatria CHINNAM

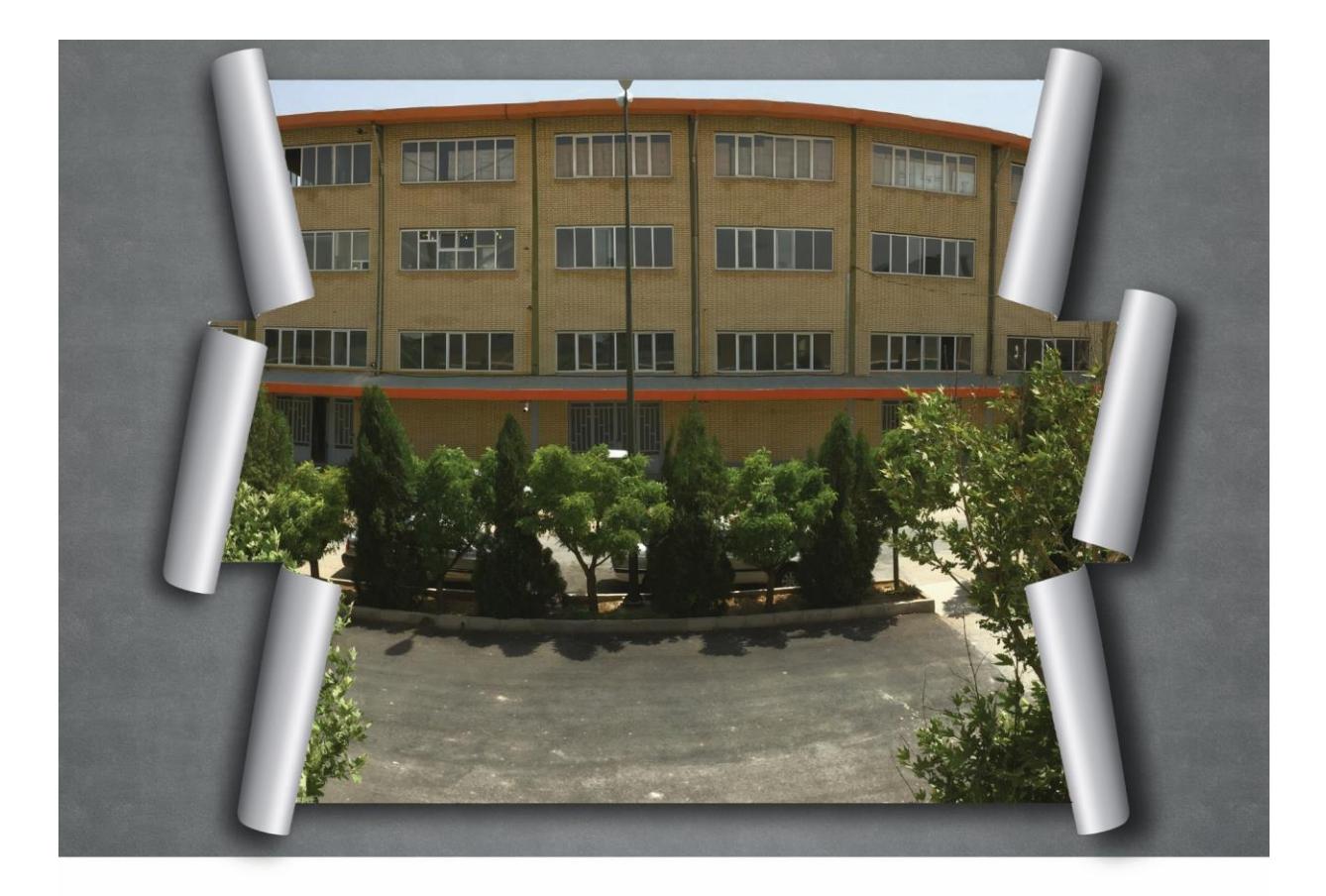

The factory , Gatria, was founded in Lalejin Industrial City, Hamedan in 2001 After two years of hardworking in 2003, it started to produce the most various and qualified goods in comparison with domestic standards. Afterwards, the factory began to export almost all its products to neighboring countries such as Iraq, Azerbaijan, Afghanestan, Turkey and , etc relying on God and uninterrupted efforts, the system has succeeded in winning the position of Hamedan's top exporter from 2003 to 2018 .Now in 2017, Gatria has been chosen as the best industrial unit in Iran. There are tens of other titles and awards in Gatria's records, and all that encouraged us to have wide range of activities in domestic market as well , Thankfully in less than two years we managed to have more than 50 active sales representitives in our dear country

Gatria presents to you sanitary ware and bathroom furniture collections under the brand name of Gatria, Chini Nam and Uzayvit to beautify your bathrooms Gatria sanitary ware is specialized in producing high quality sanitary ware

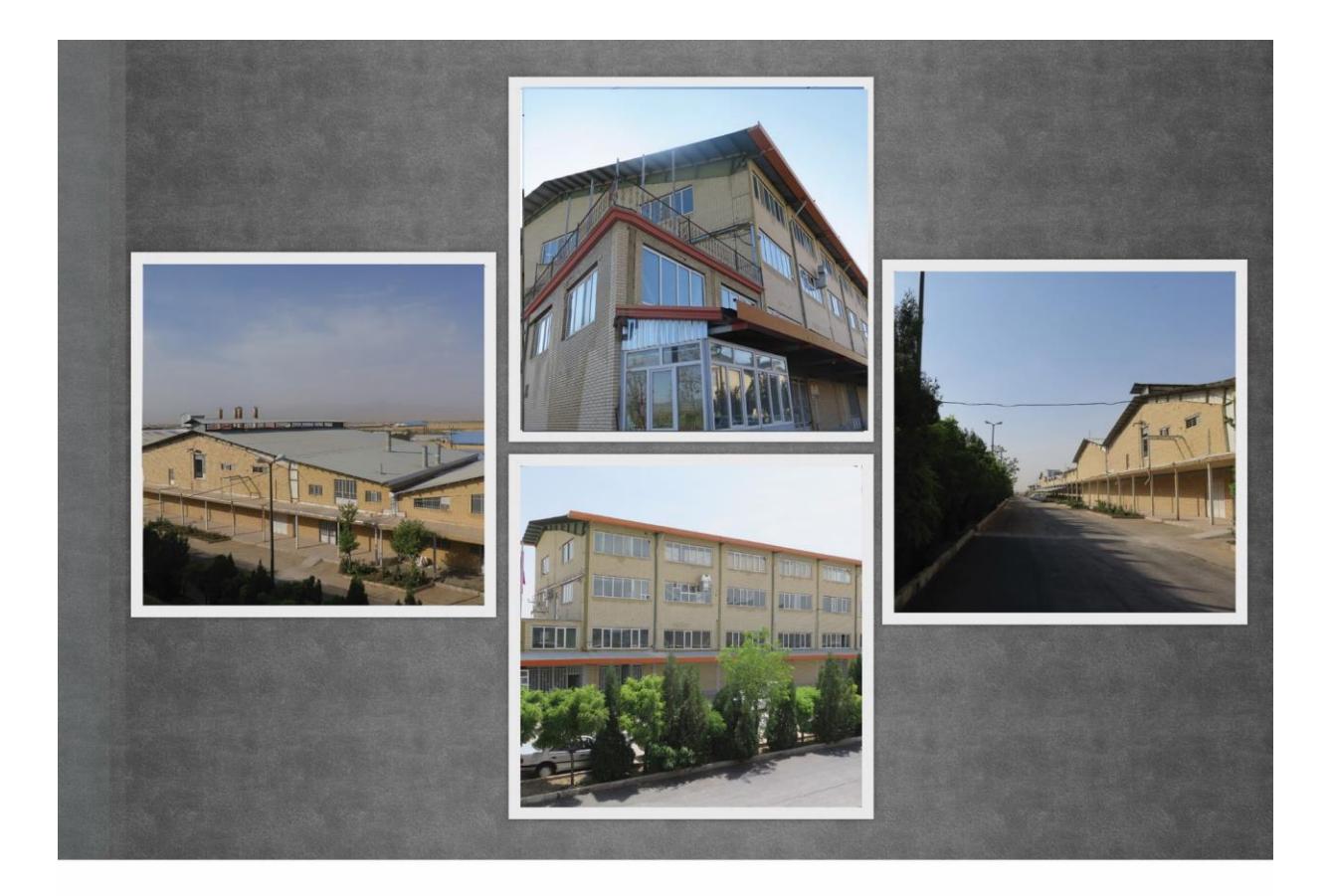

مجموعـهٔ گاتریـا (چینـی نـام) در سـال ۱۳۷۹ با هـدف تولید برای صـادرات و توسـعه در زمینهٔ چینی آلات بهداشتی اقـدام بـه تأسـیس کارخانـه در شـهرک صنعتـی لالجیـن همـدان غـود و بعـد از دو سال تلاش بی وقفـه، در سـال ۱۳۸۱ شروع بـه تولیـد محصـولات متنـوع و بـا کیفیـت جهـت صـادرات فــود. از ابتــدای تأسـيس كارخانــه، مجموعــهٔ گاتريــا بــر آن شــد كــه قامــى محصــولات تولیـدی خـود را بـه کشـورهای گوناگـون ائـم از ترکیـه، آلمـان، افغانسـتان، عـراق، آذربایجـان و .. صادر  $\epsilon$ ایـد کـه بـا تـوکل بـه خداونـد متعـال و پشـتکار کارکنـان ایـن مجموعـه موفـق بـه کسـب گواهینامـه تأییـد صلاحیـت آزمایشـگاه همـکار بـا تکنولـوژی روز و همچنیـن مقـام صادرکننـده نمونــه اســتان از ســالهای ۱۳۸۱ الــی ۱۳۹۷ شــد و در ســال ۱۳۹۵ موفــق بــه دريافت تنديس واحد غونه صنعتى كشور گرديد .

قامی این مسیر ما را بـر آن داشـته کـه عـلاوه بـر صـادرات محصولاقـان بـه کشـورهایی همچـون ترکیـه، کـه خـود یکـی از قطـب هـای صنعتـی چینـی آلات بهداشـتی اسـت، اقـدام بـه فعالیـت هـای گسـترده در بـازار داخلـی غاییـم و اکنـون در کمـتر از دو سـال موفـق بـه ارائـه خدمـات بـه هموطنان عزيز كشورمان شديم.

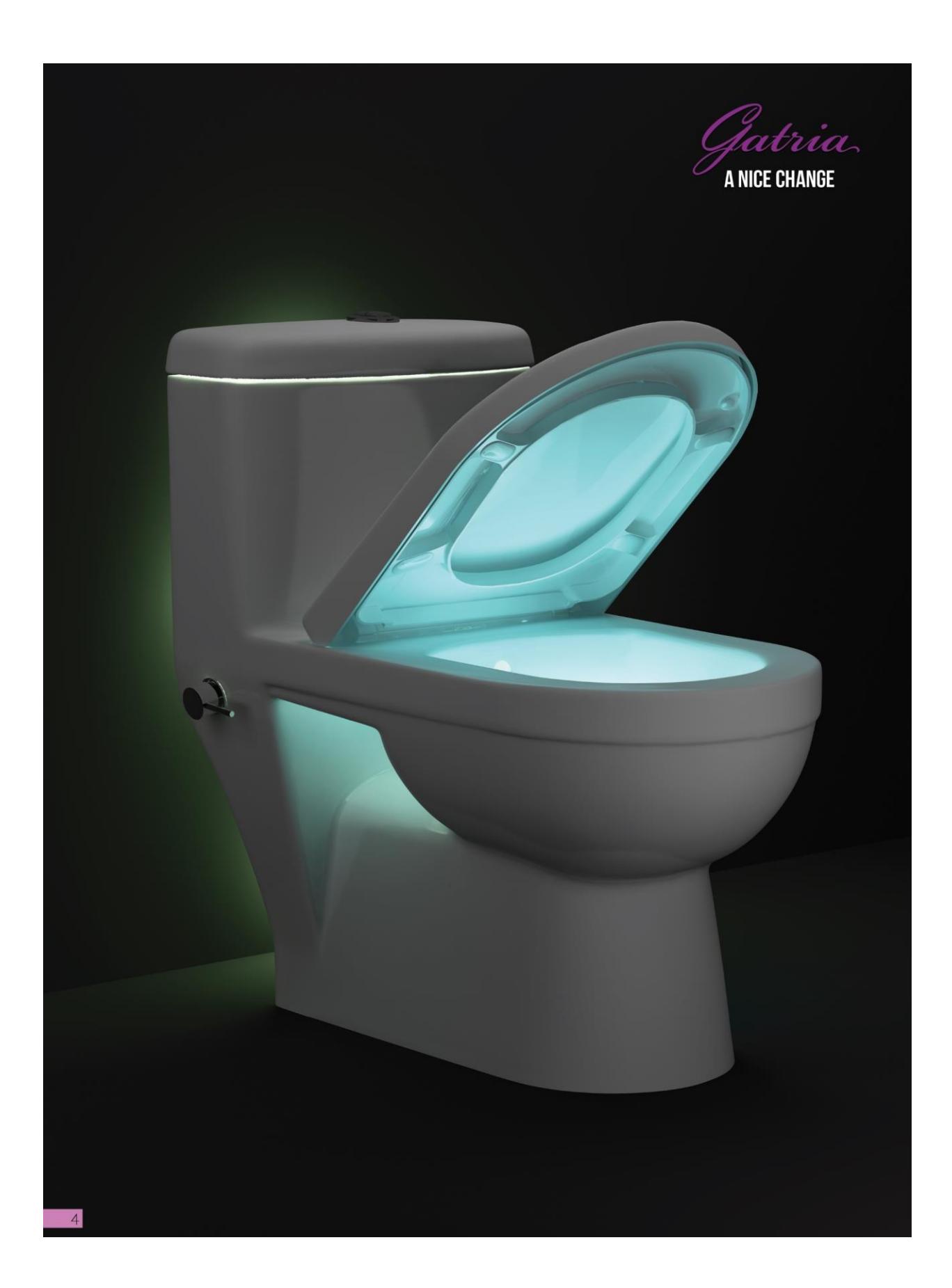

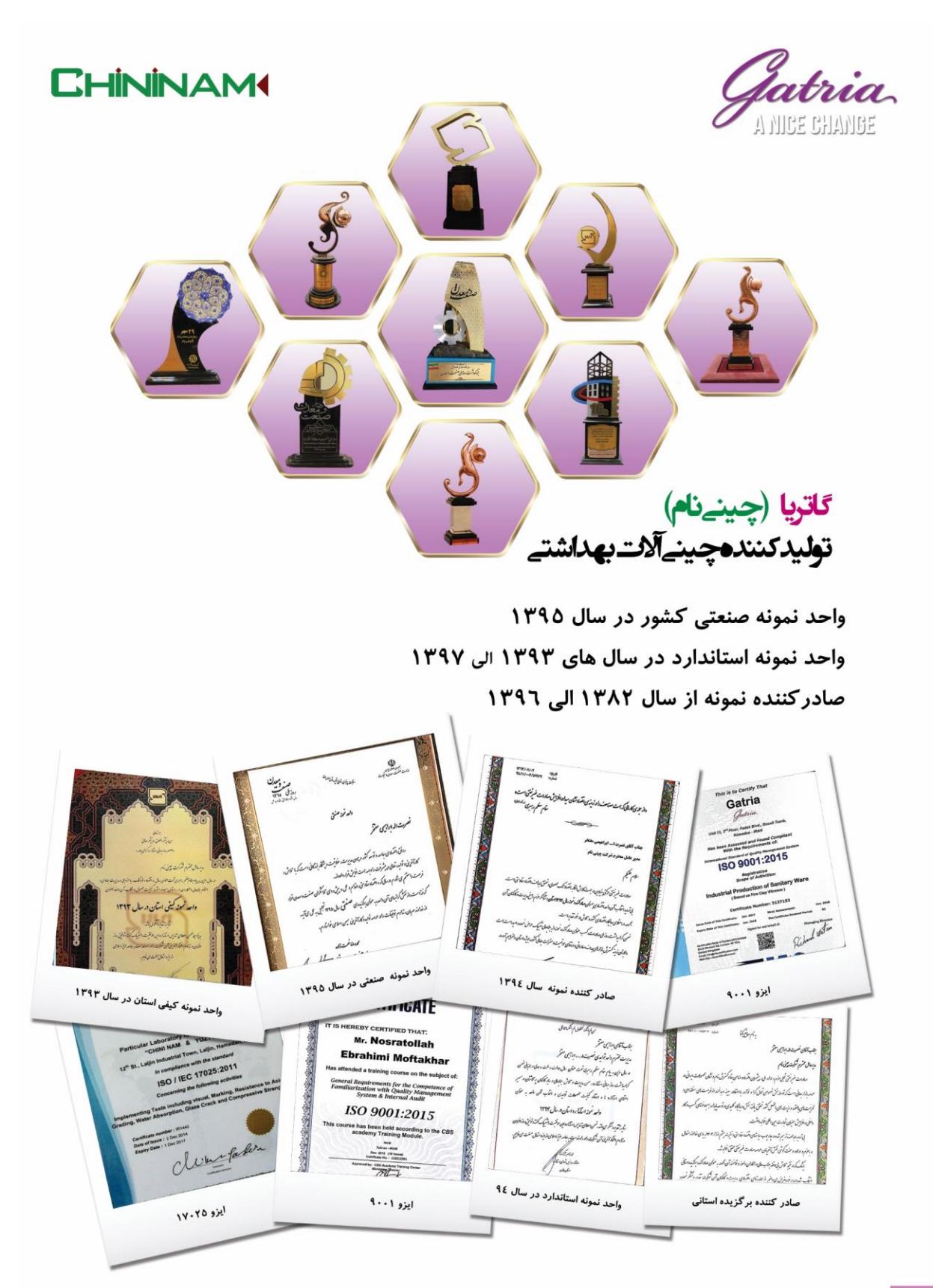

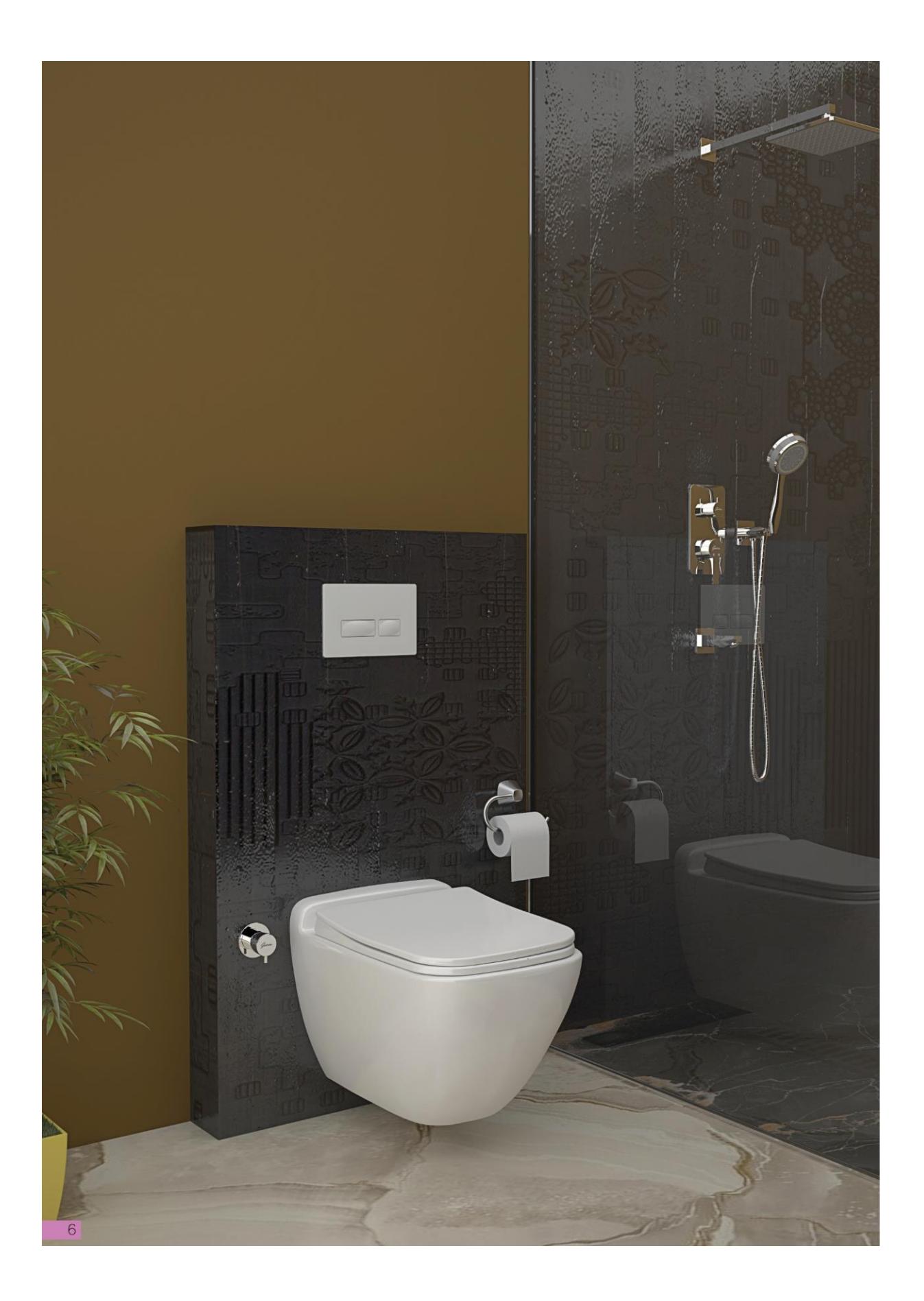

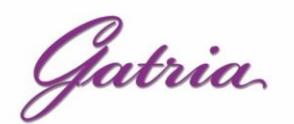

 $\overline{7}$ 

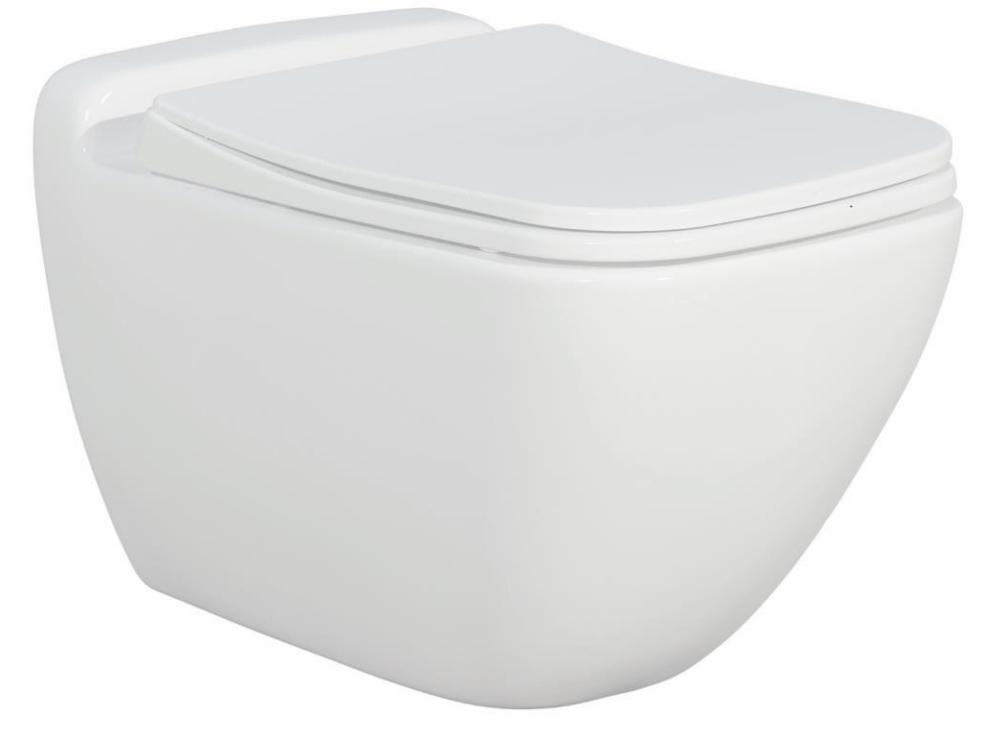

# **SATRON Wall Hung** With Steel Bidet Pipe

## **Soft Close Seat Cover**

Anti Bacterial

Code: STO101 / Size:370x530

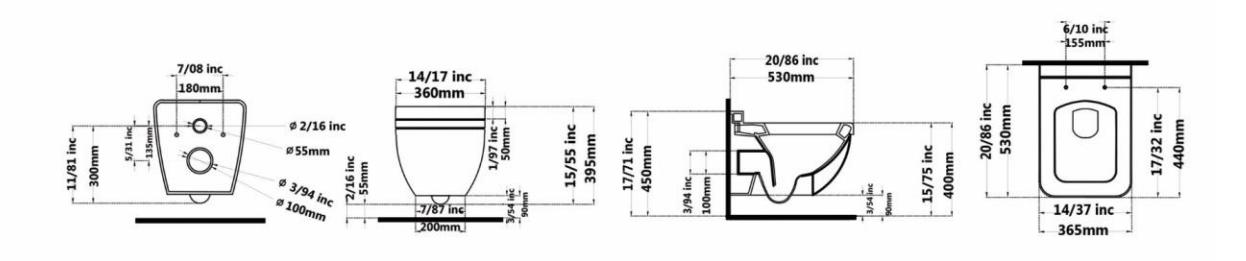

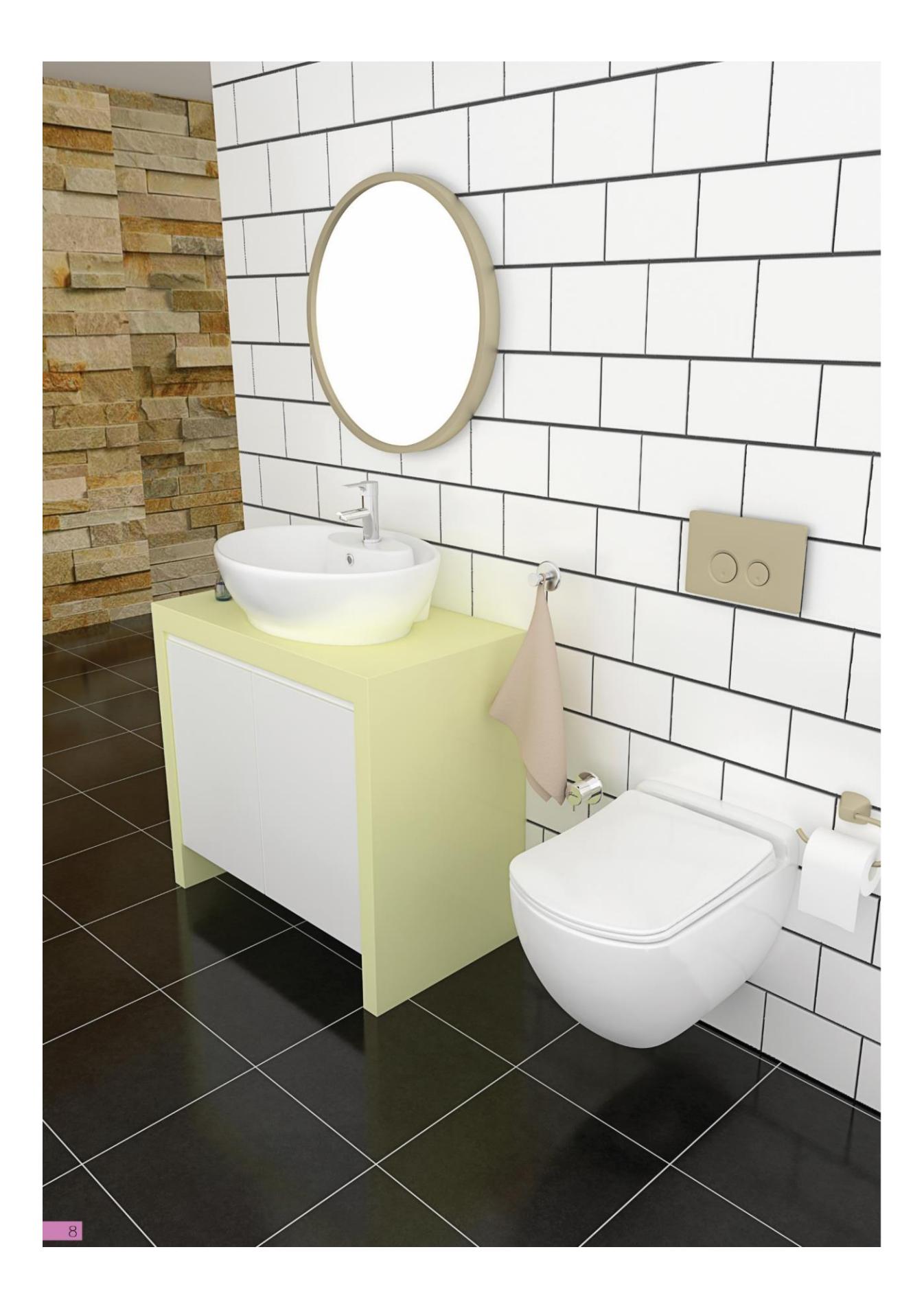

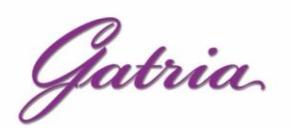

 $9$ 

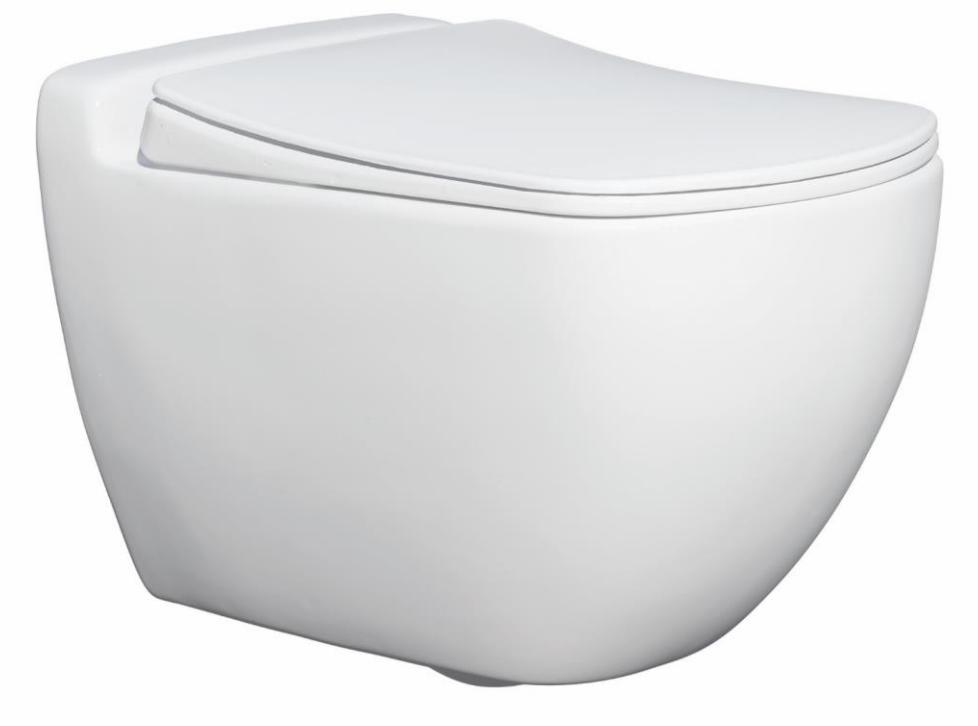

## **JUPITER Wall Hung** With Steel Bidet Pipe **Soft Close Seat Cover**

Anti Bacterial

Code: JPO501 / Size:390x690

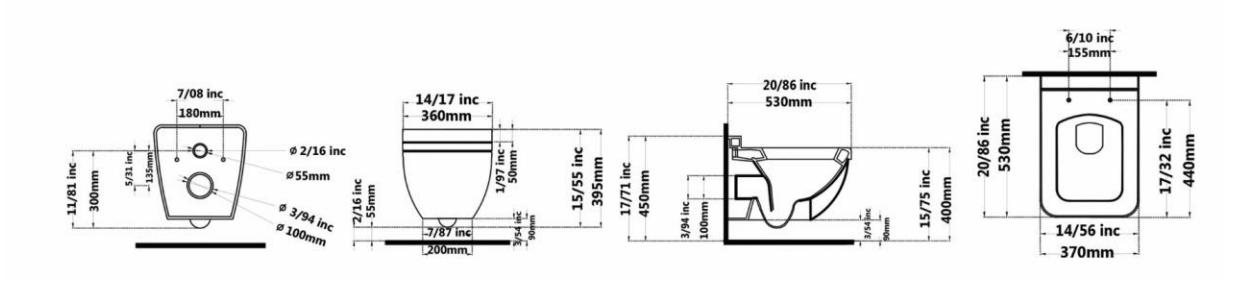

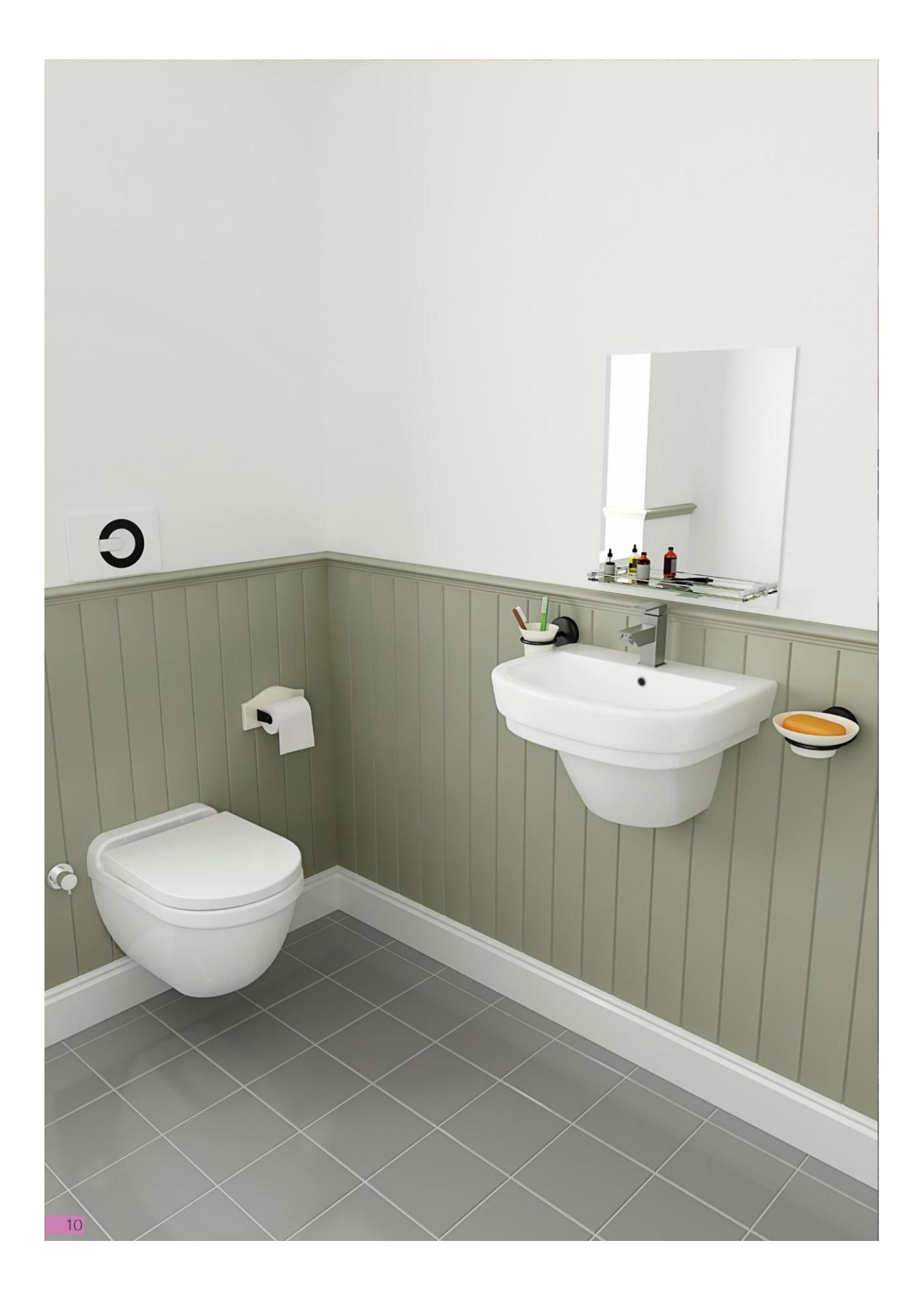

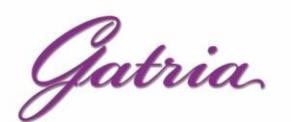

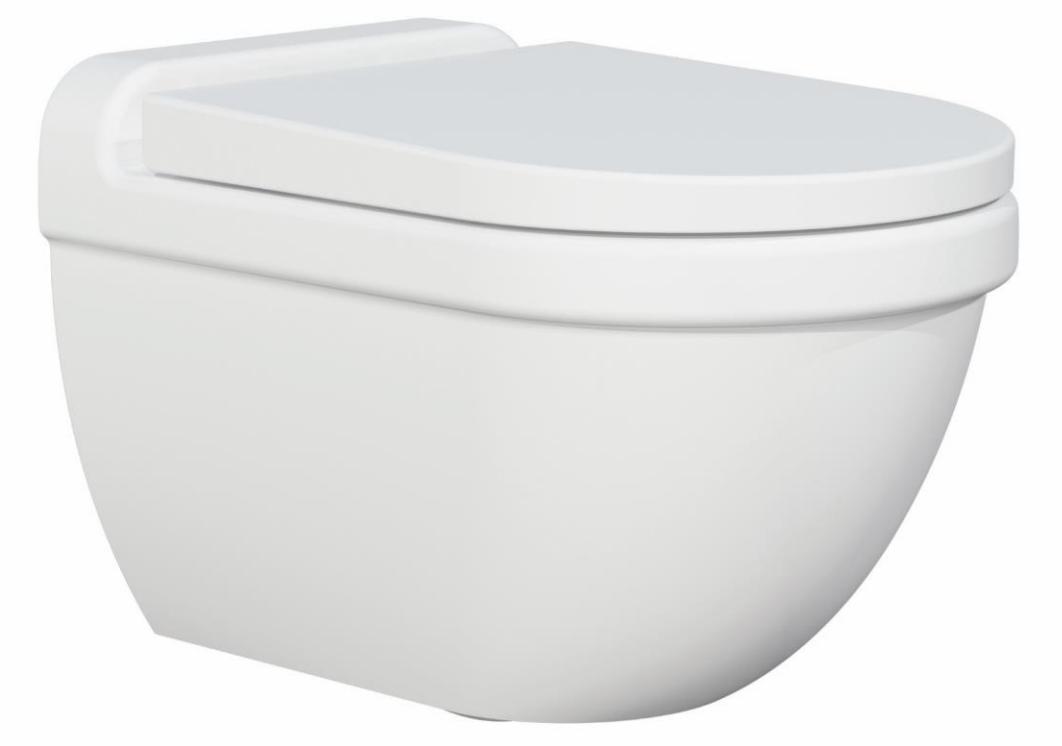

## **GATRIA Wall Hung** With Steel Bidet Pipe

#### **Soft Close Seat Cover**

**Anti Bacterial** 

Code: GTO701 / Size:360x650

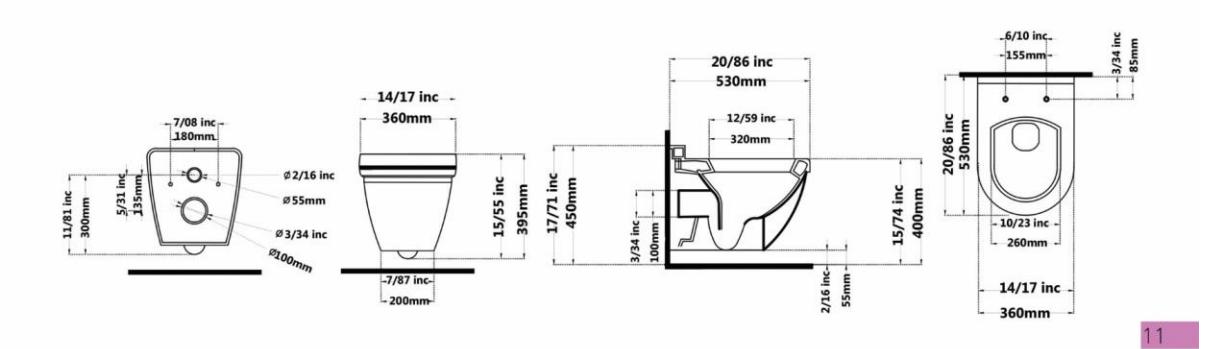

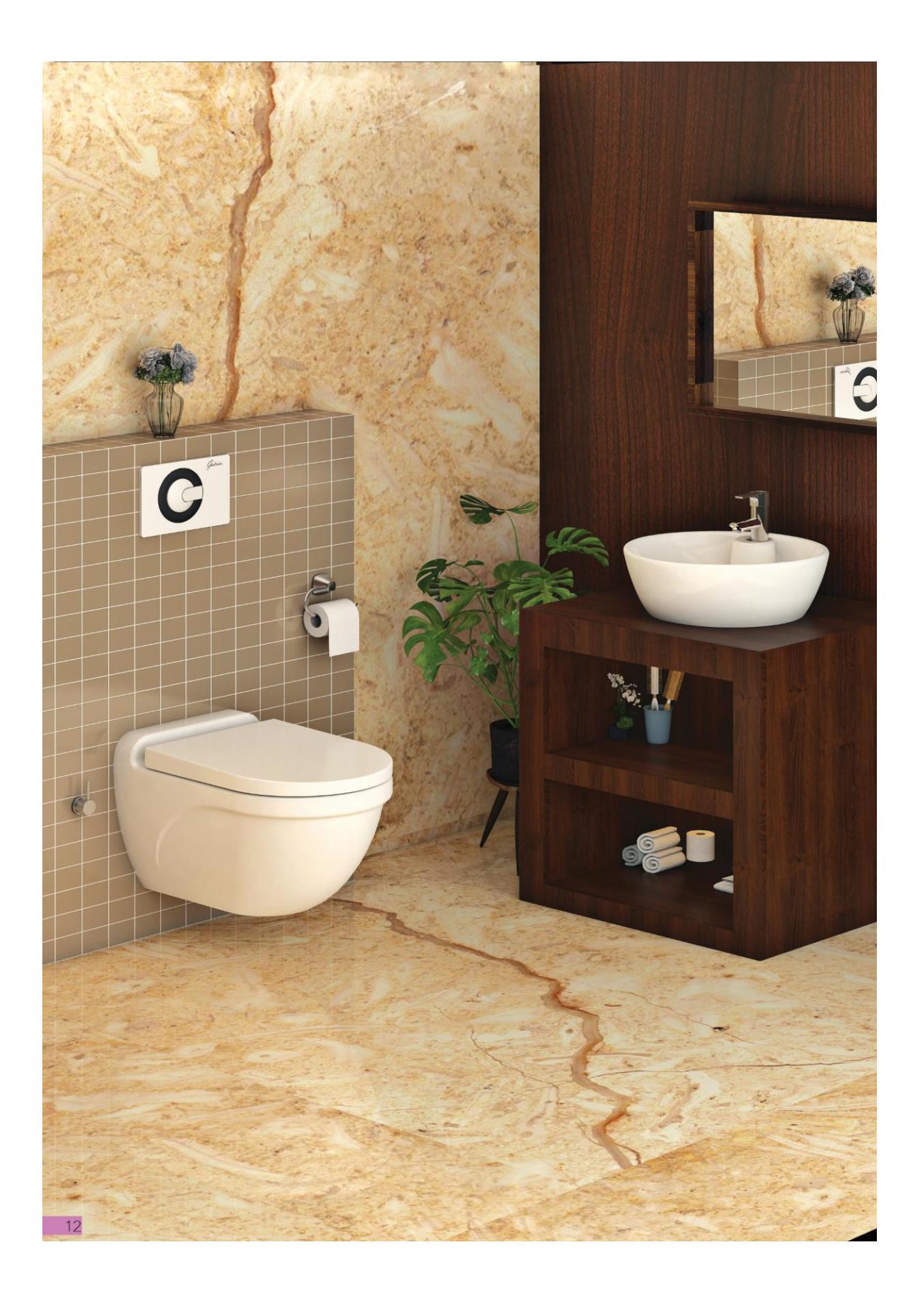

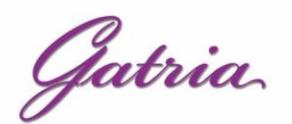

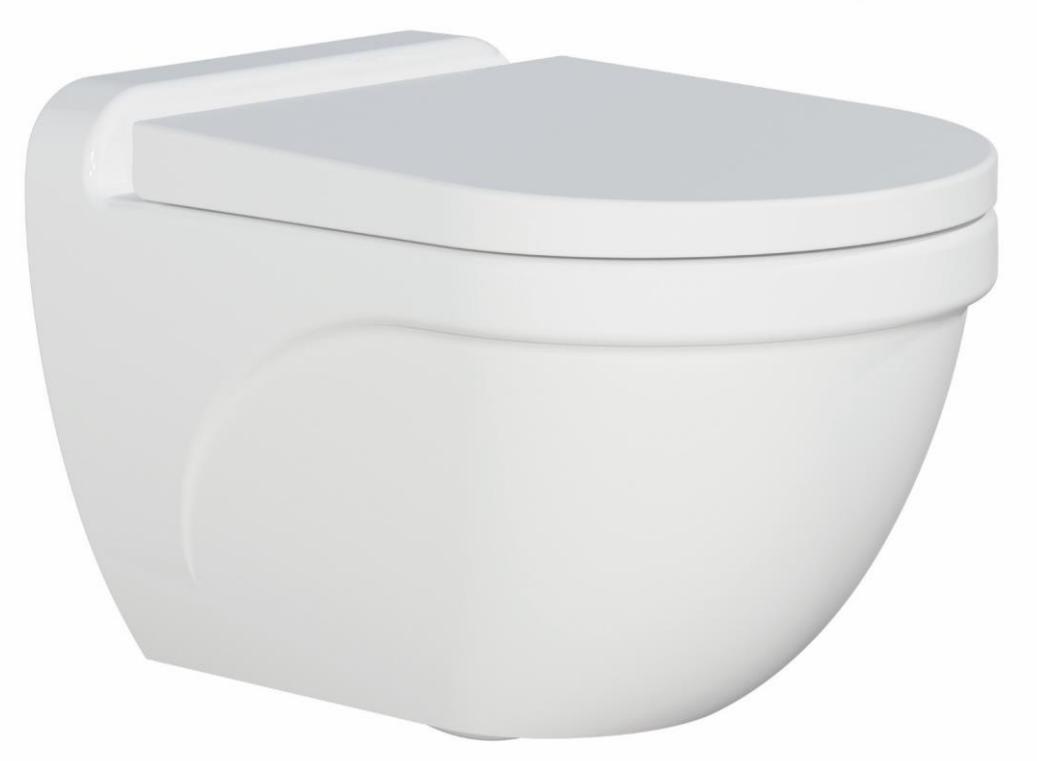

## **ARSITA Wall Hung** With Steel Bidet Pipe

#### **Soft Close Seat Cover**

**Anti Bacterial** 

Code: ARA101 Size: 360X530

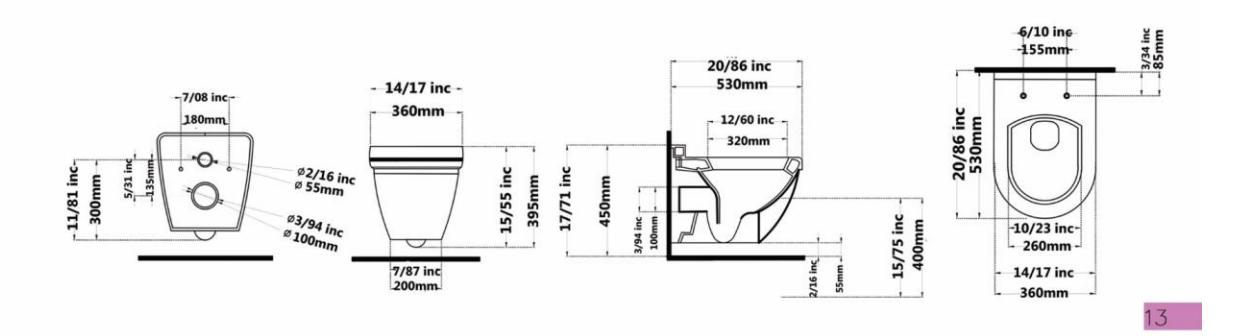

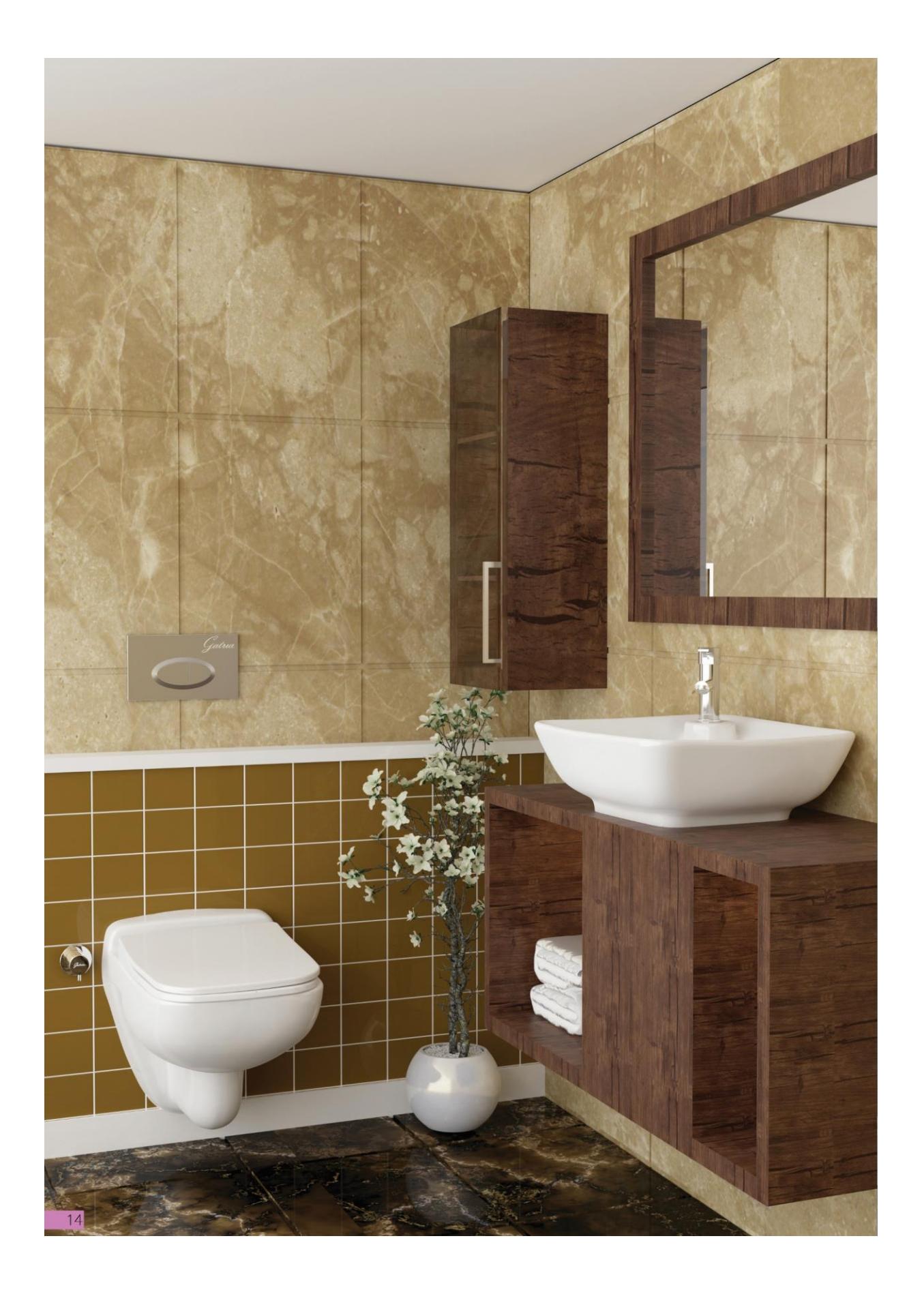

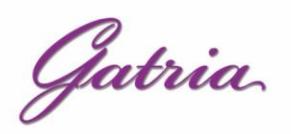

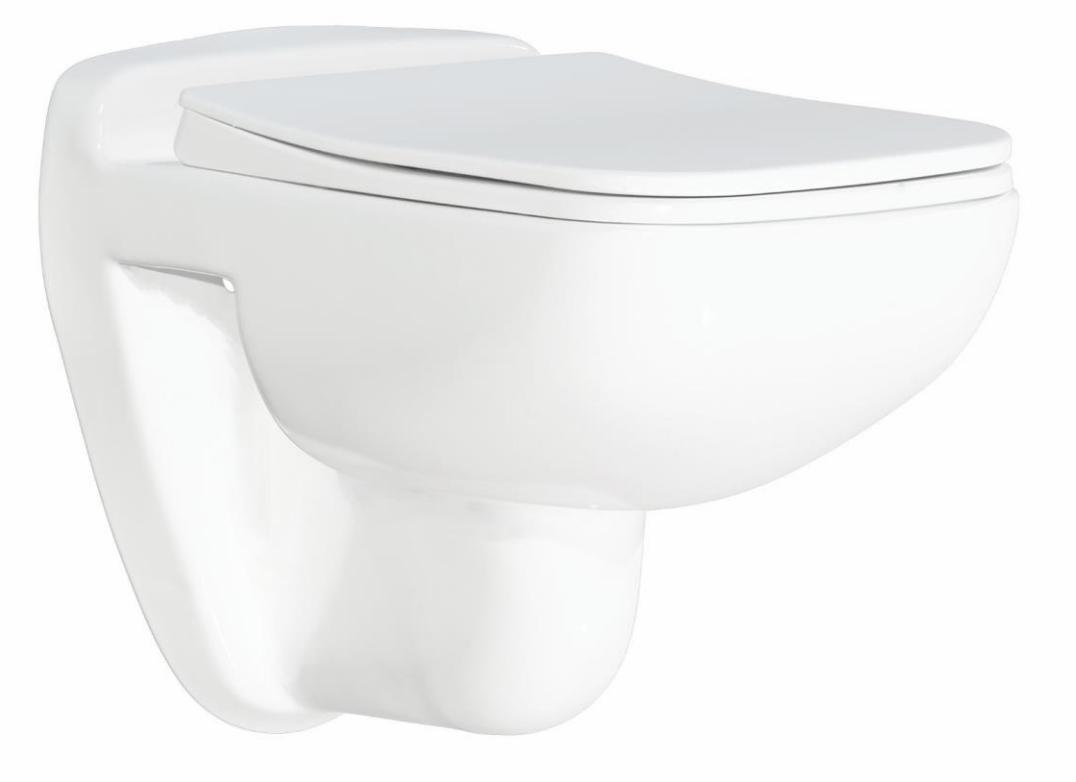

## **SATRON New Wall Hung** With Steel Bidet Pipe

#### **Soft Close Seat Cover**

Anti Bacterial

Code: SNO101 / Size: 370x530

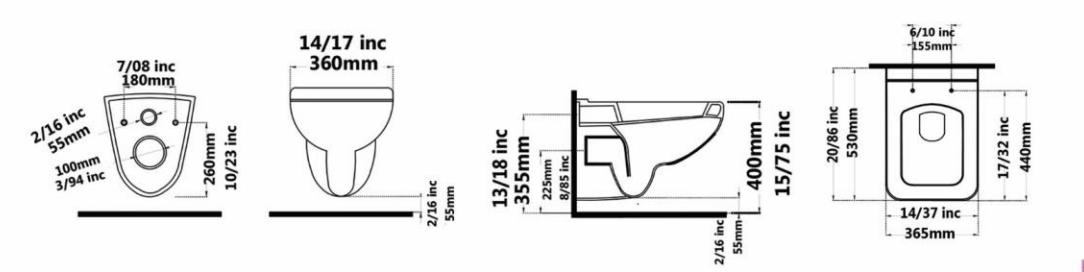

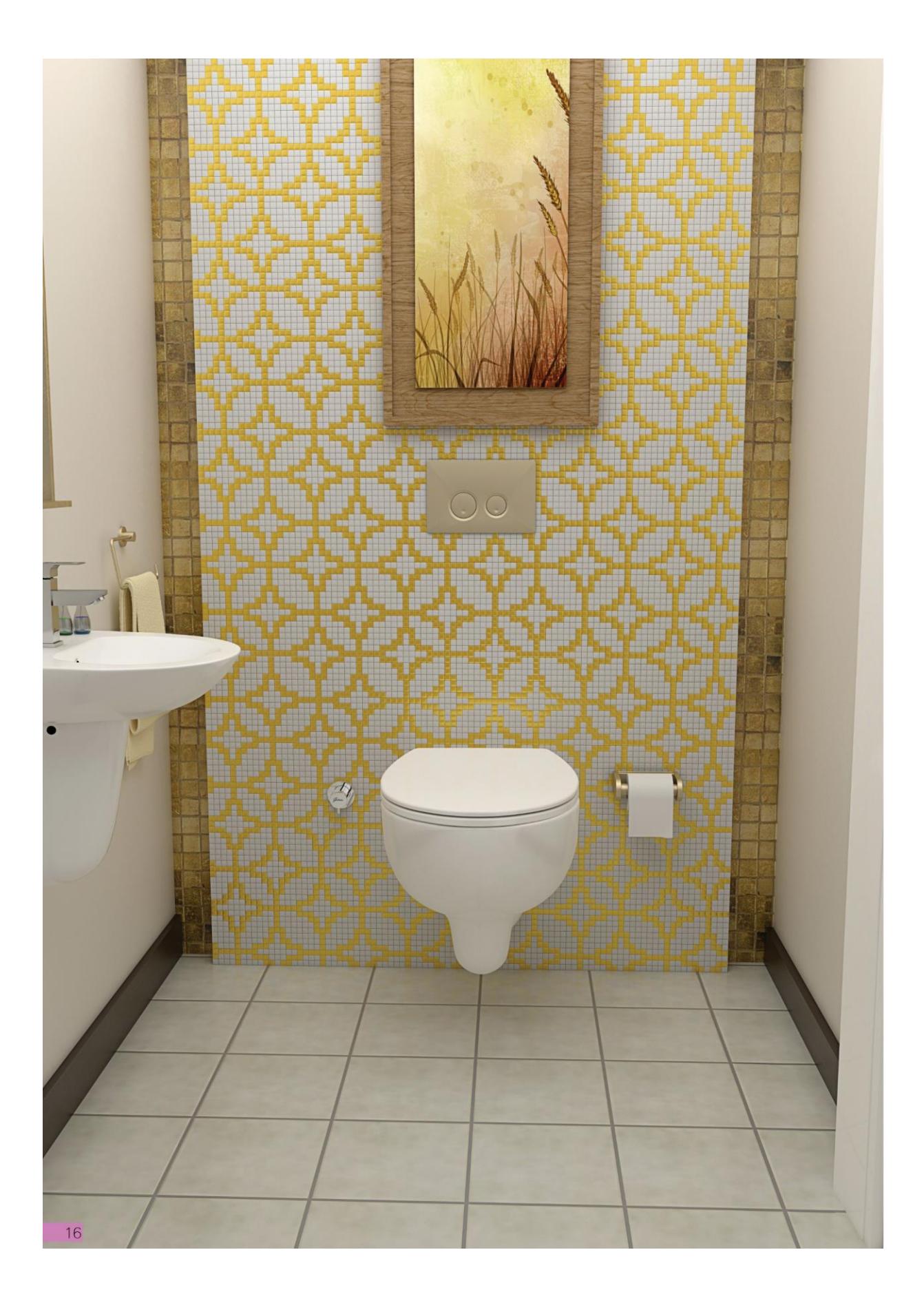

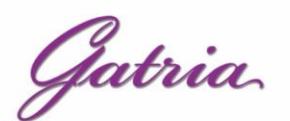

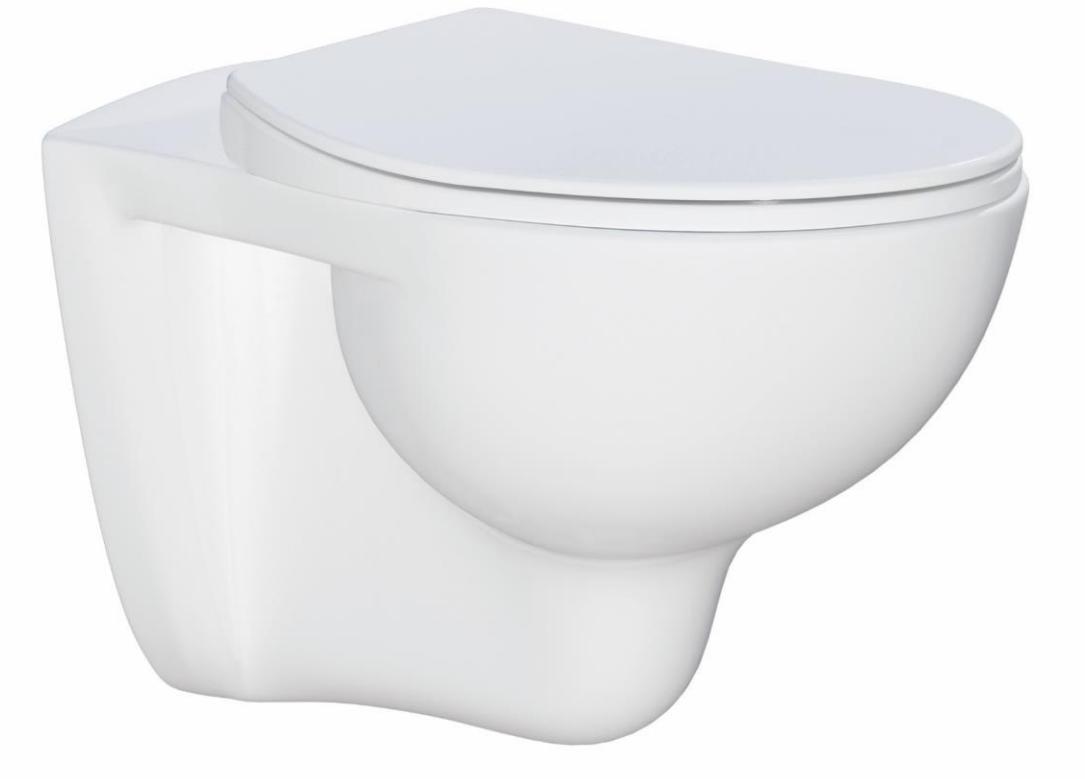

## AY New Wall Hung With Steel Bidet Pipe **Soft Close Seat Cover**

Anti Bacterial

Code: AYN101 / Size:360x530

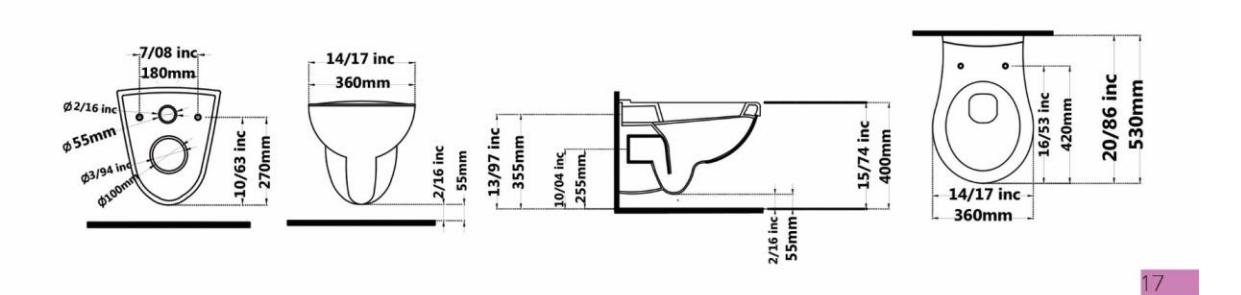

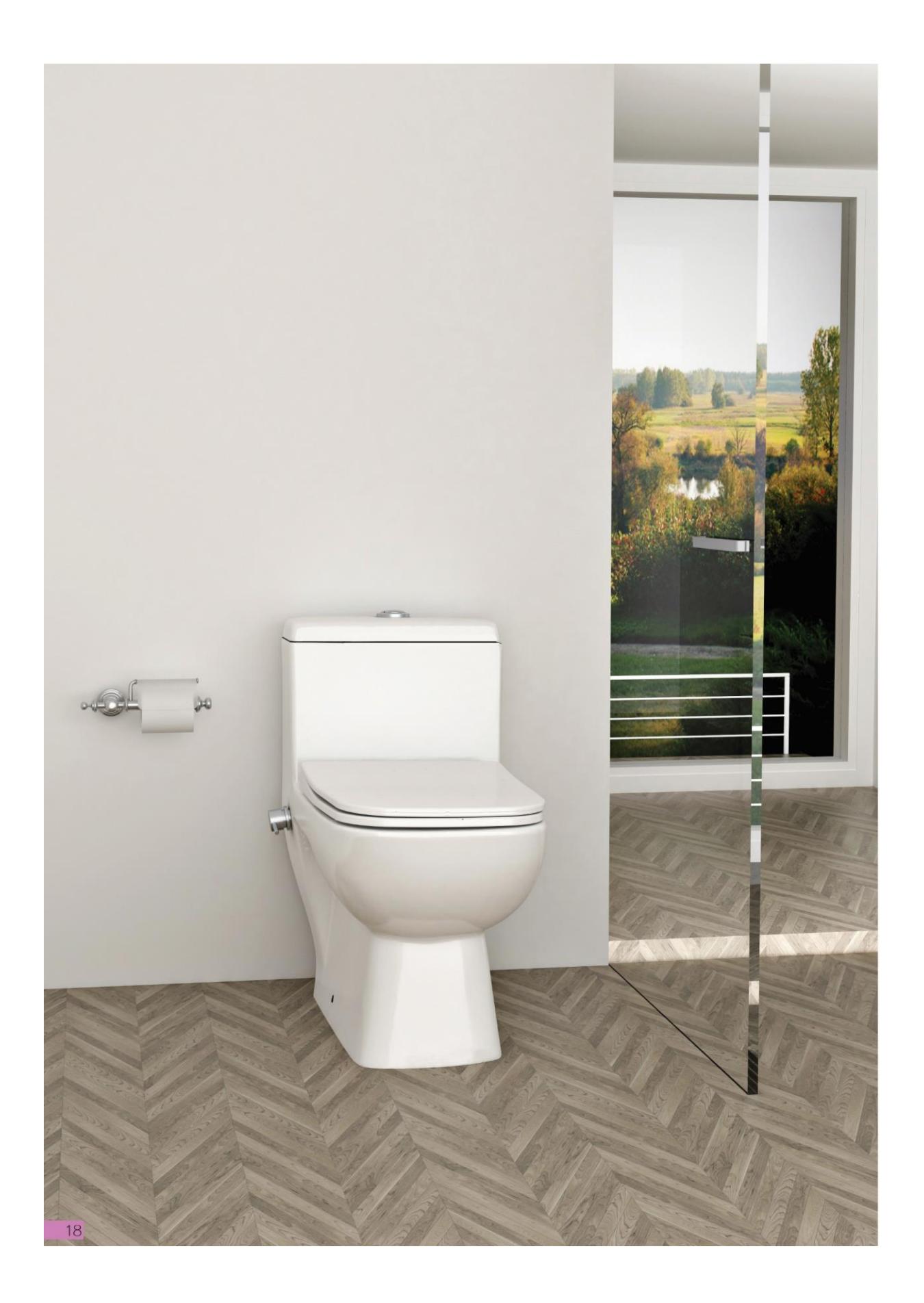

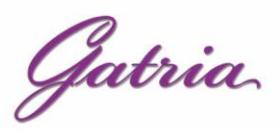

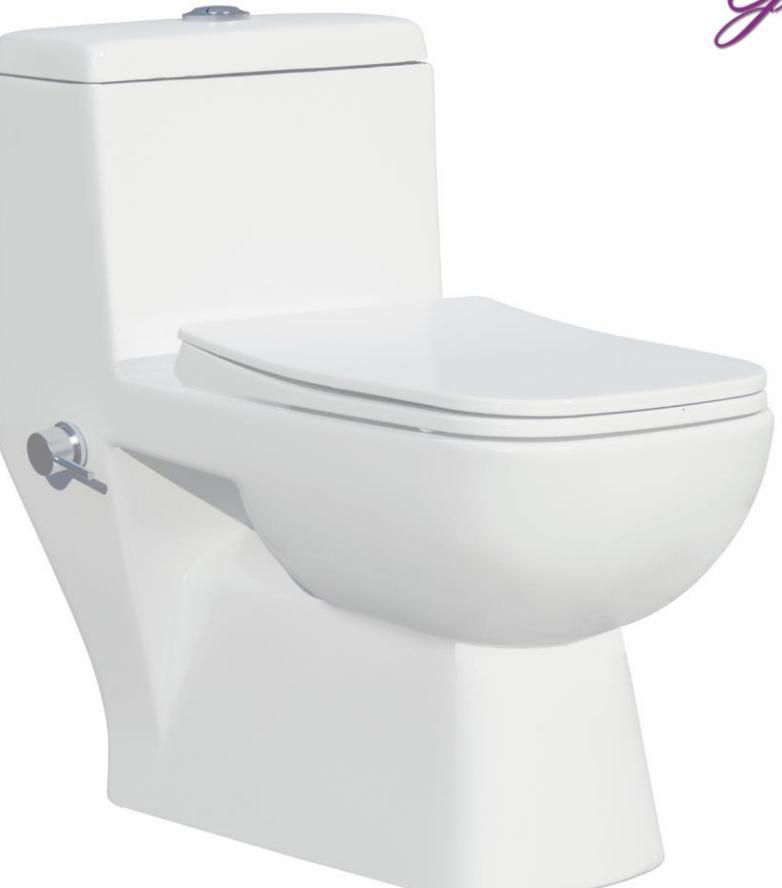

## **SATRON One Piece Closet**

With Steel Bidet Pipe

**Soft Close Seat Cover** 

**Two-Stroke Mechanism** 

Siphon Output Diameter 100 mm

Code: STO501 Size: 380X690 AXE: 225

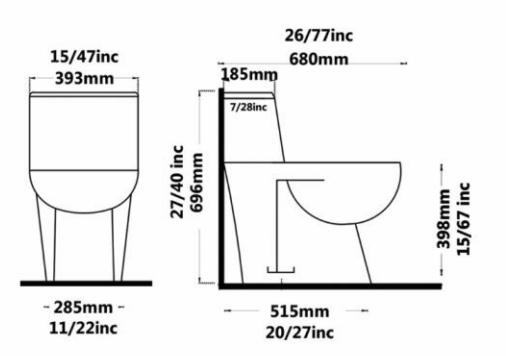

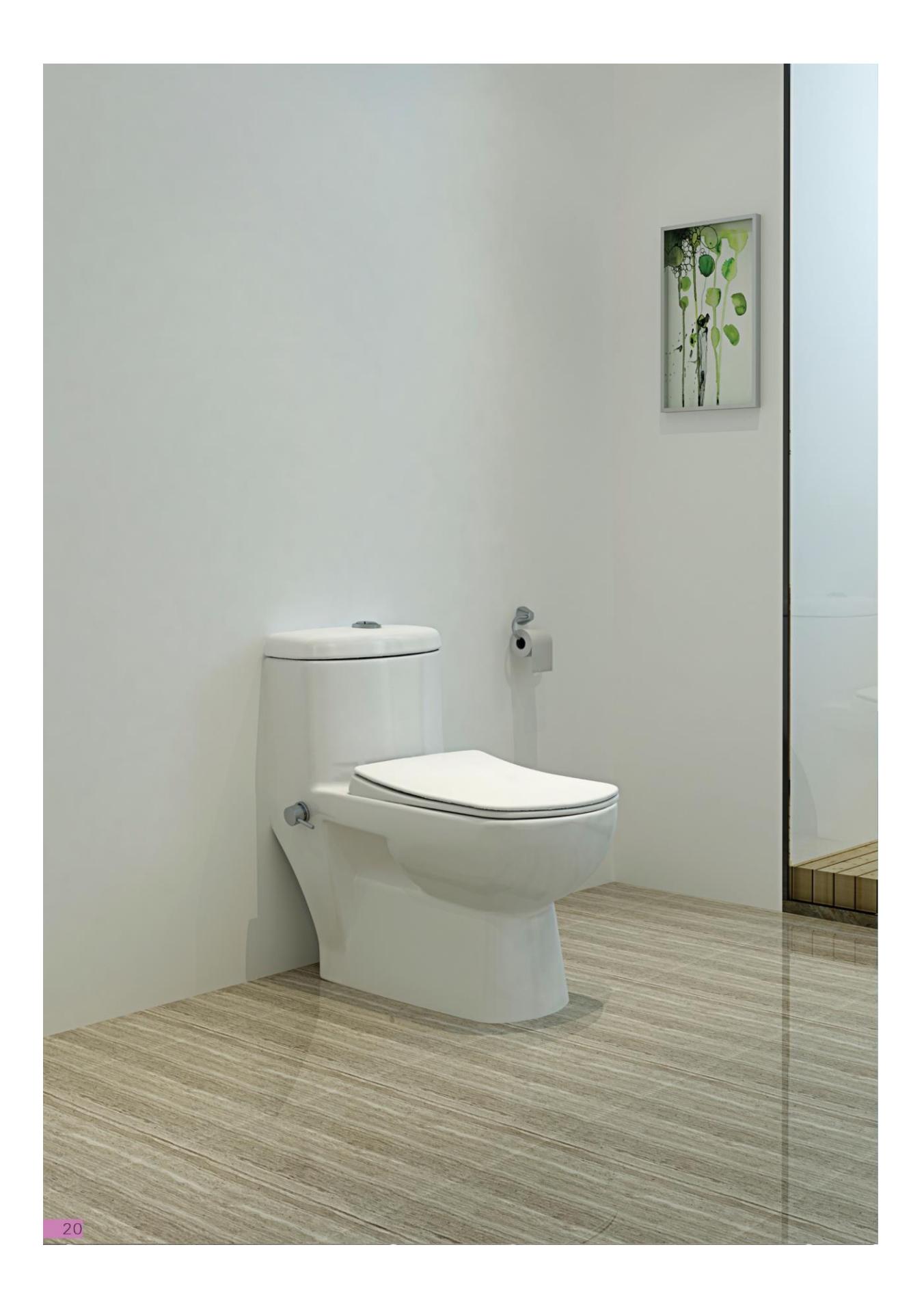

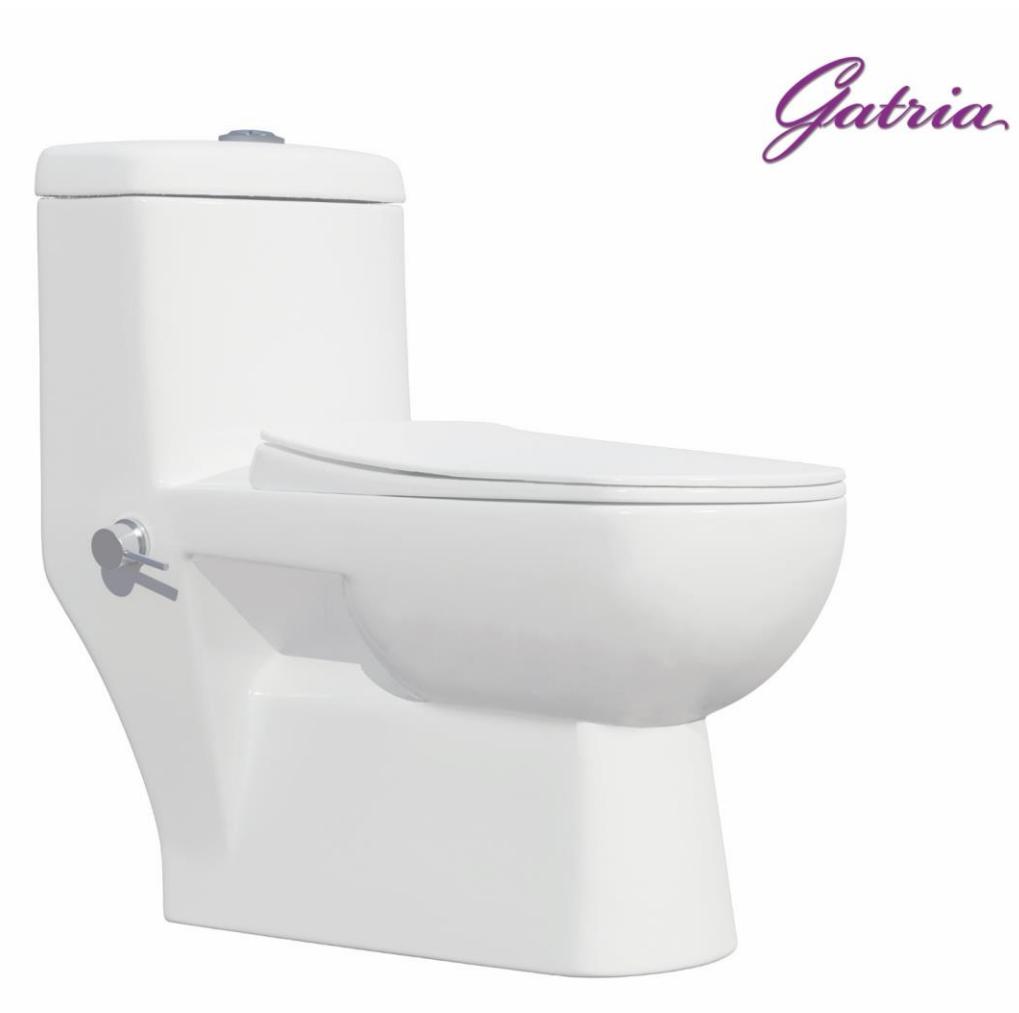

## **JUPITER One Piece Closet**

With Steel Bidet Pipe Soft Close Seat Cover **Two-Stroke Mechanism** Siphon Output Diameter 100 mm Code: JPO501Size: 390X695 AXE: 225

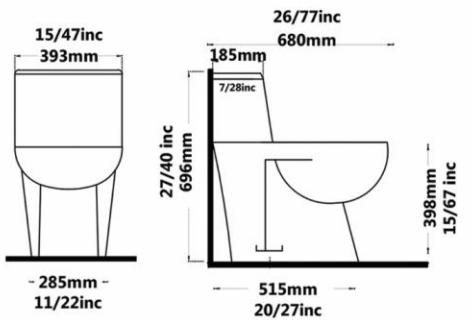

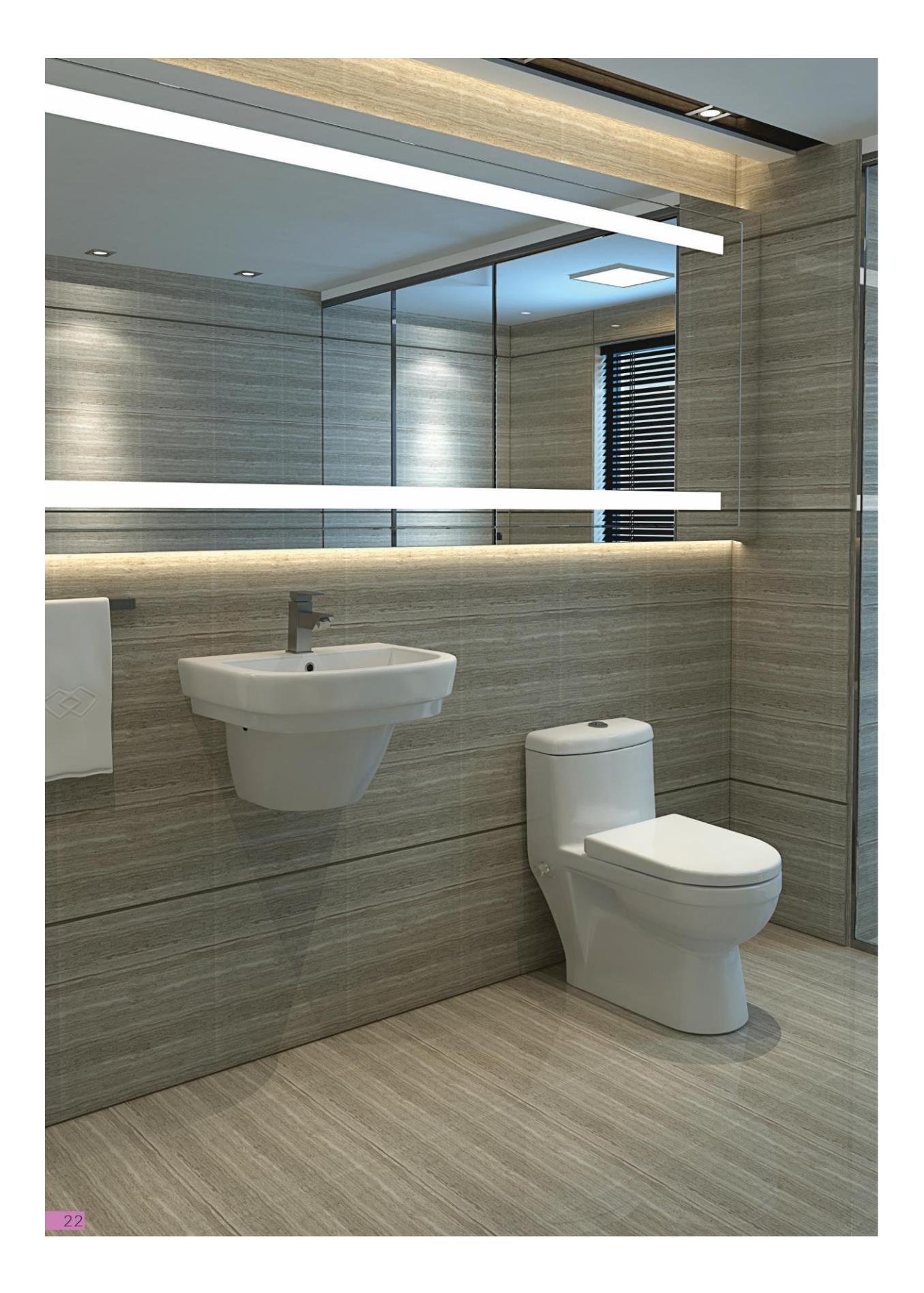

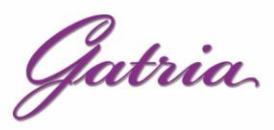

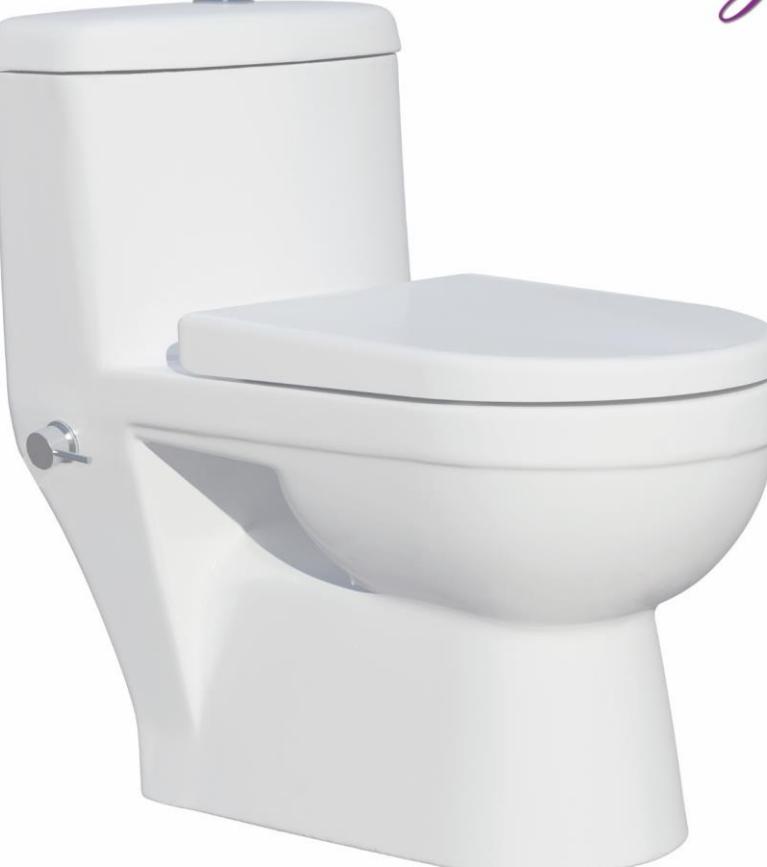

#### **GATRIA One Piece Closet**

With Steel Bidet Pipe

Soft Close Seat Cover

**Two-Stroke Mechanism** 

Siphon Output Diameter 100 mm

Code : GTO501 Size: 39X68.5 AXE: 22.5

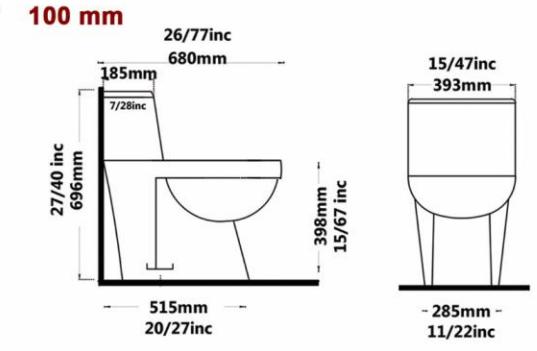

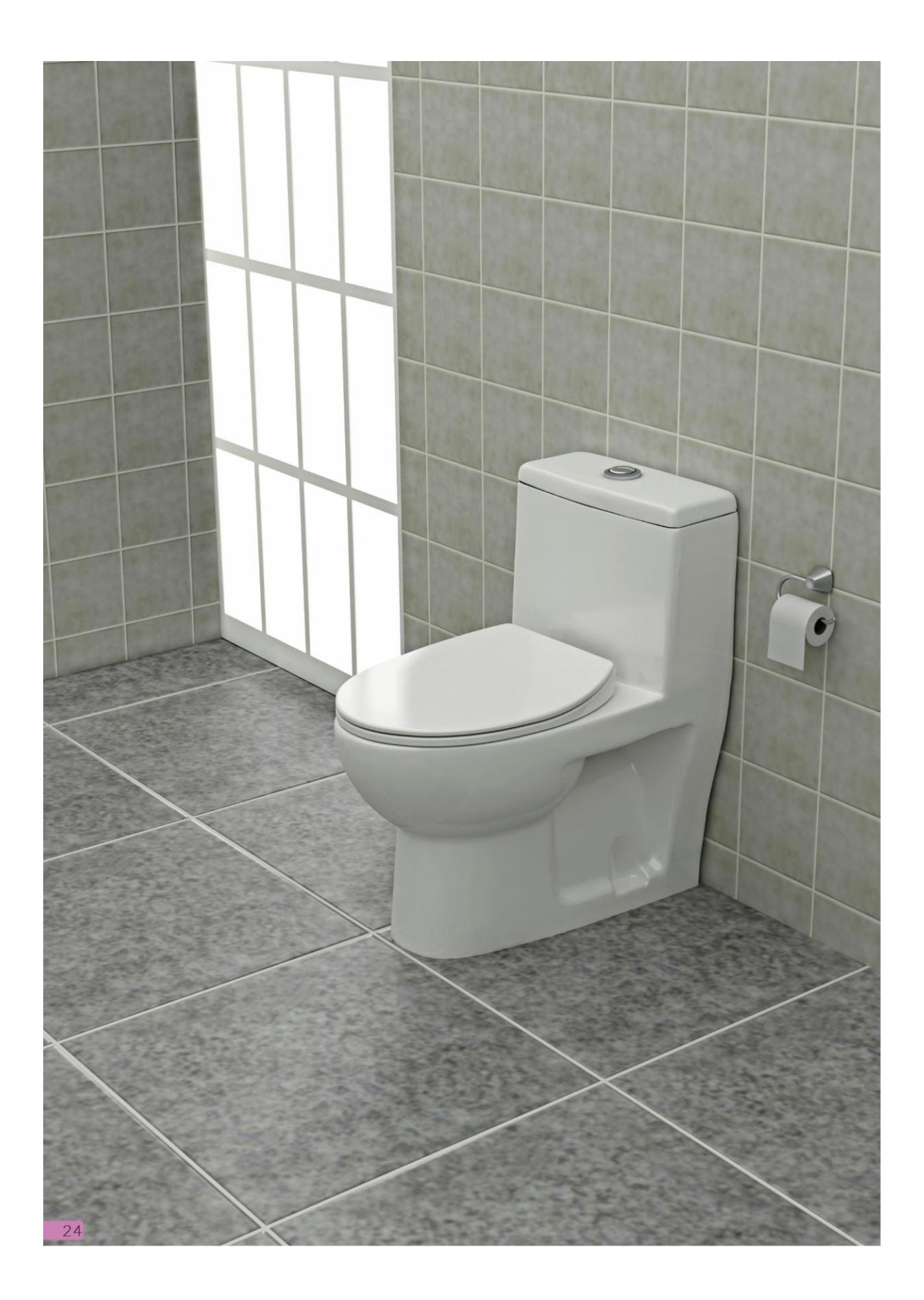

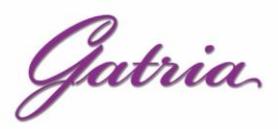

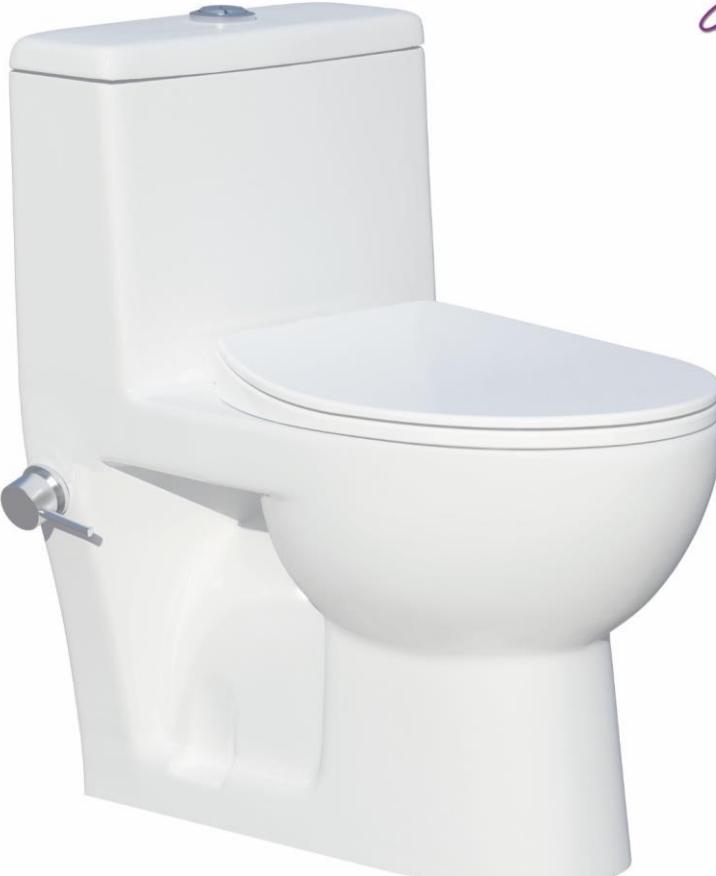

#### **GITA One Piece Closet**

**With Steel Bidet Pipe** 

**Soft Close Seat Cover** 

**Two-Stroke Mechanism** 

Siphon Output Diameter 100 mm

Code: GYO501 Size: 375X625 AXE: 225

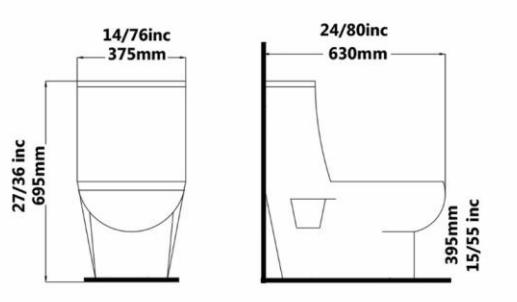

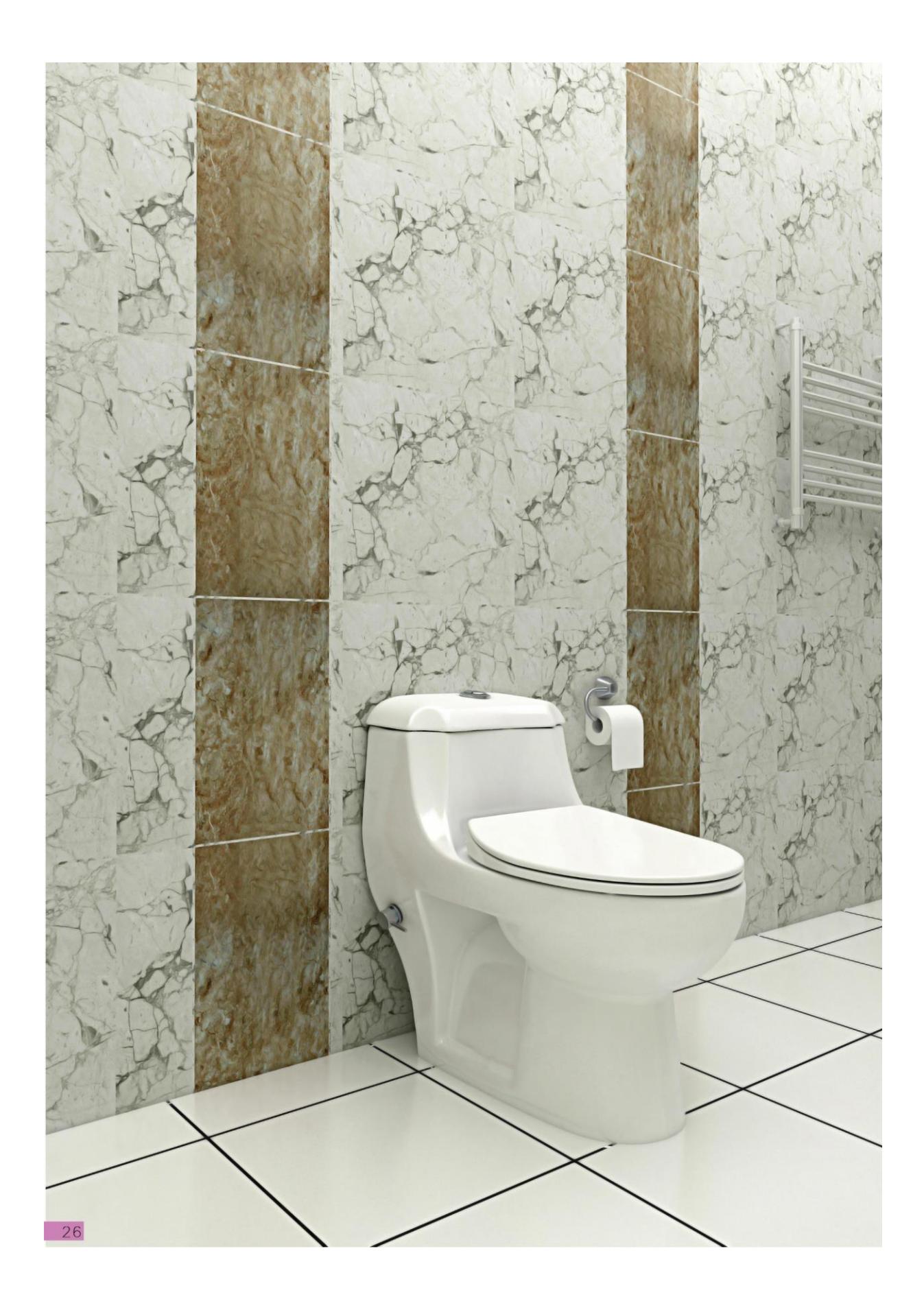

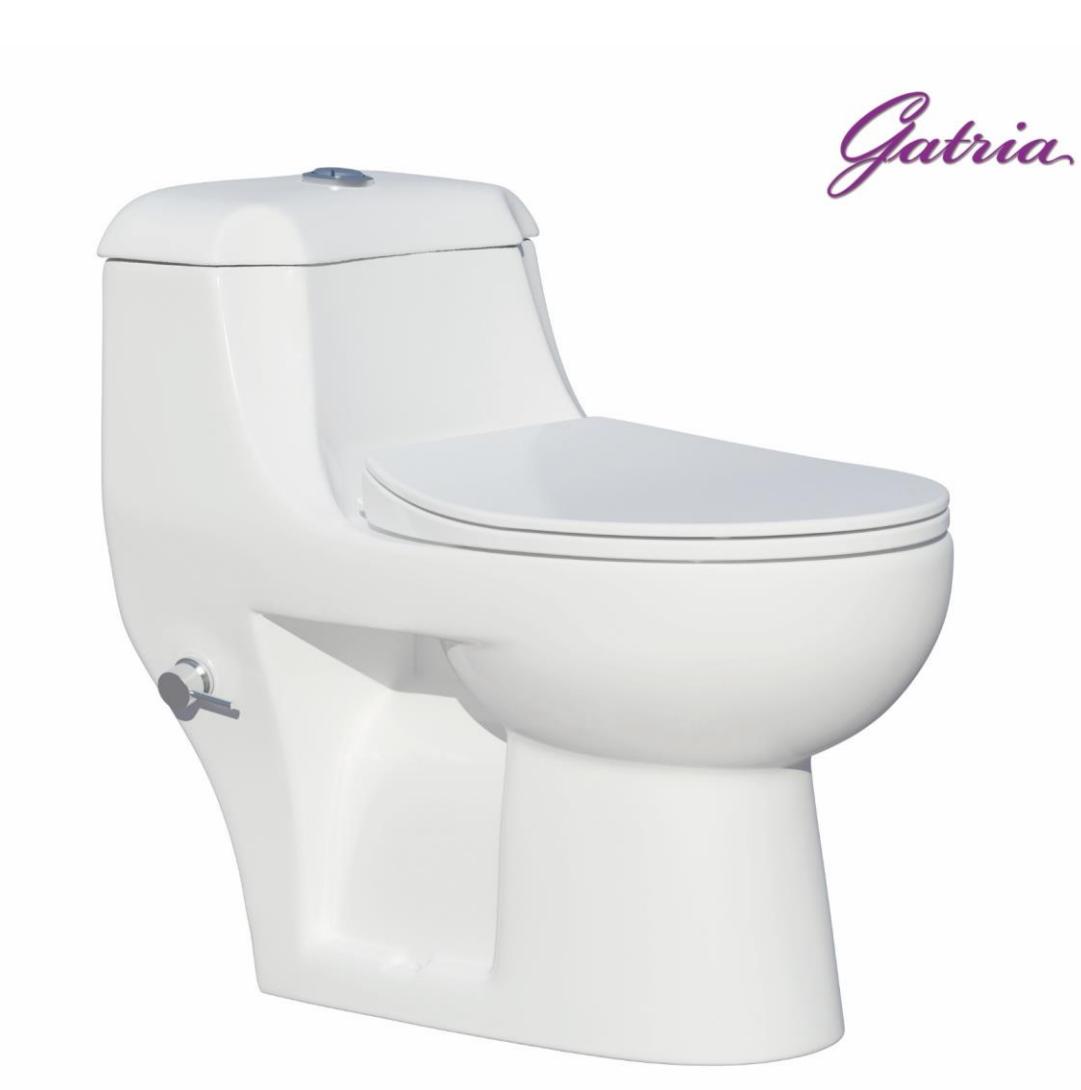

## **YULDUZ New One Piece Closet**

With Steel Bidet Pipe **Soft Close Seat Cover Two-Stroke Mechanism** Siphon Output Diameter 100 mm Code: ULN501 Size: 360X670 **AXE: 225** 

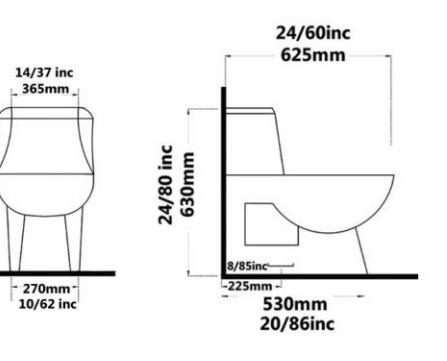

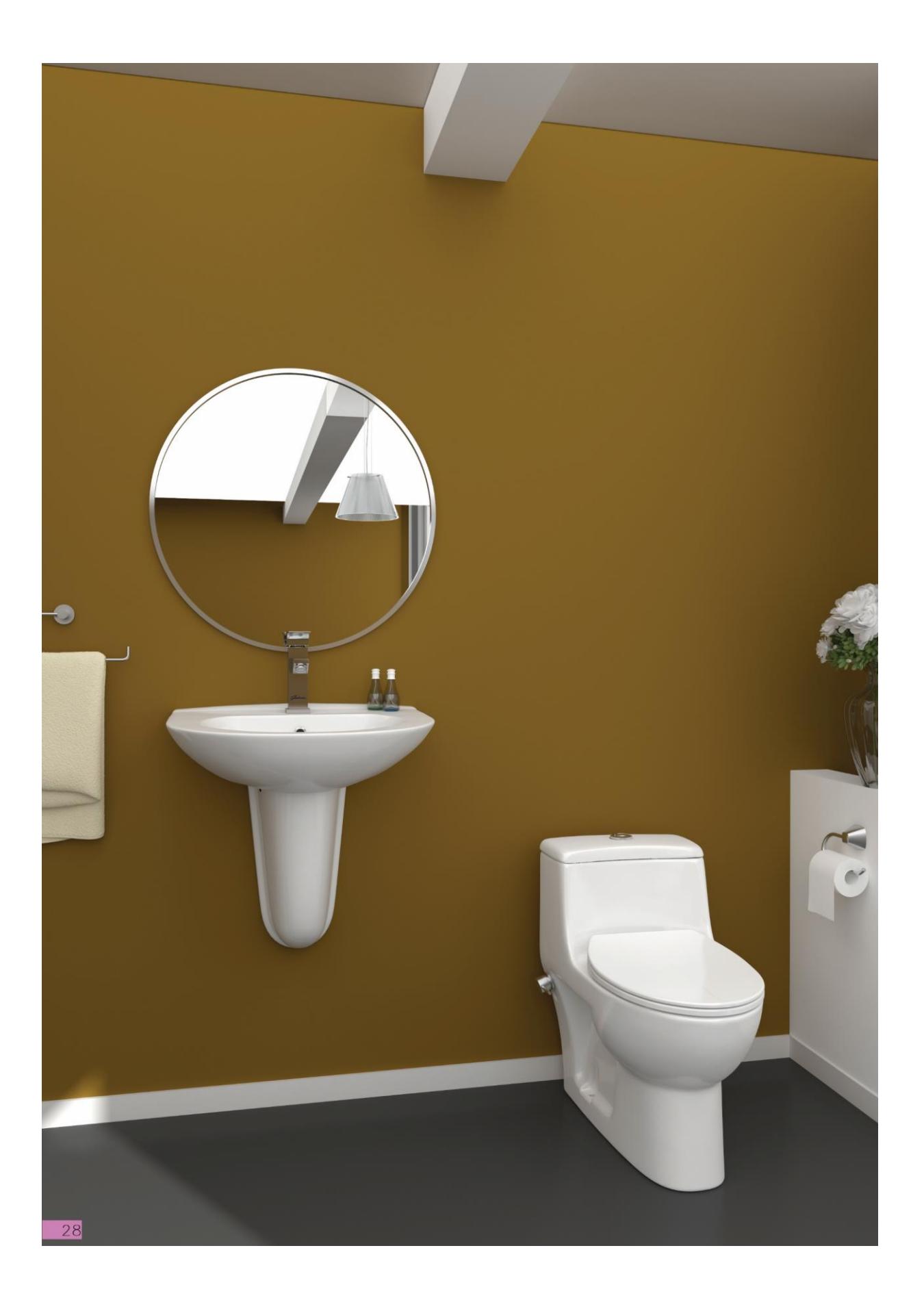

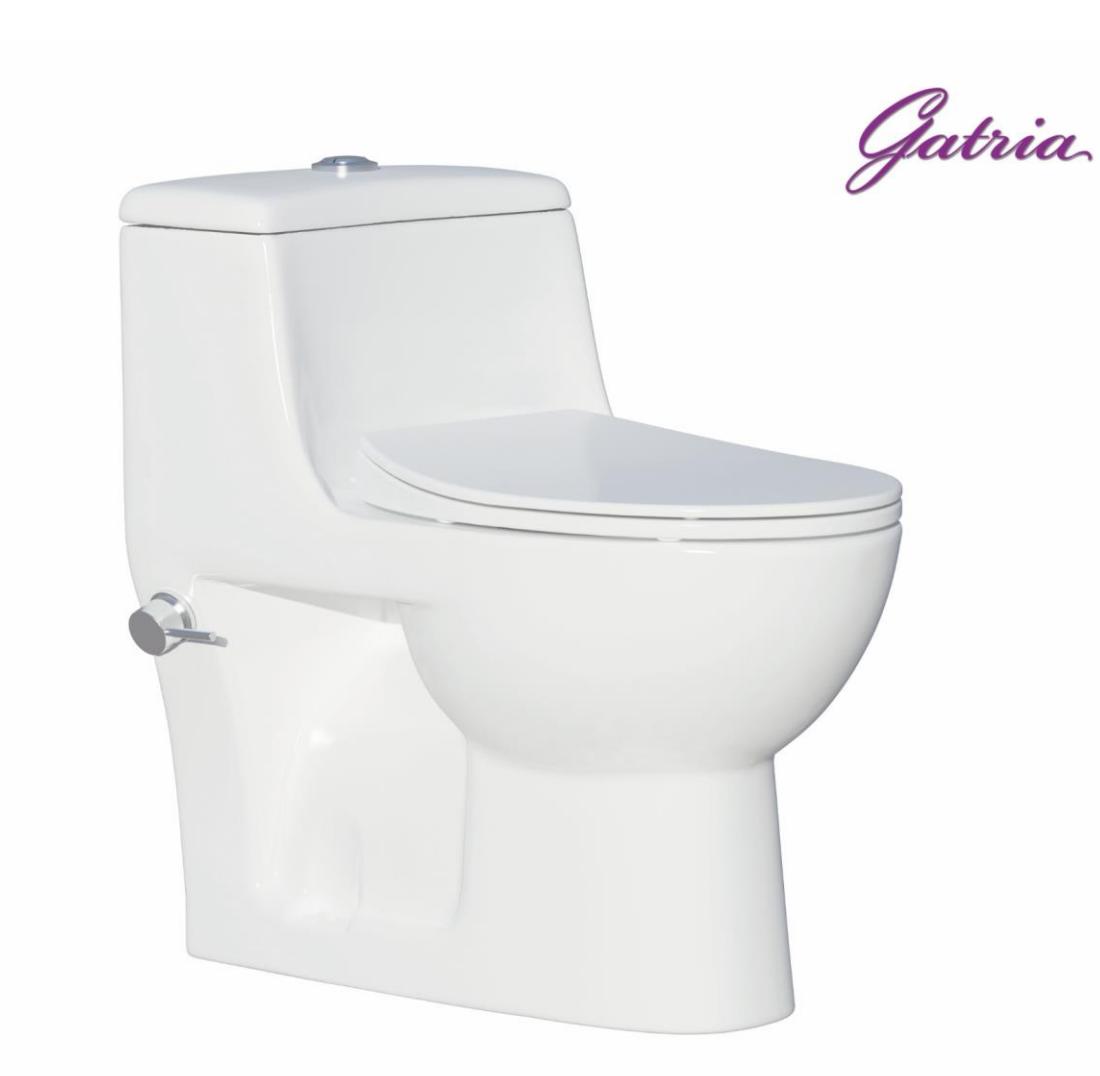

## **AY One Piece Closet**

With Steel Bidet Pipe **Soft Close Seat Cover Two-Stroke Mechanism** Siphon Output Diameter 100 mm Code: AYO501 Size:360X670 **AXE: 225** 

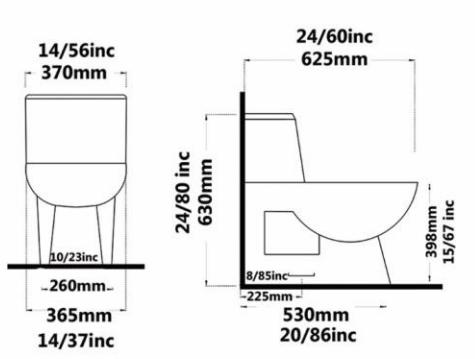

 $29$ 

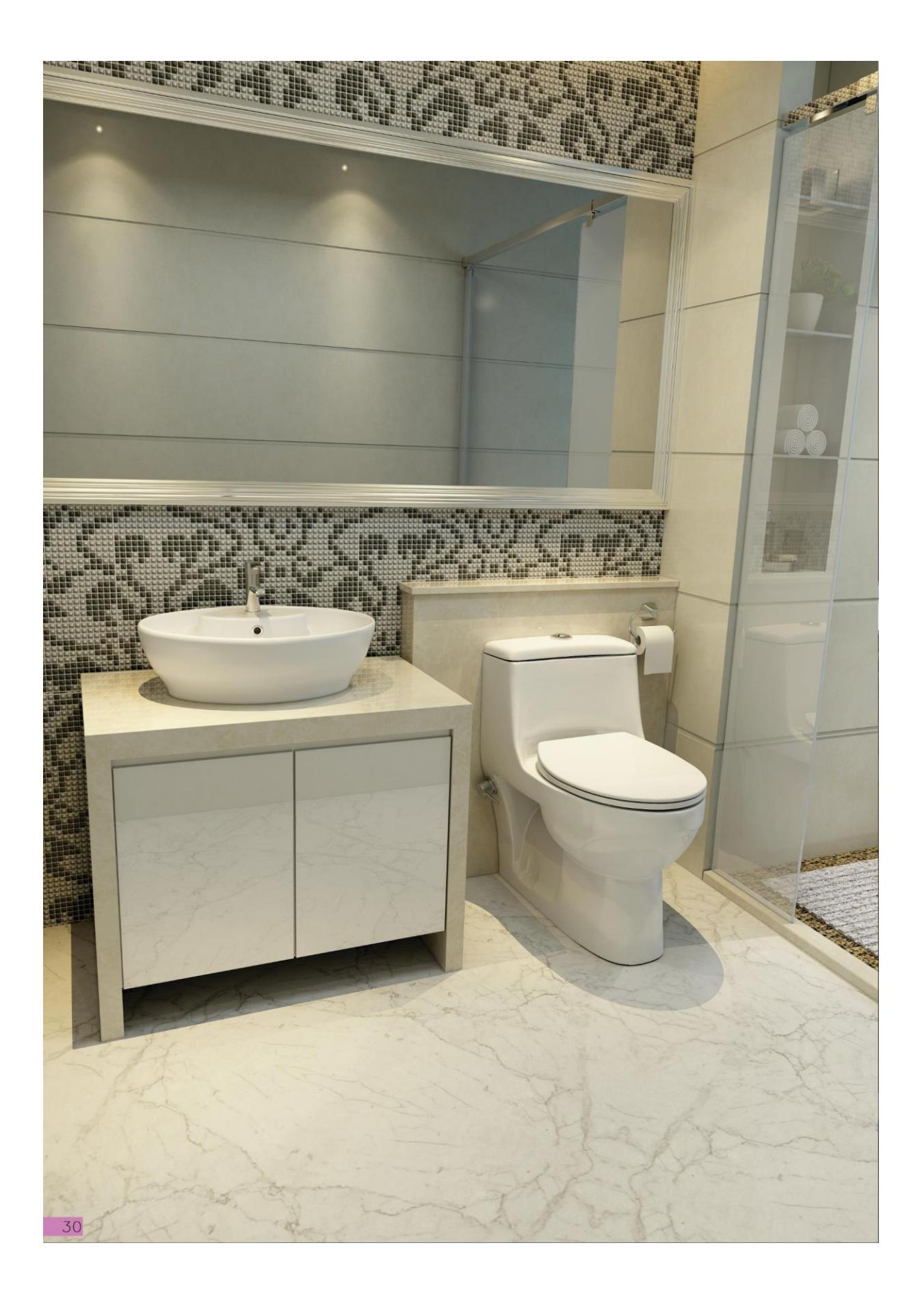

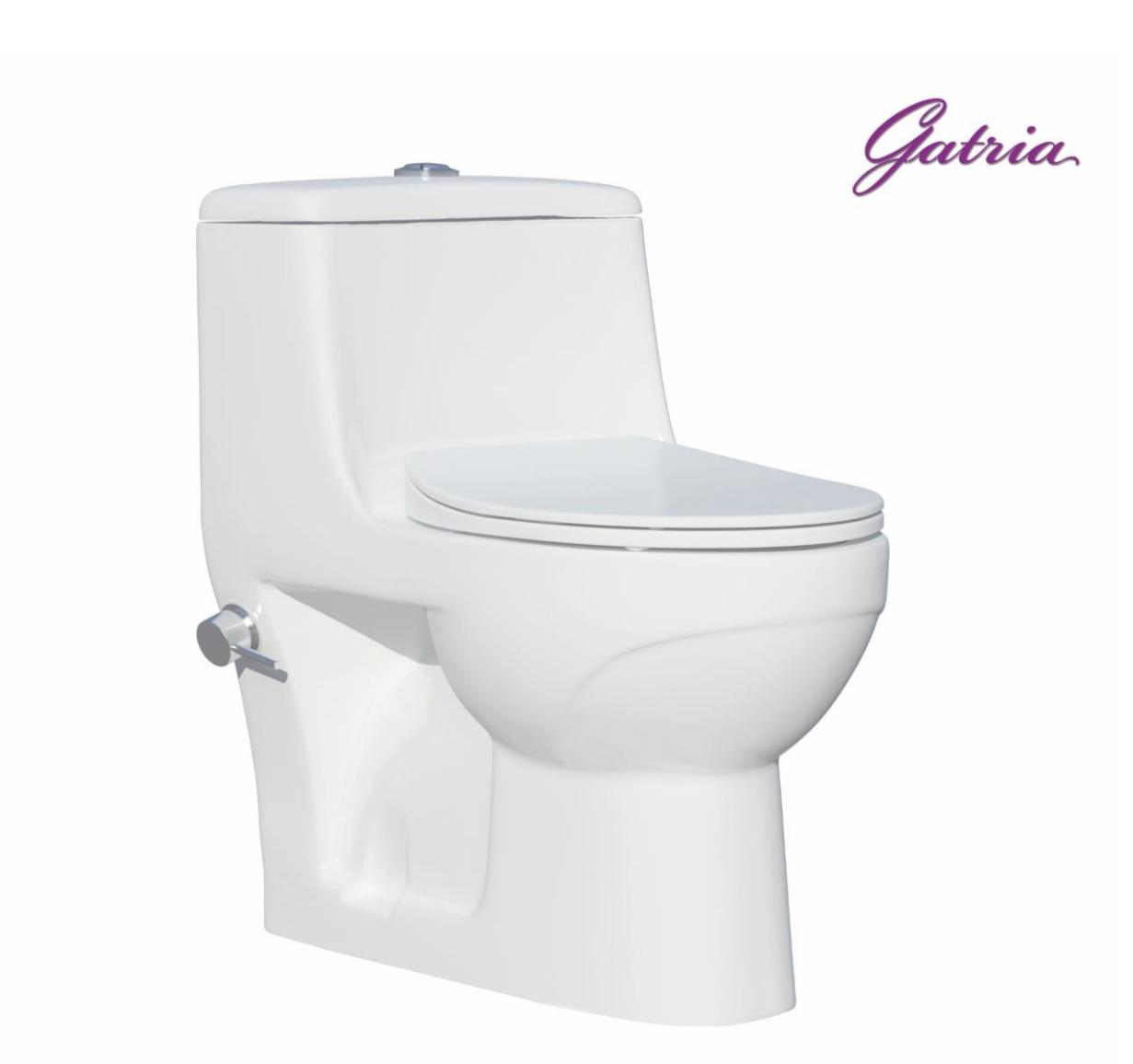

## **AYSON One Piece Closet**

With Steel Bidet Pipe

Soft Close Seat Cover

**Two-Stroke Mechanism** 

Siphon Output Diameter 100 mm

Code: AUO501 Size: 390X625 AXE: 125

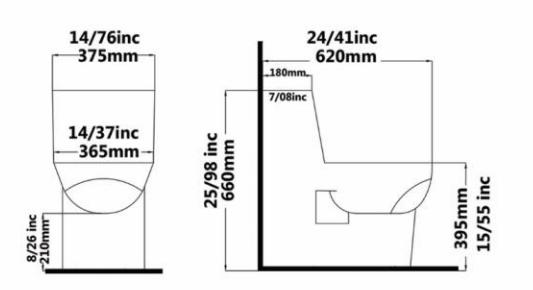

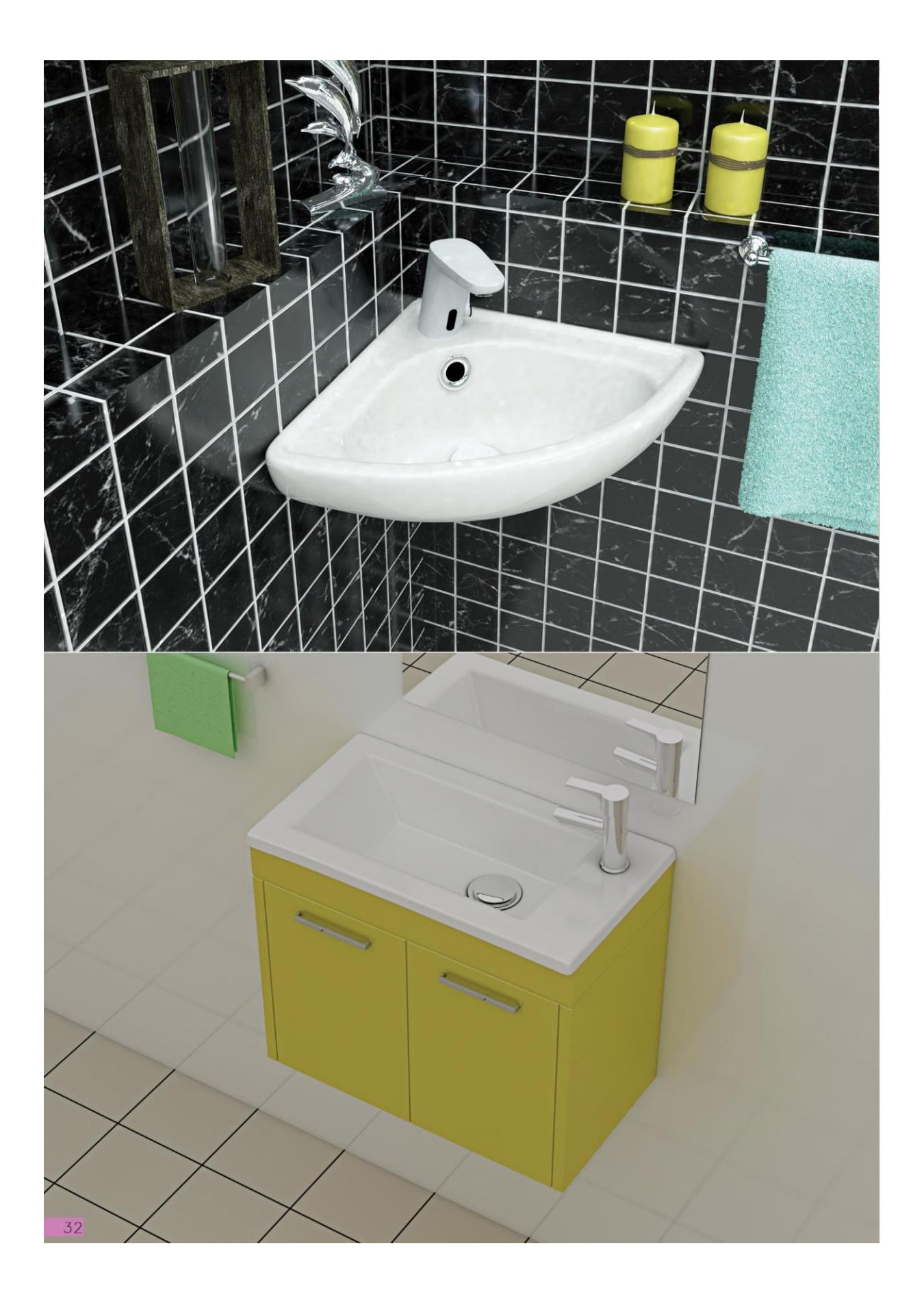

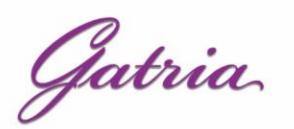

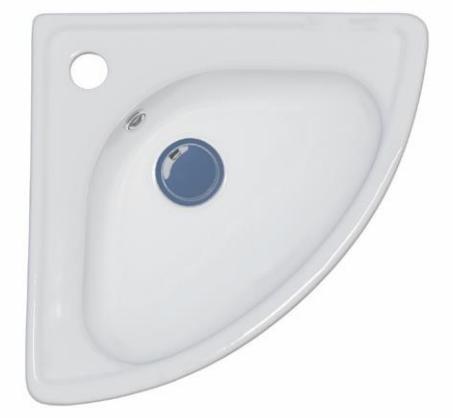

AY Wash Basin Corner With Tap Hole

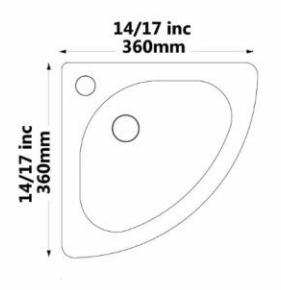

Code : AYO226 Size: 360X360

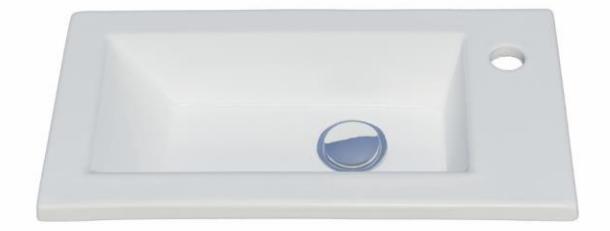

Code: AR7042 Size: 270X500

**ARAMIS Wash Stands** Rectangle With Tap Hole

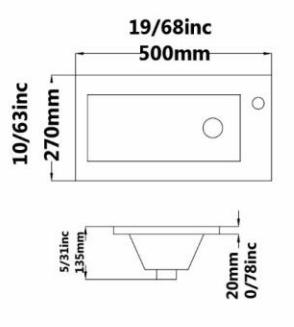

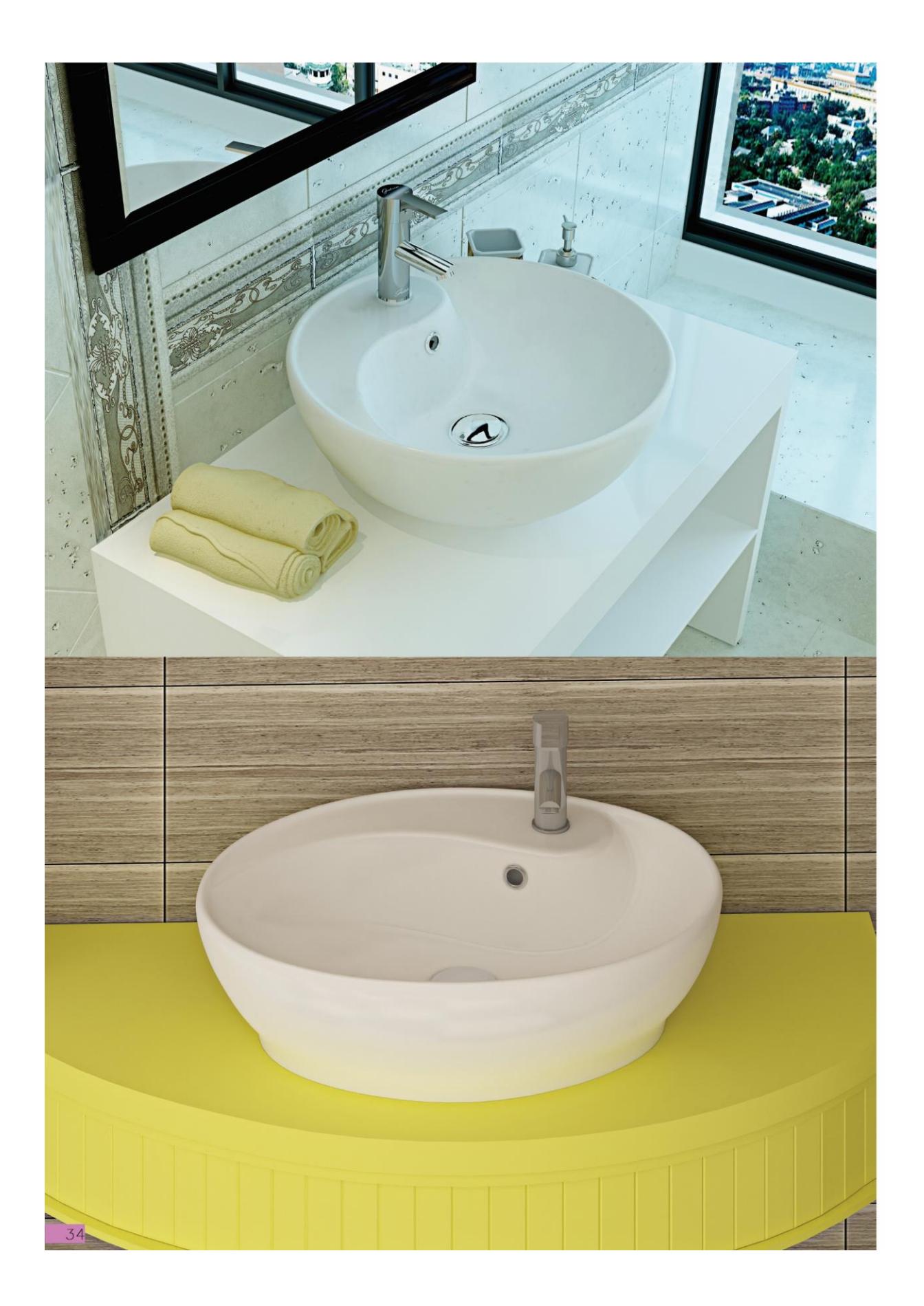

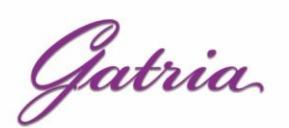

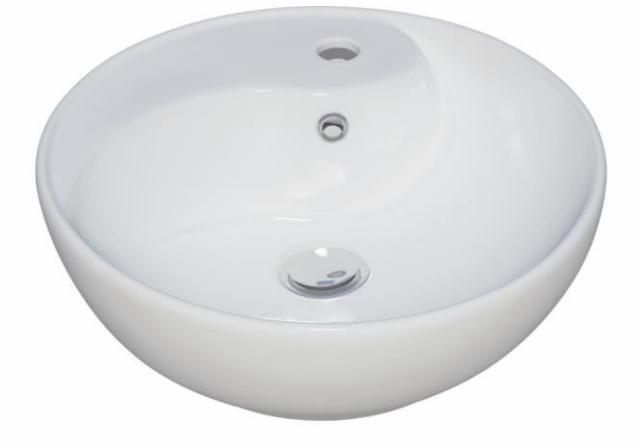

**HELEN** Countertop Basin Circle With Tap Hole

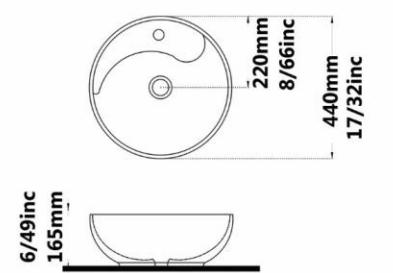

Code : HL855 Size: 440X440

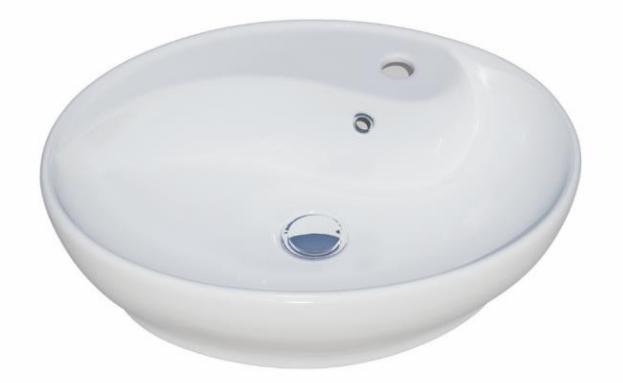

Code : HL851 Size: 420X530

**HELEN Countertop Basin** Ellipse With Tap Hole

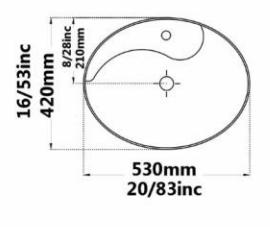

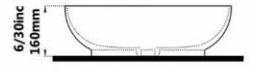

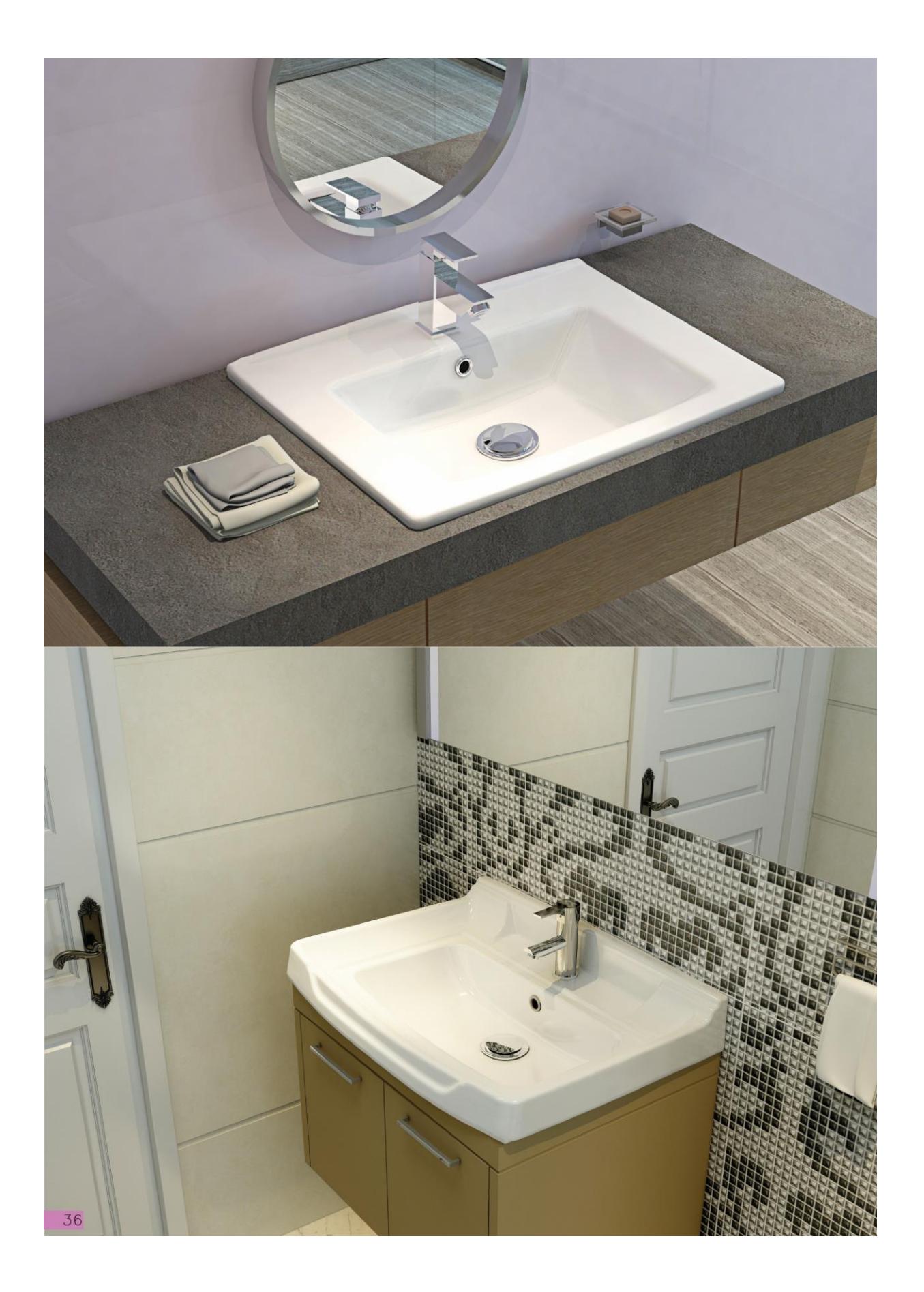
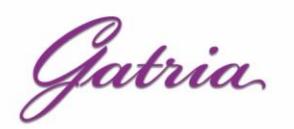

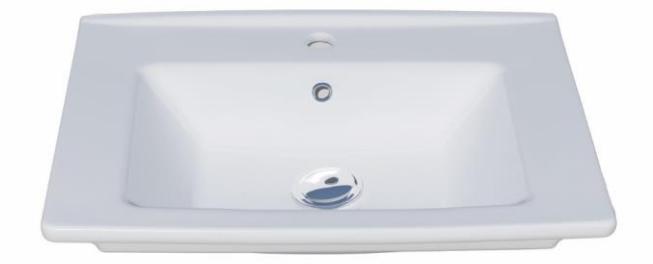

**ATRIA SINK** WithTap Hole

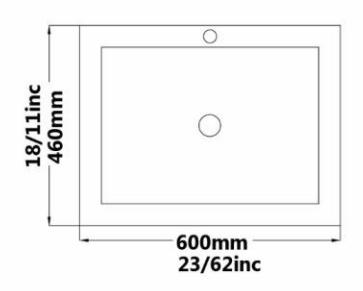

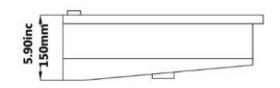

Code : AAO808 Size: 460X600 Code : AAO808 Size: 460X550

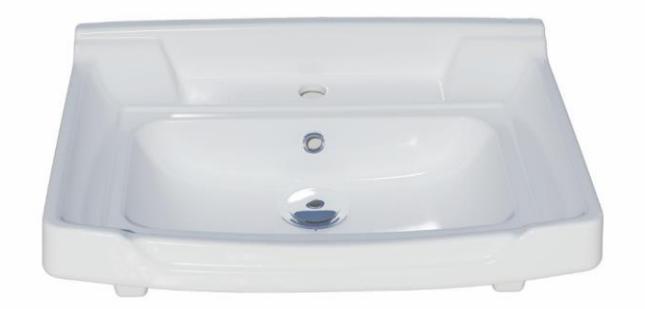

Code: ARO807 Size: 445X750 Code: ARO807 Size: 445X620 Code: ARO807 Size: 445X550

## **ARSITA SINK** With Tap Hole

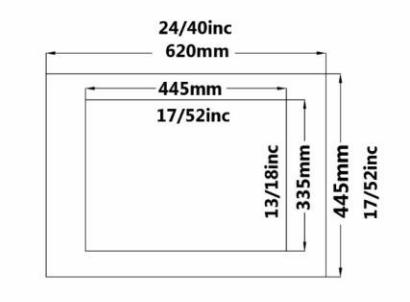

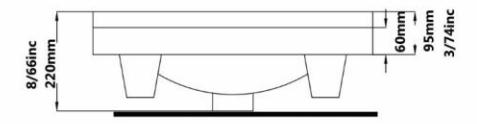

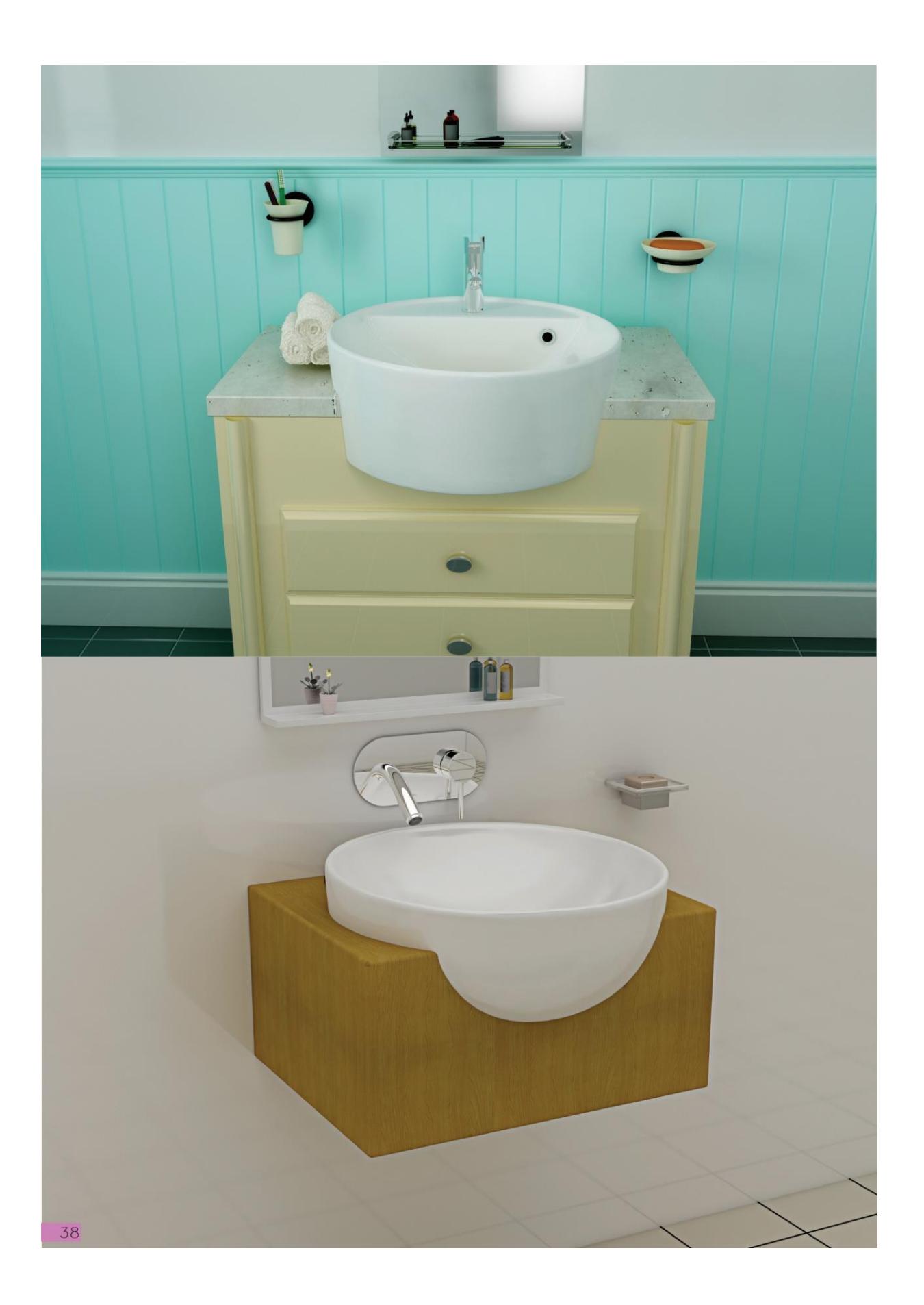

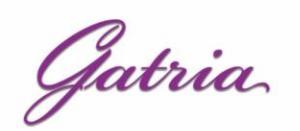

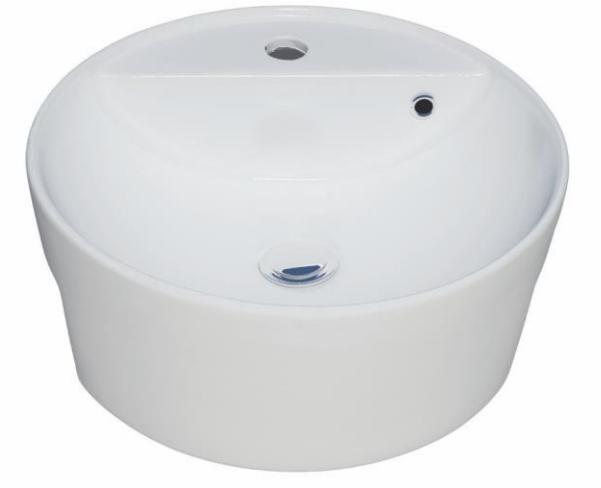

**GITA Countertop Basin** Circle WithTap Hole

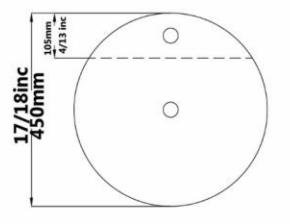

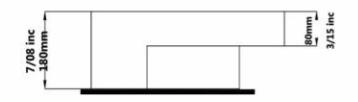

Code: GYB855 Size: 450X450

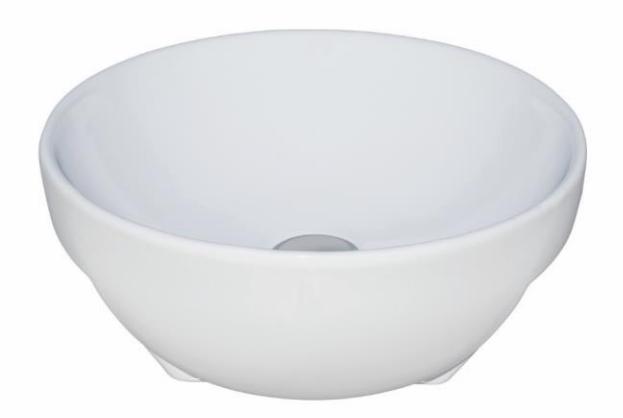

Code :DOT1551 Size:440X440

**DORSA Countertop Basin** Circle Without Tap Hole

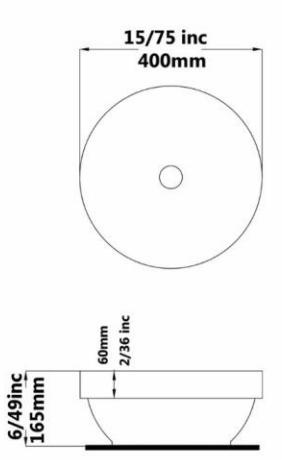

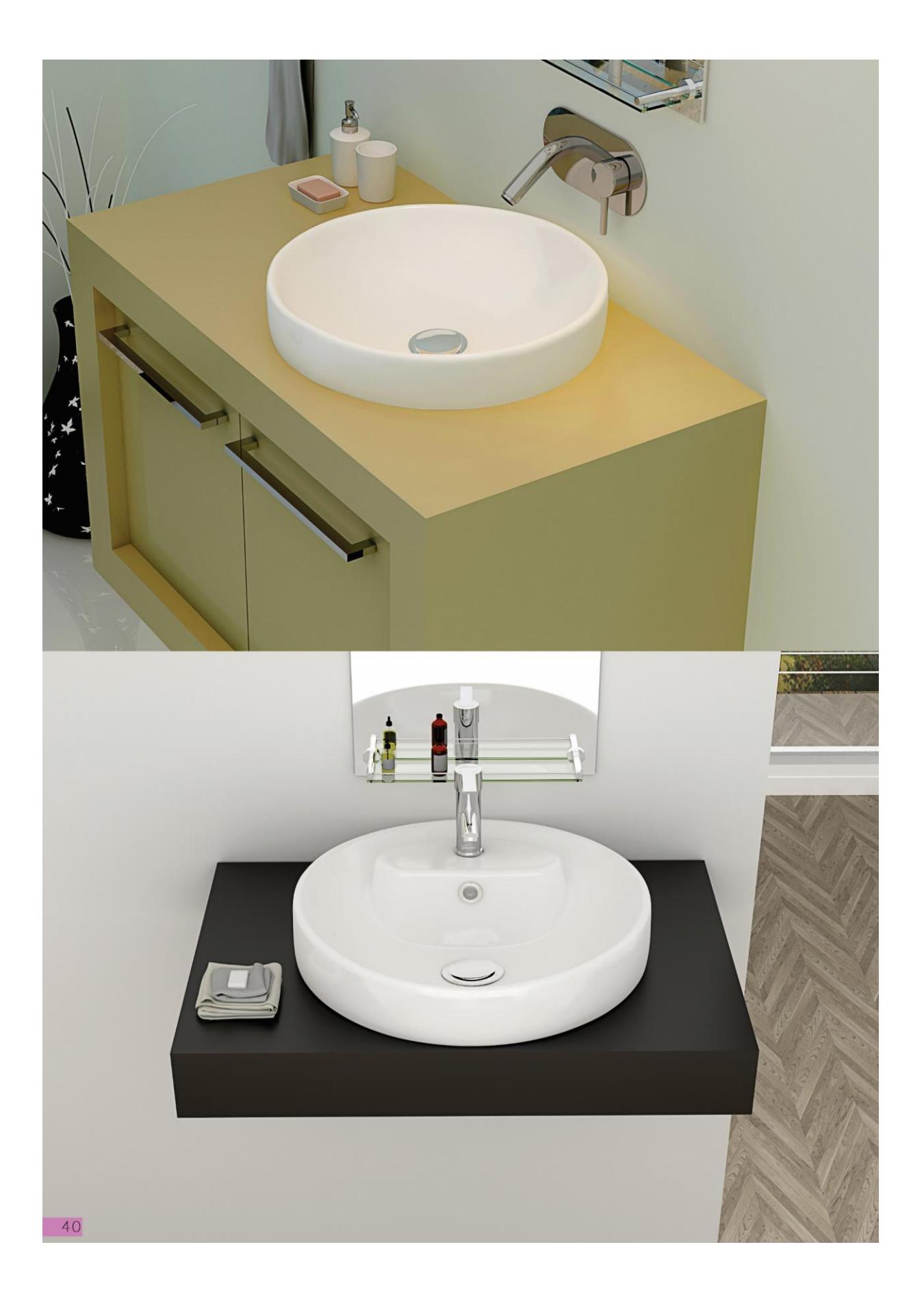

Gatria

**JUPITER Countertop Basin** Circle Without Tap Hole **Built in** 

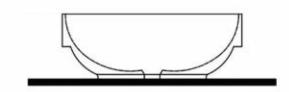

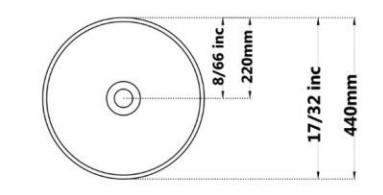

Code: JPB855 Size: 440X440

Code : JPT155 Size: 440X440

**JUPITER Countertop Basin** Circle With Tap Hole **Built in** 

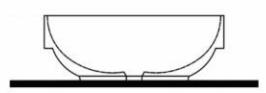

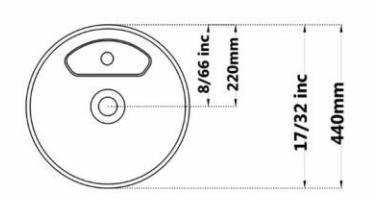

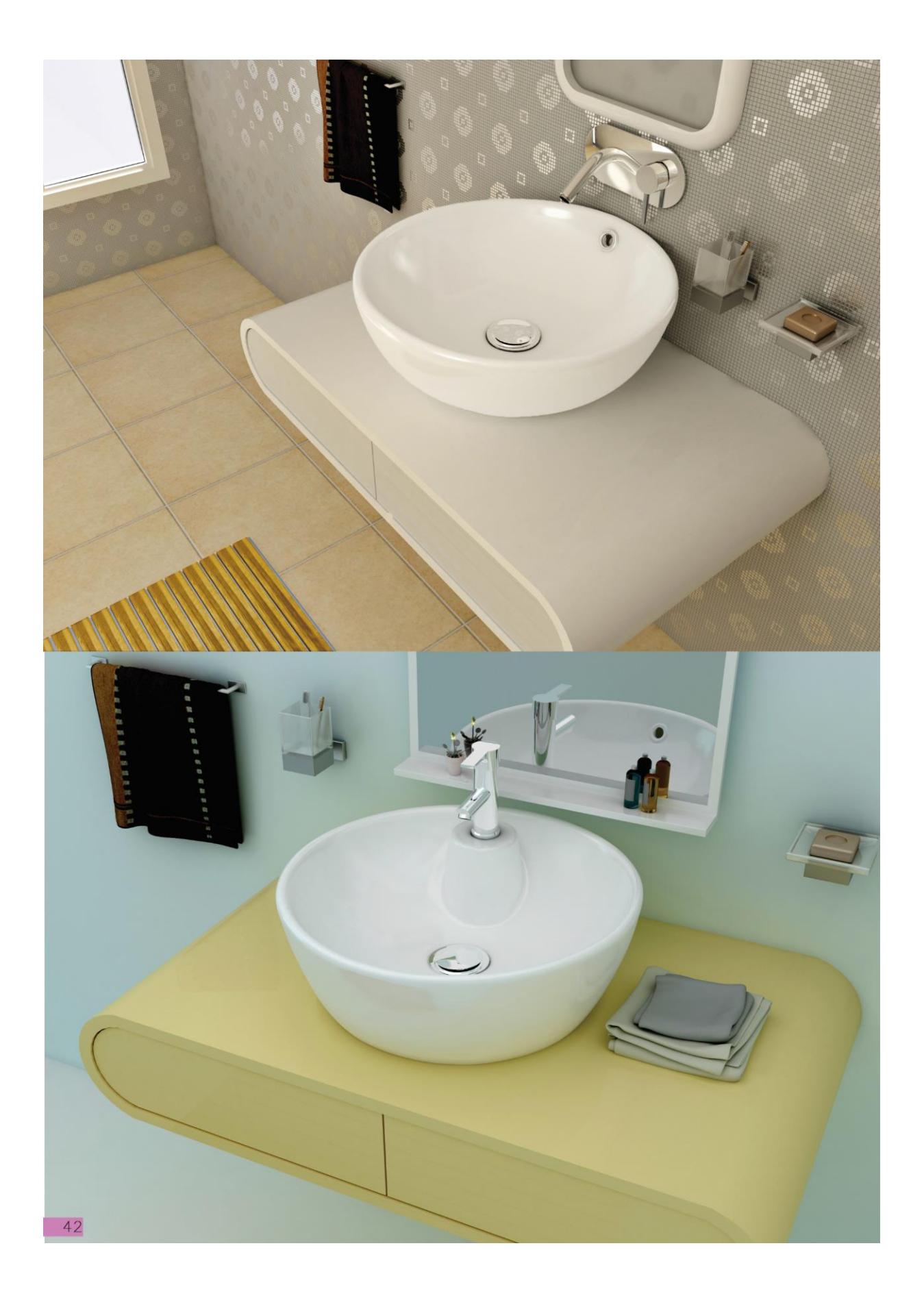

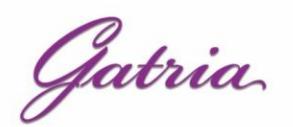

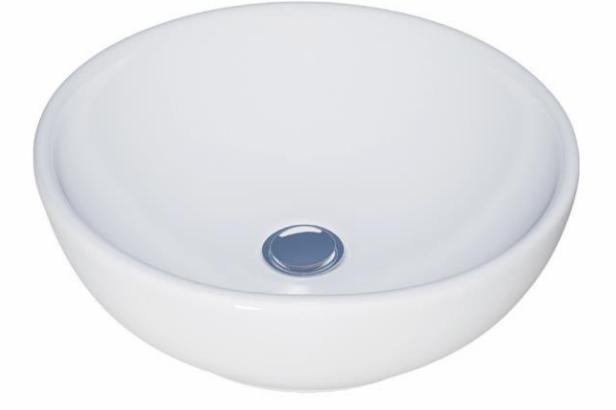

Code: ART855 Size: 440X440

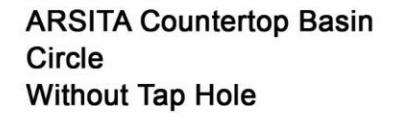

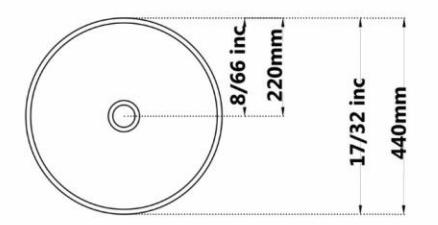

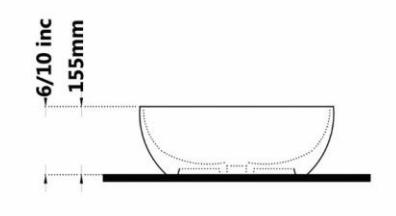

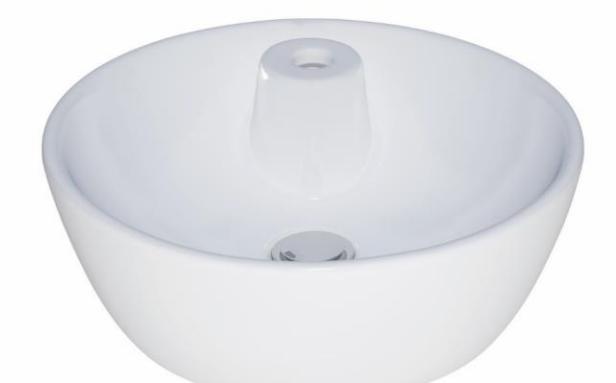

Code: ART155 Size: 440X440

**ARSITA Countertop Basin** Circle With Tap Hole

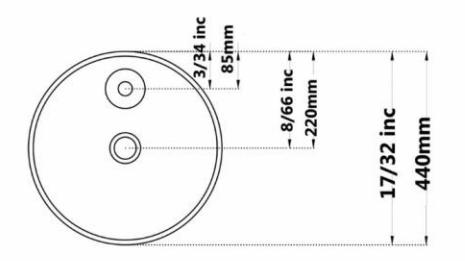

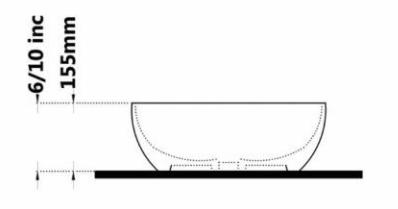

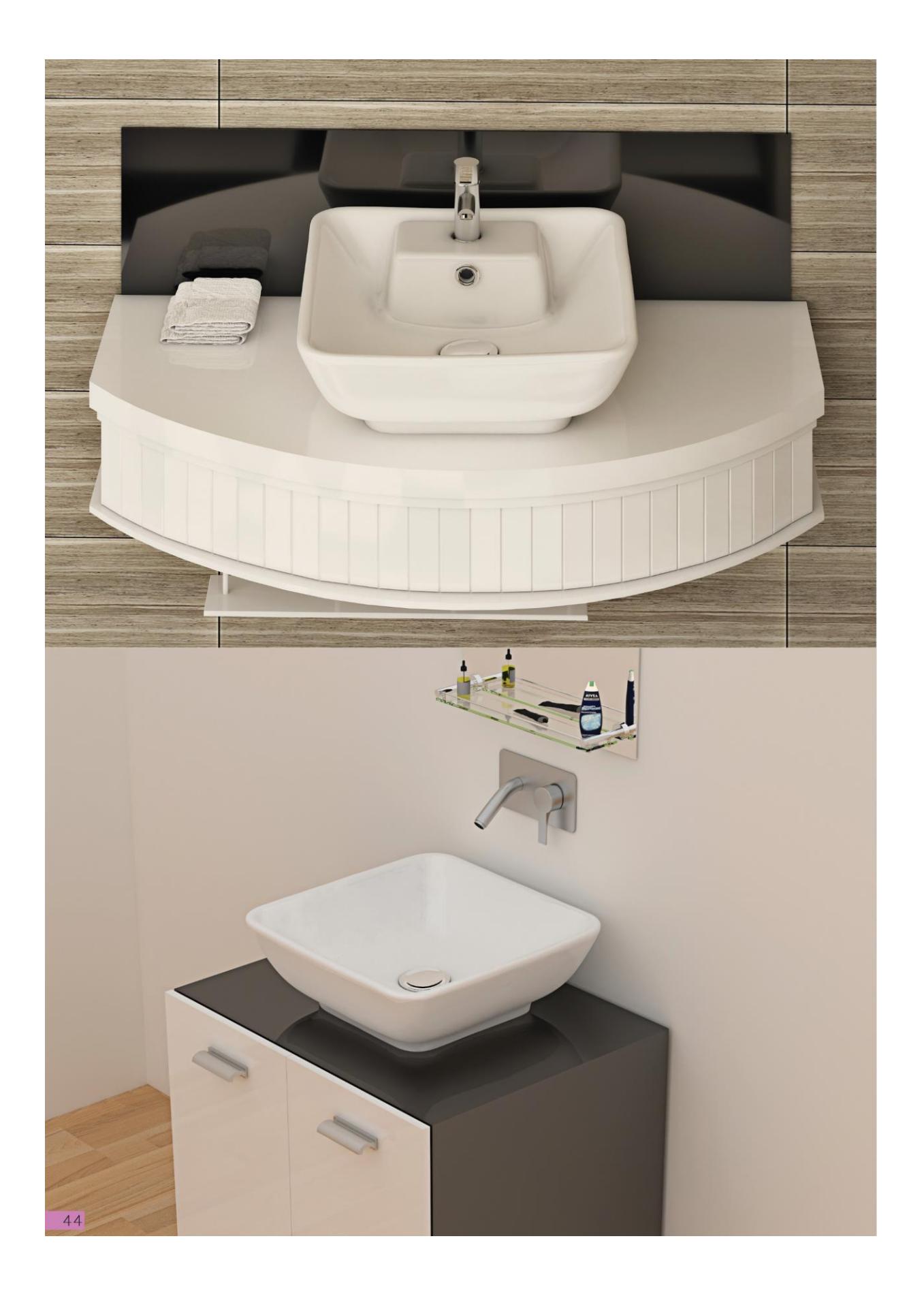

Gatria

**SATRON Countertop Basin** Square Without Tap Hole

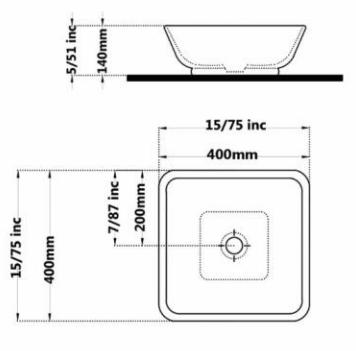

**SATRON Countertop Basin** Square With Tap Hole

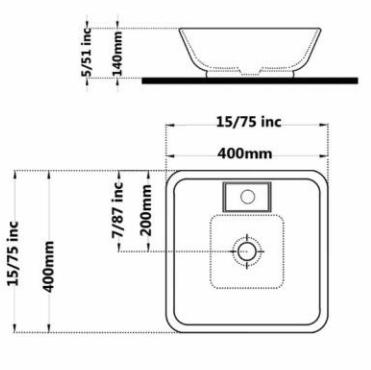

**SARINA Countertop Basin** Square With Tap Hole

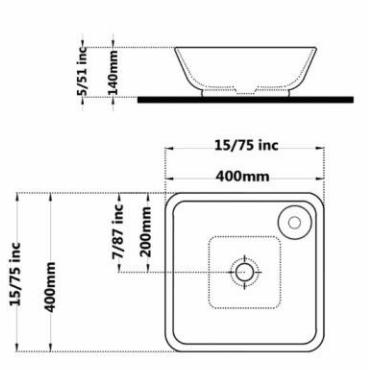

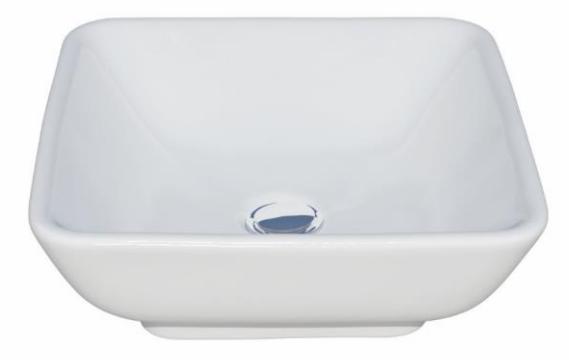

Code: STT853 Size: 400X400

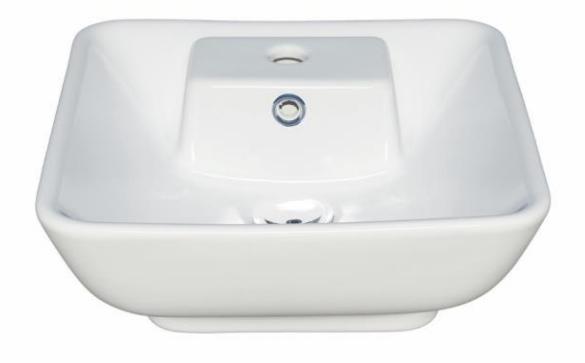

Code: STT153 Size: 400X400

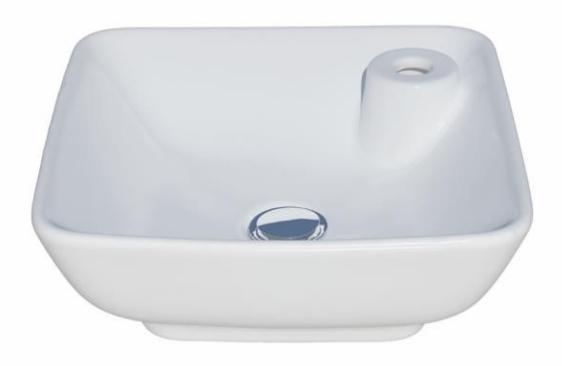

Code: SR853 Size: 400X400

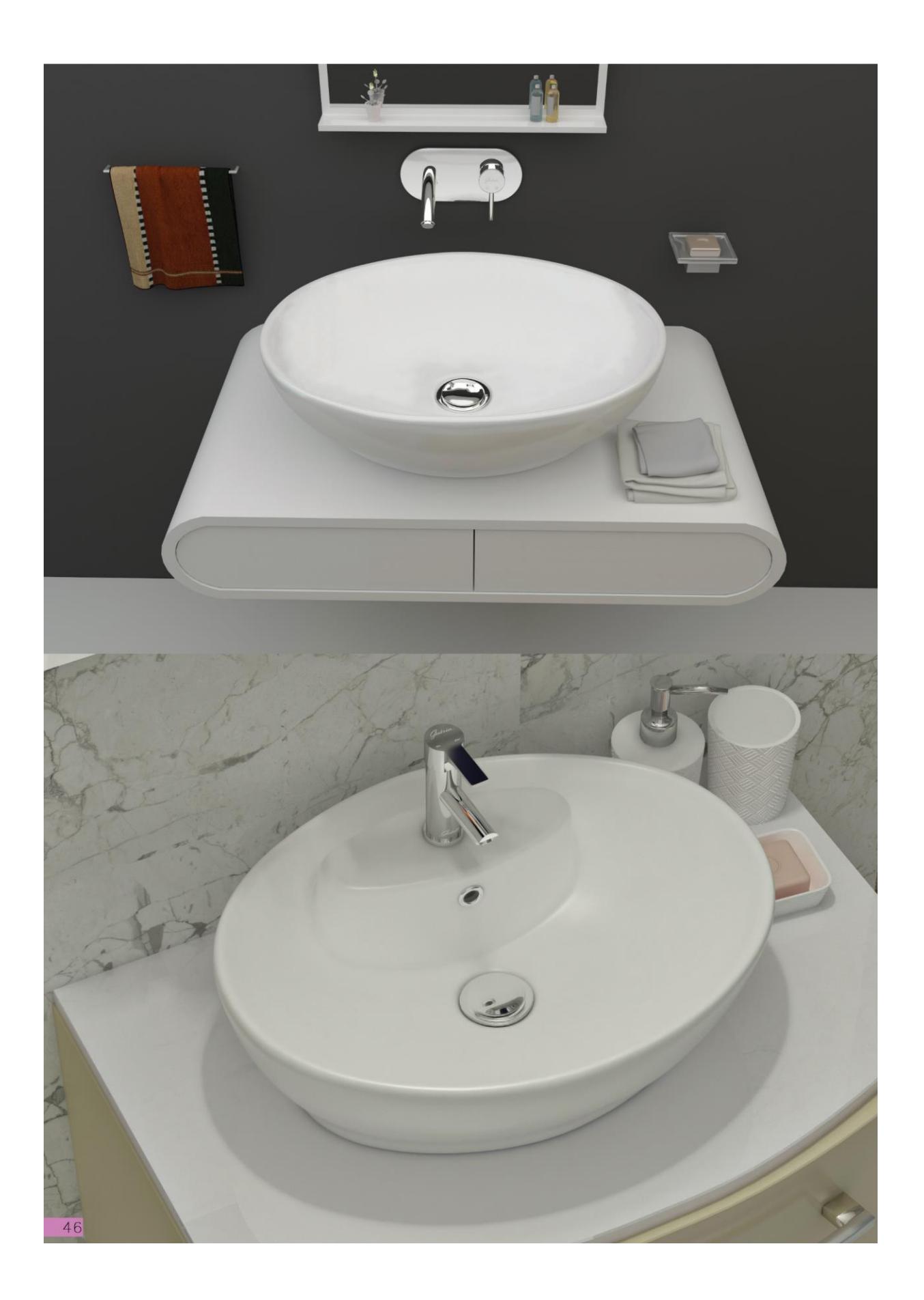

Gatria

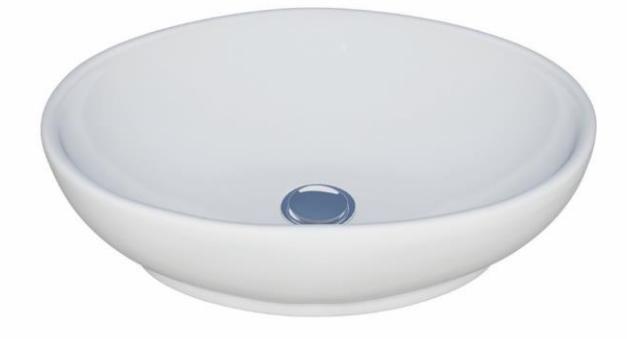

**JUPITER Countertop Basin** Ellipse Without Tap Hole

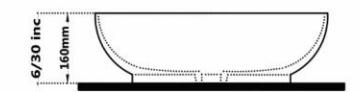

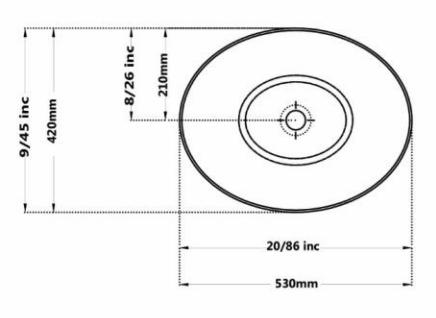

Code: JPT851 Size: 420X530

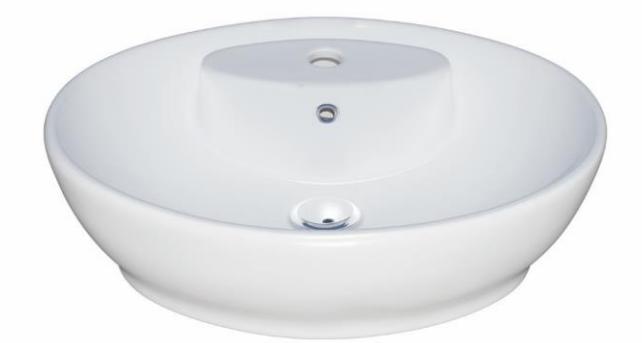

Code: JPT151 Size: 420X530

**JUPITER Countertop Basin** Ellipse With Tap Hole

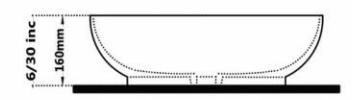

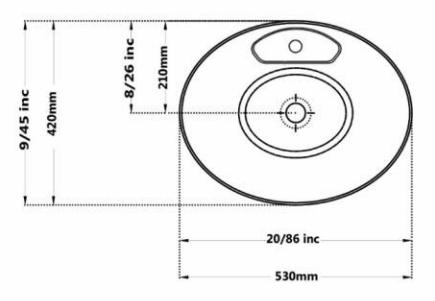

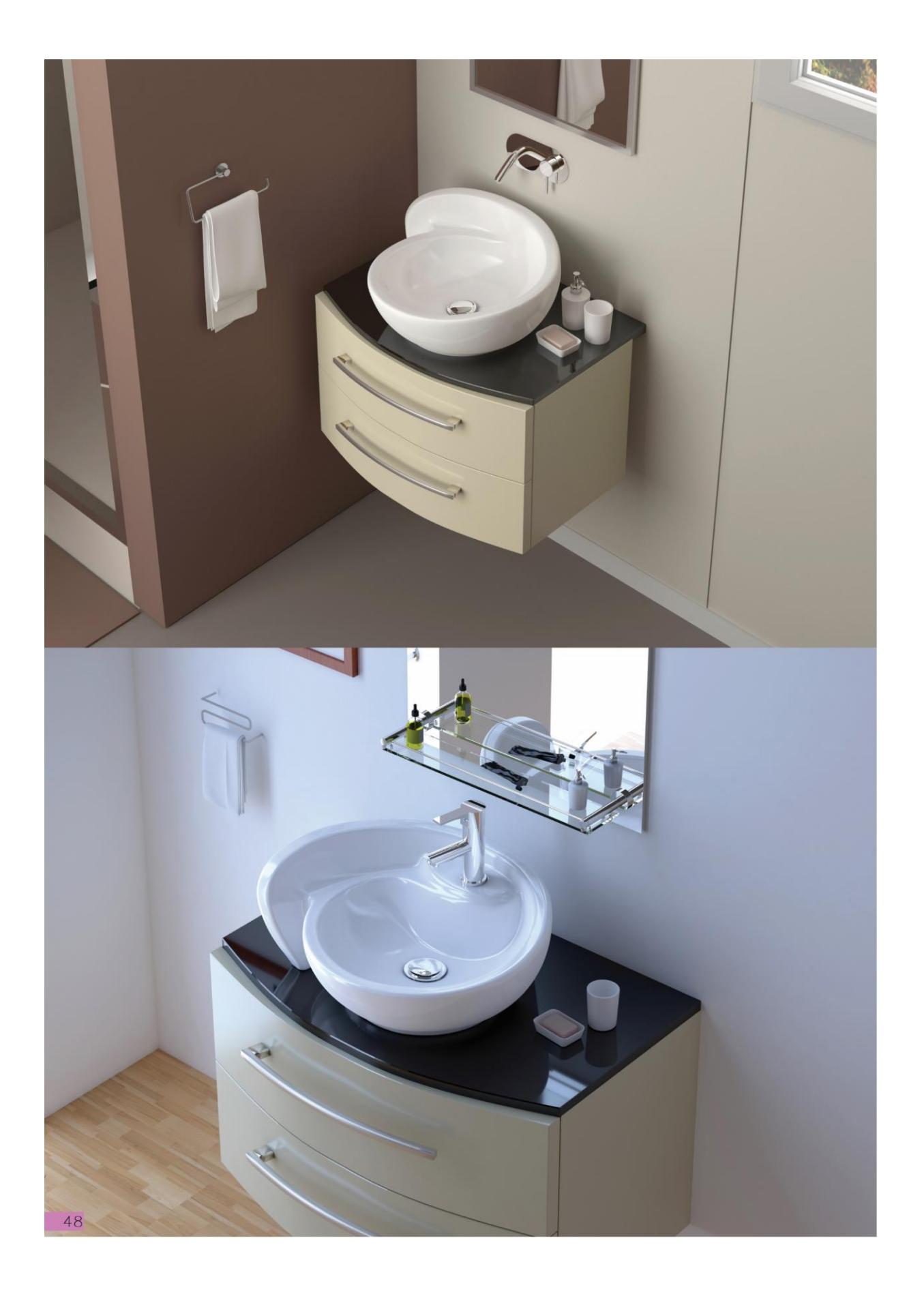

Gatria

**GALAXY Countertop Basin** Circle Without Tap Hole

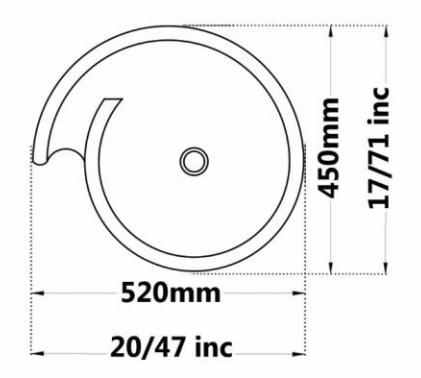

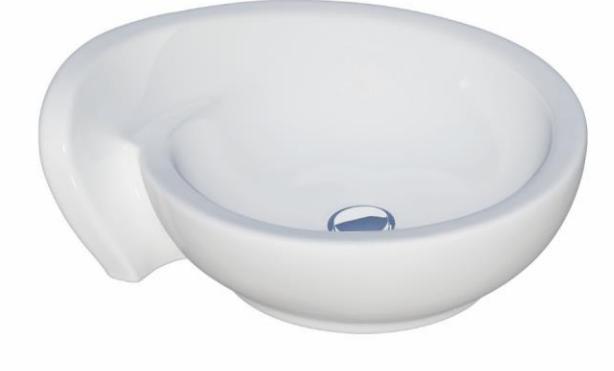

Code: GAT855 Size: 450X520

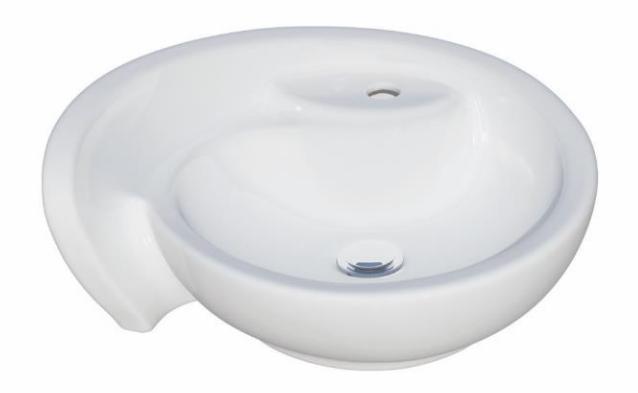

Code : GAT155 Size: 450X520

**GALAXY Countertop Basin** Circle With Tap Hole

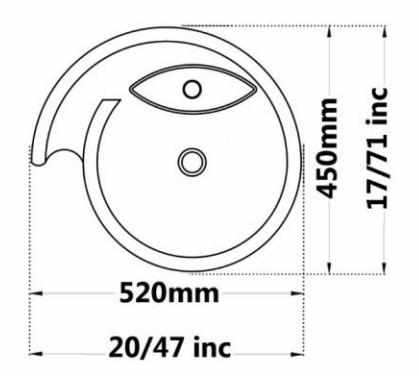

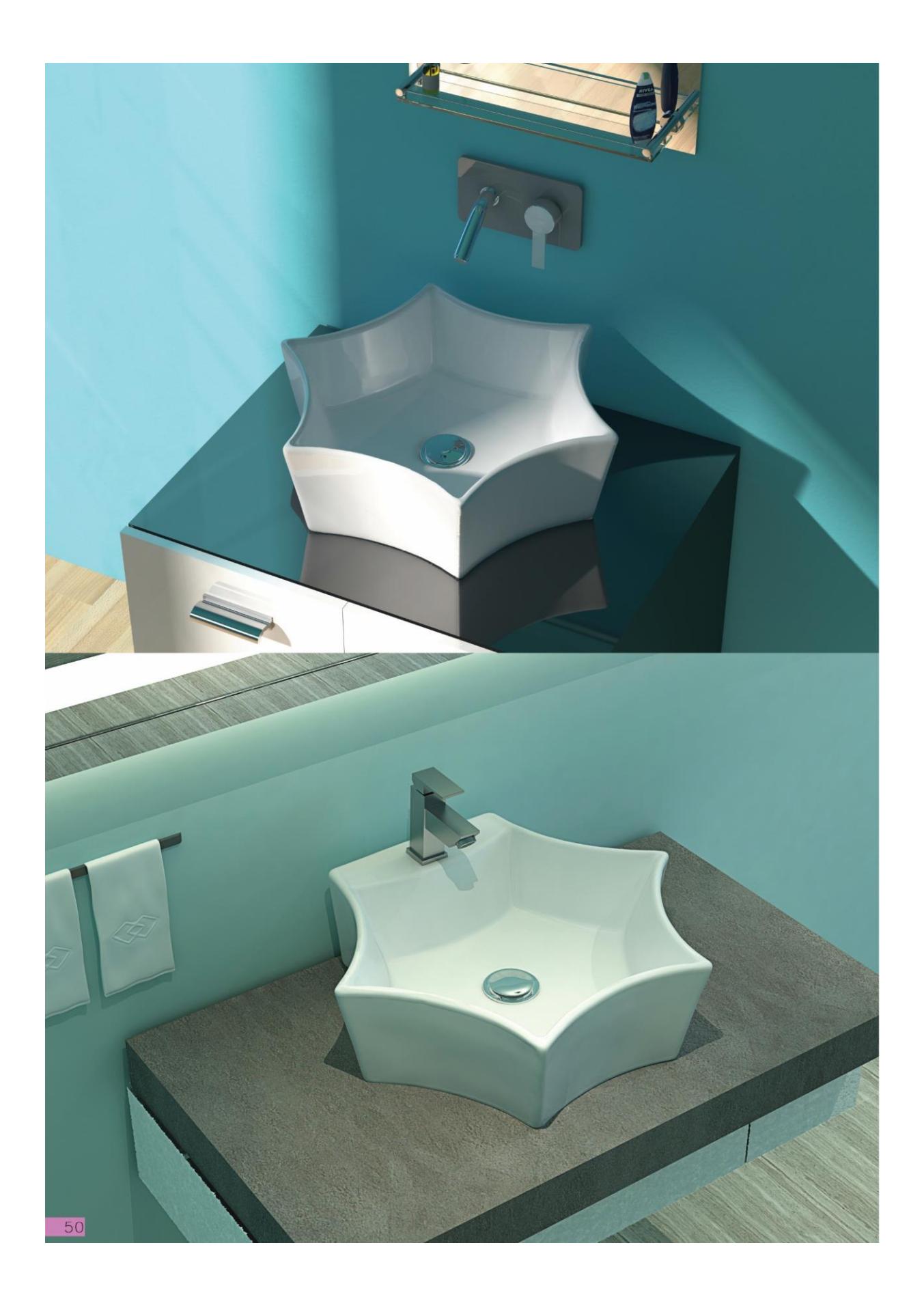

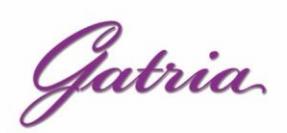

**SELENA Countertop Basin** Hexagonal Without Tap Hole

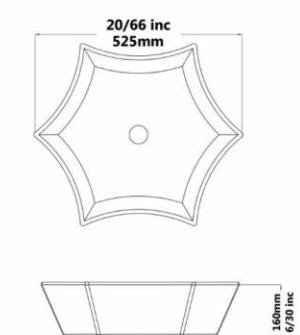

**SELENA Countertop Basin** Hexagonal With Tap Hole

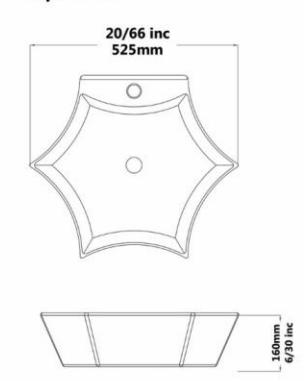

**SELENA Countertop Basin** Hexagonal With Tap Hole

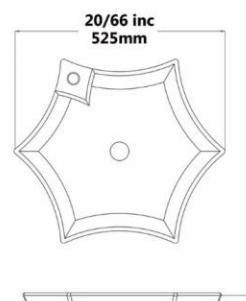

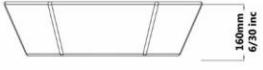

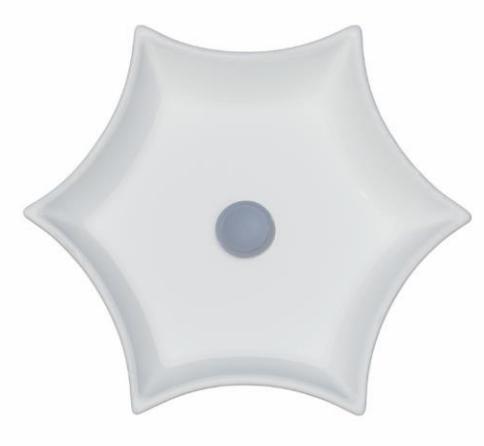

Code:LNT8571 Size:525X525

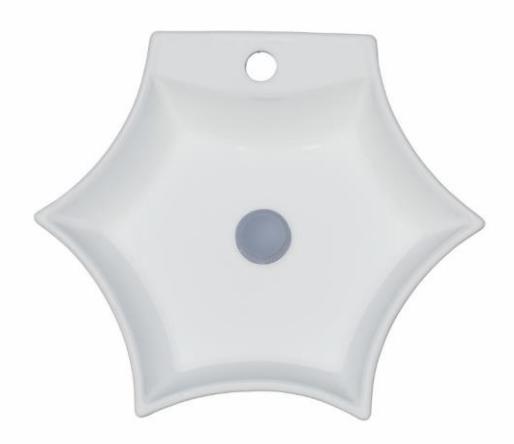

Code:LNT1571 Size:525X525

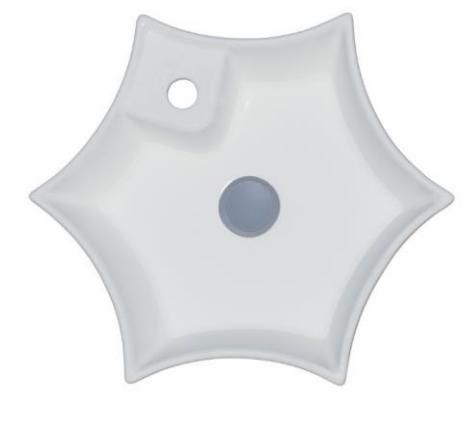

Code : LNT8671 Size: 525X525

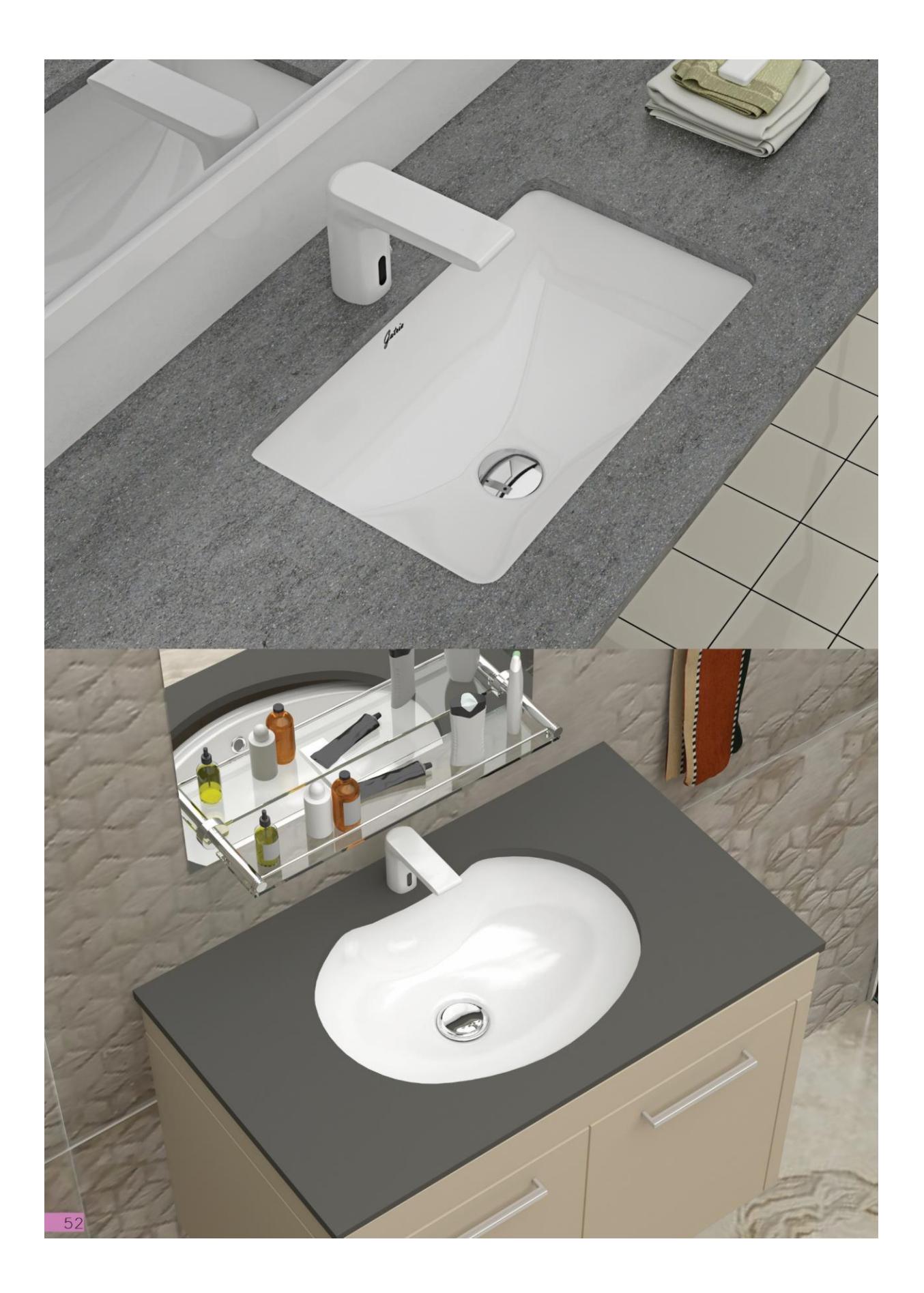

Gatria

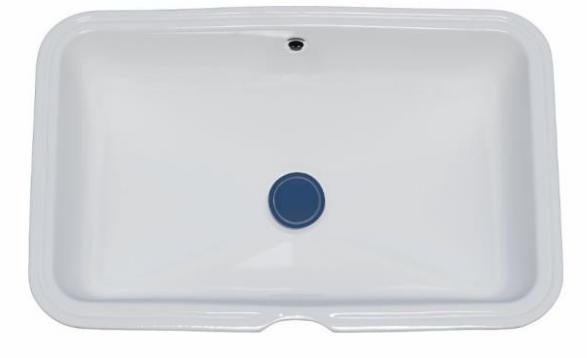

Code: STU852 Size: 350X550

**SATRON** Under Counter Basin Rectangle

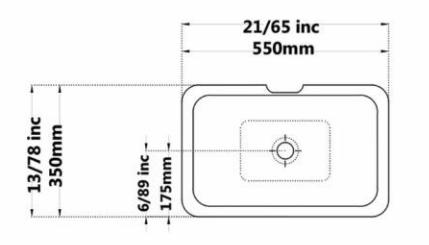

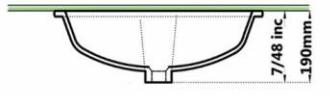

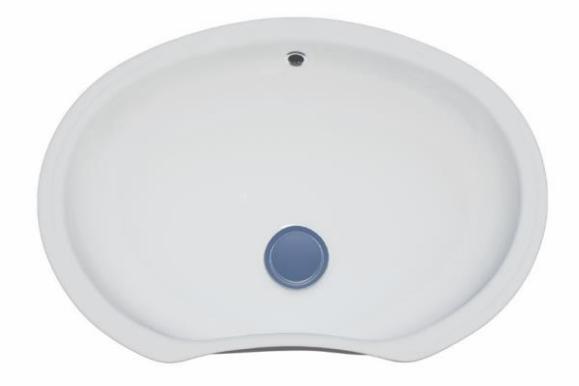

Code: JPU851 Size: 330X550

**JUPITER Under Counter Basin** Ellipse

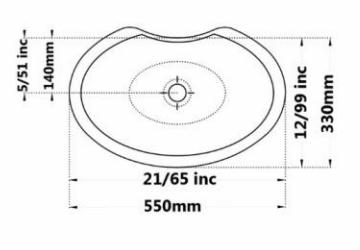

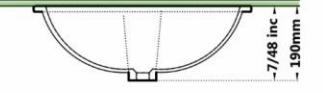

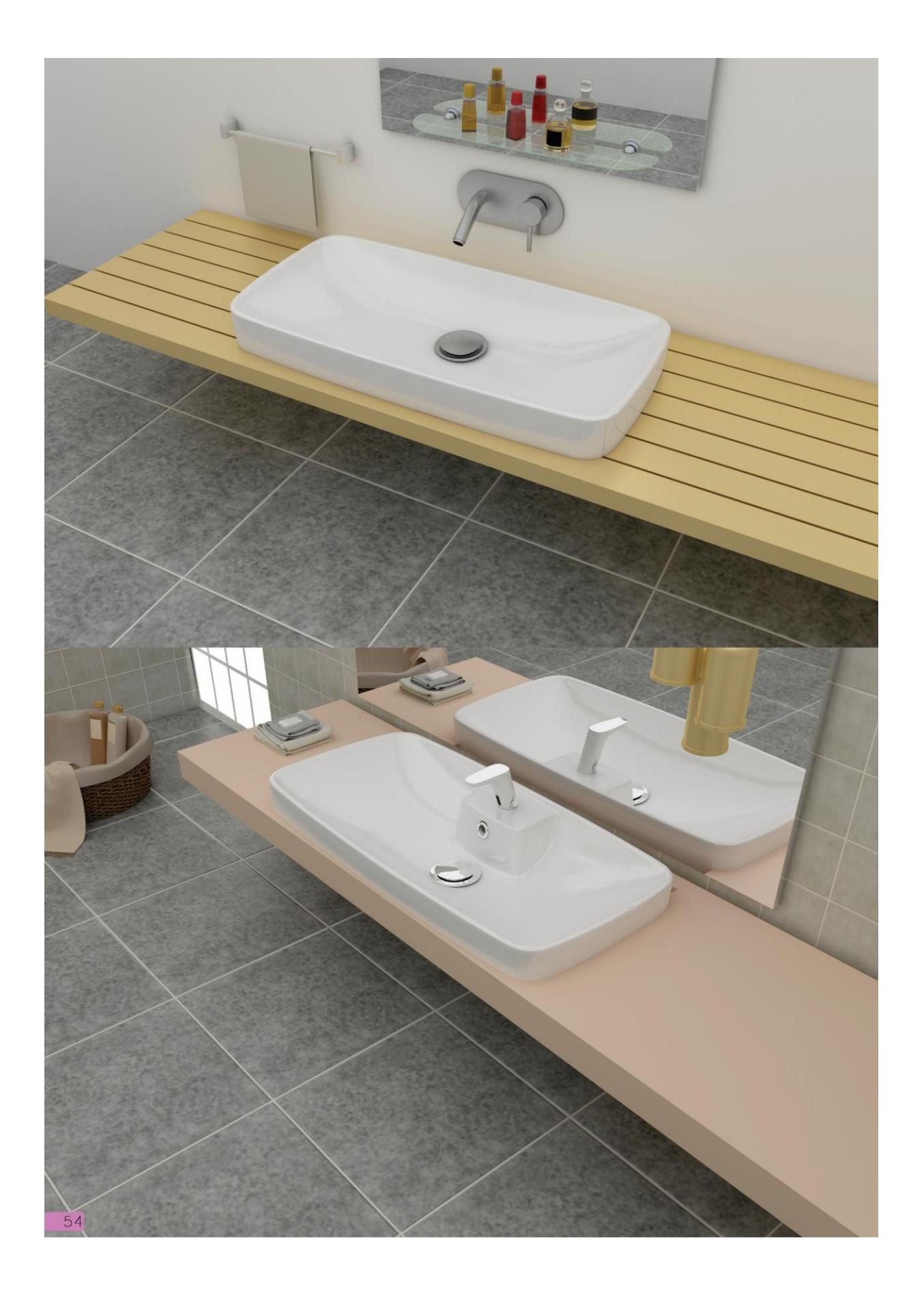

Gatria

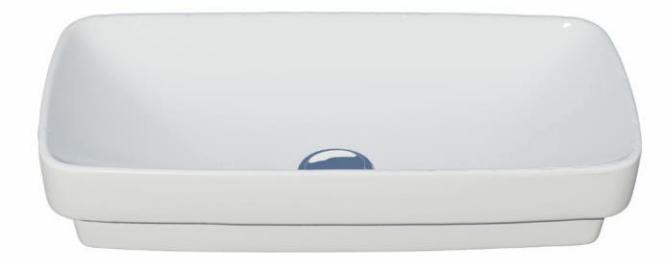

**ARTIN Countertop Basin** Rectangle Without Tap Hole

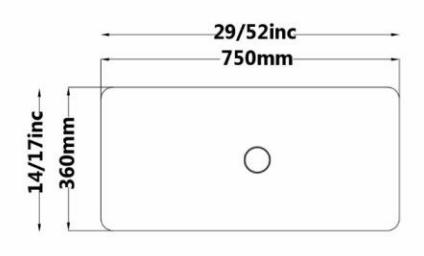

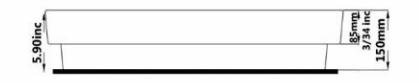

Code: AI7852 Size: 360X750

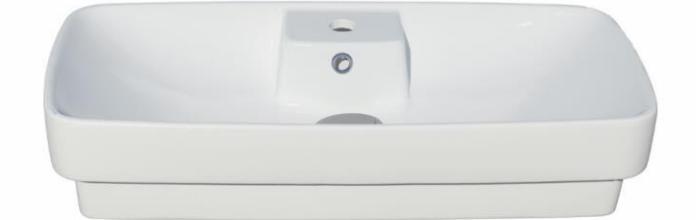

Code: Al7152 Size: 360X750

**ARTIN Countertop Basin** Rectangle With Tap Hole

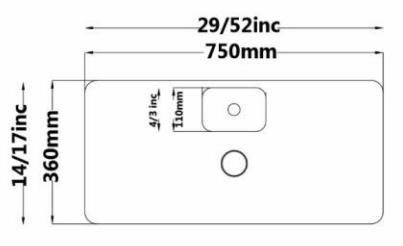

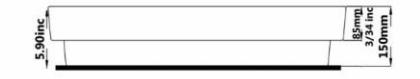

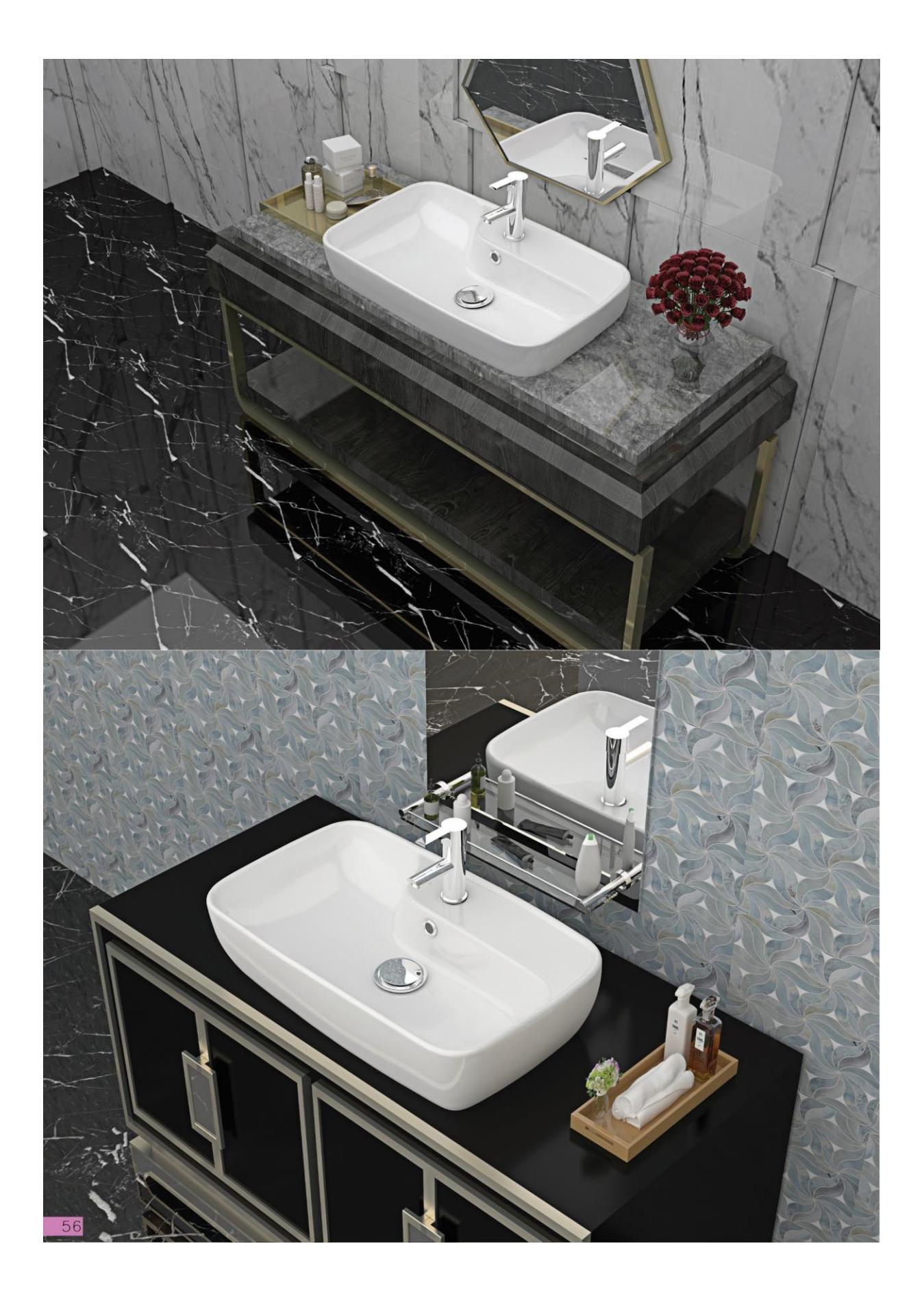

Gatria

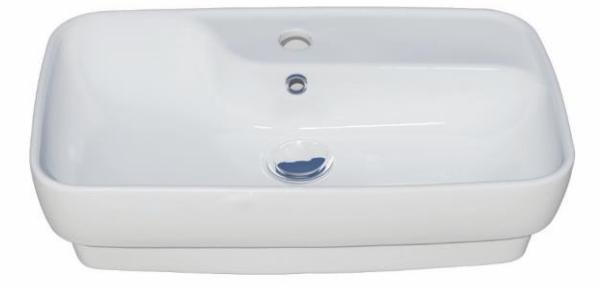

Code: AMT852 Size: 370X590

**ARMITA** top Counter basin Rectangle **Built in** With Tap Hole

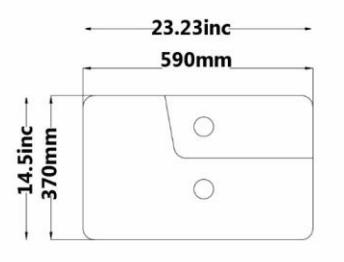

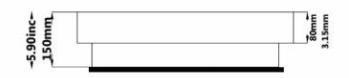

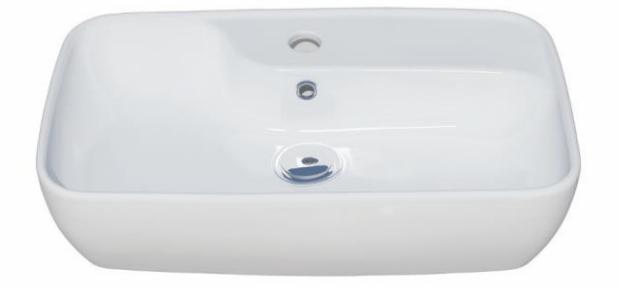

Code : AMT852 Size: 370X590

**ARMITA top Counter basin** Rectangle With Tap Hole

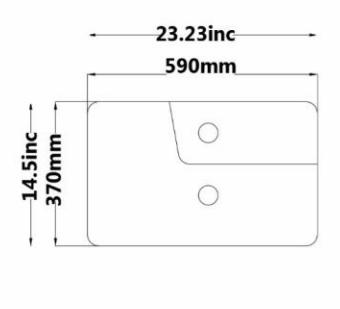

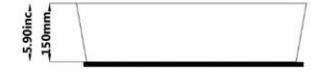

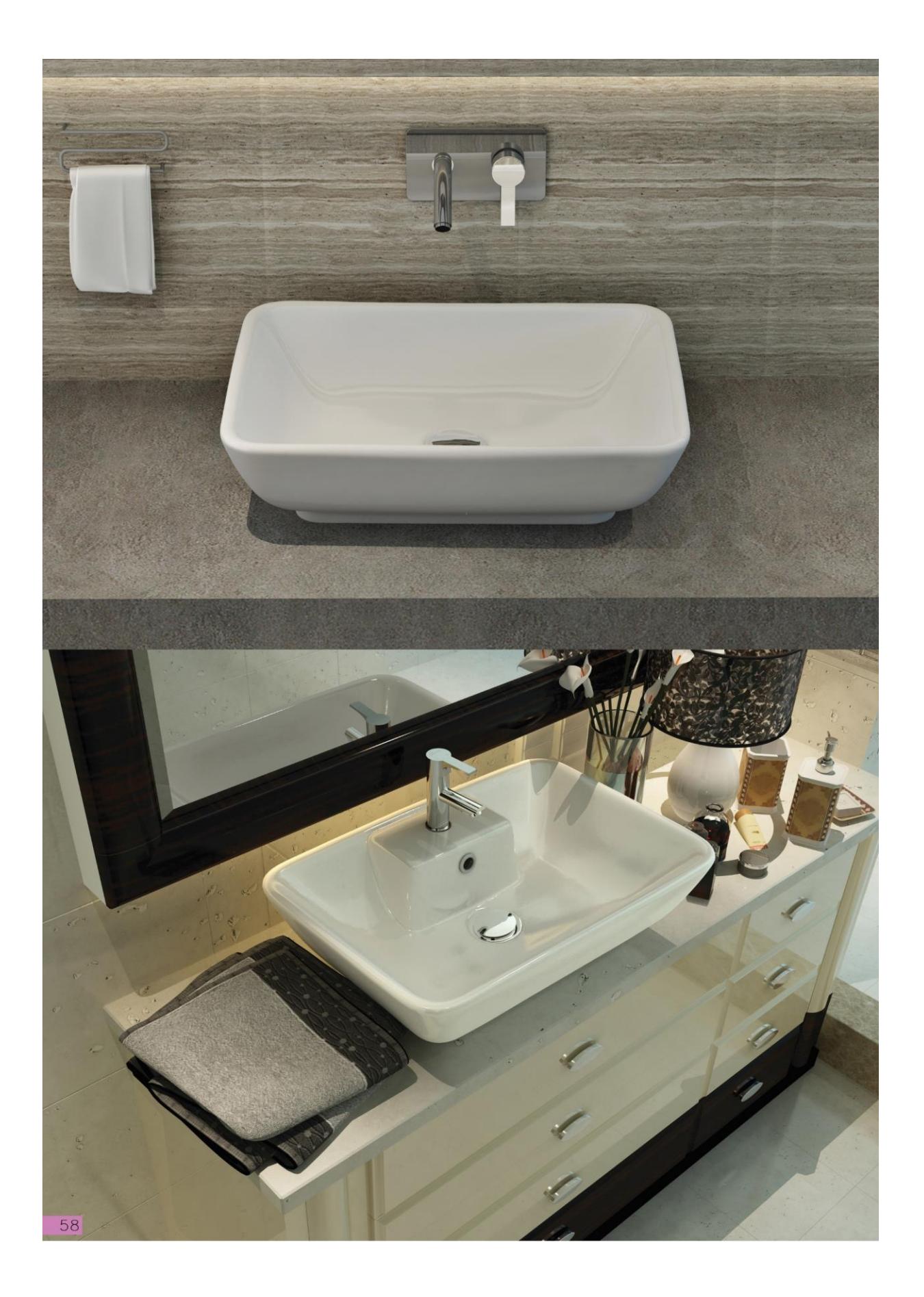

Gatria

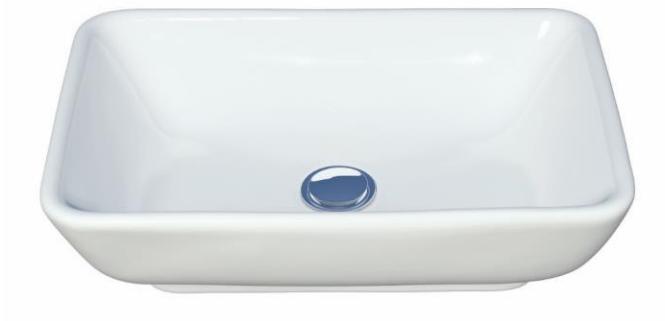

Code: STT852 Size: 360X515

**SATRON Countertop Basin** Rectangle Without Tap Hole

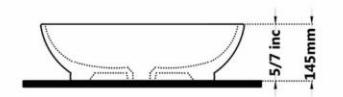

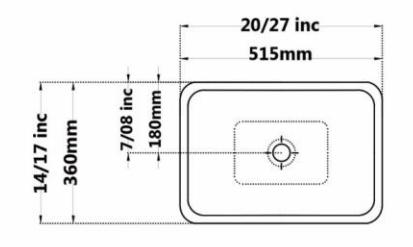

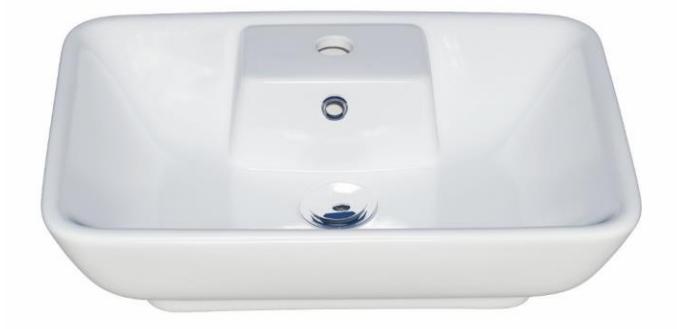

Code: STT152 Size: 360X515

**SATRON Countertop Basin** Rectangle With Tap Hole

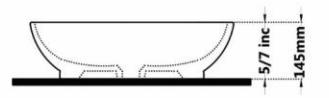

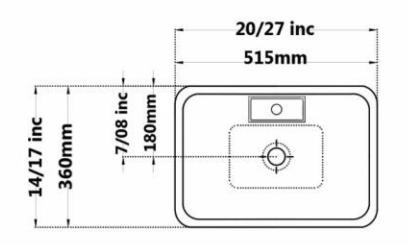

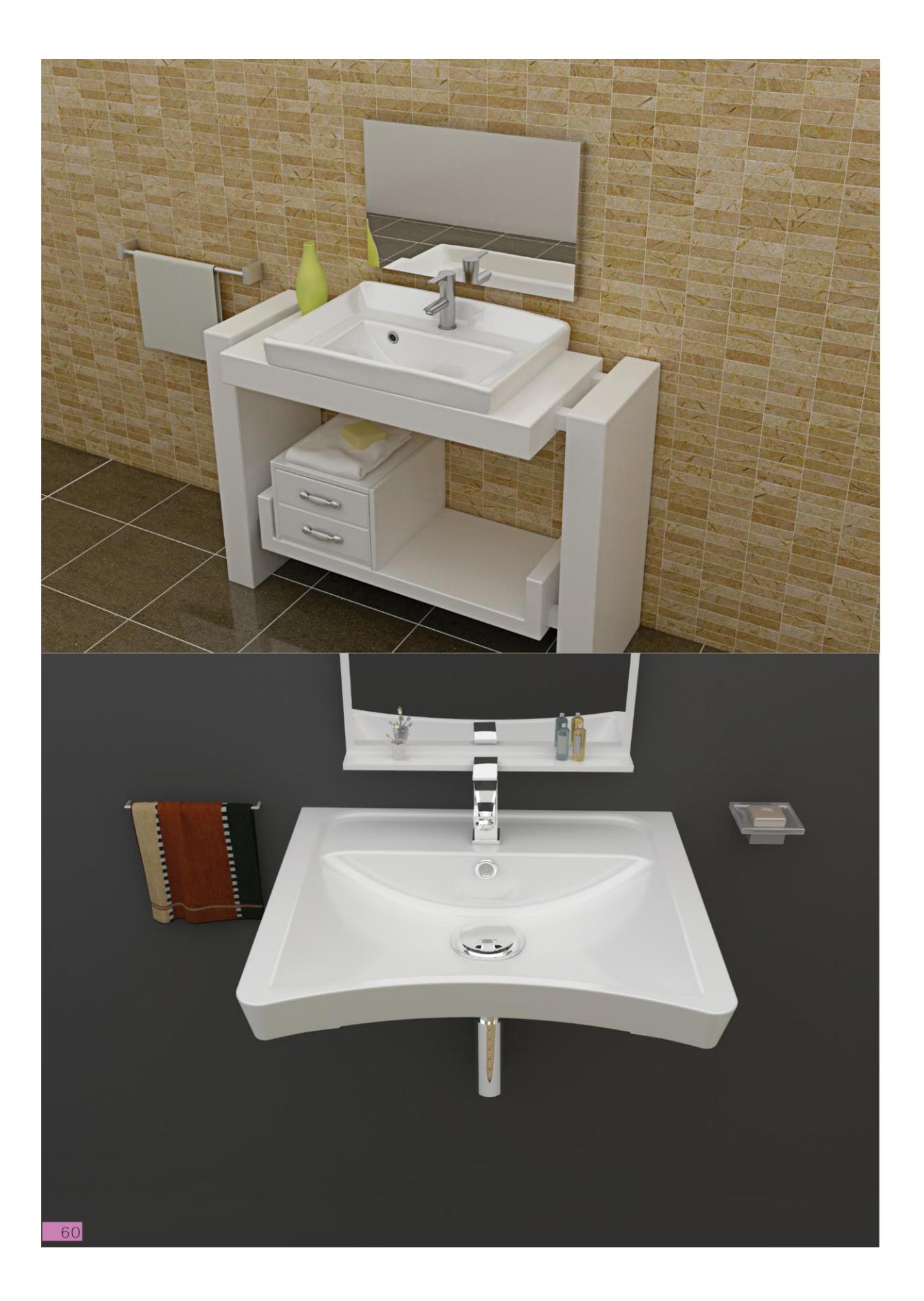

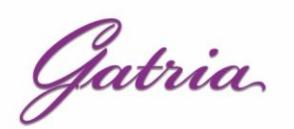

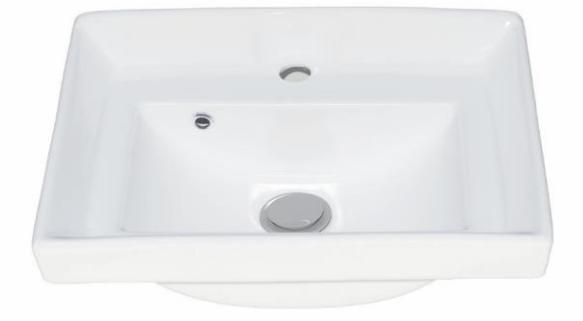

Code: SAYA8061 Size: 370X500

**SAYA Countertop Basin** Rectangle With Tap Hole

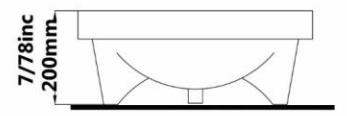

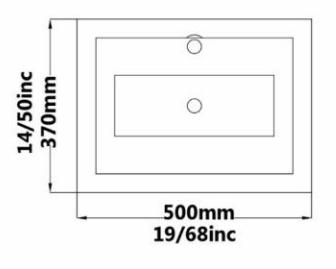

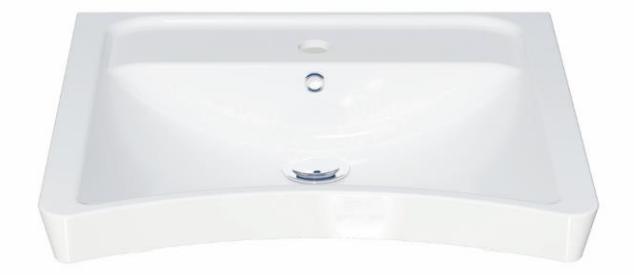

Code :POO207 Size:560X600

PORIMA Washbasin For Infirm People Rectangle

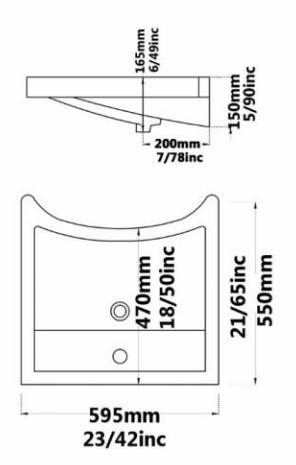

61

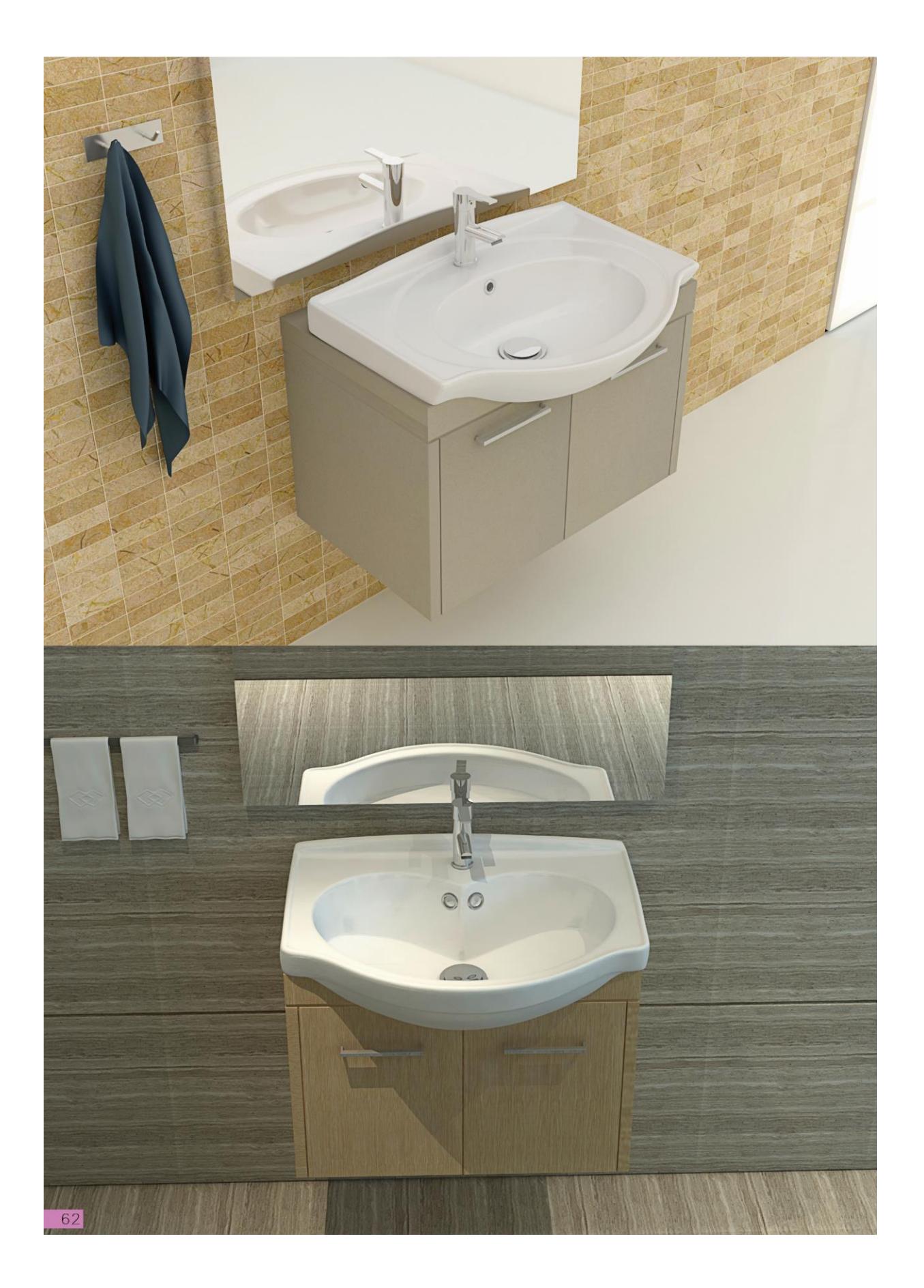

Gatria

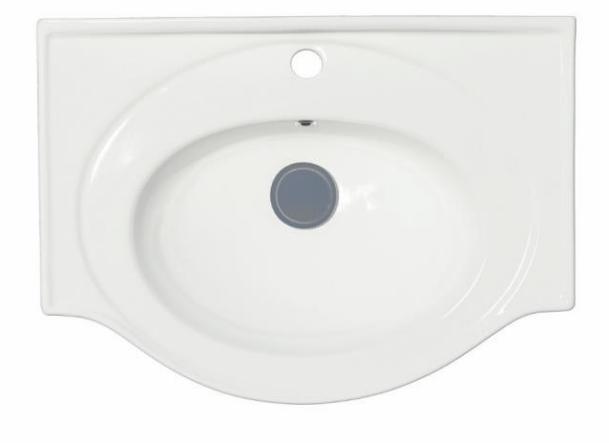

**JUPITER Sink** Jupiter 60

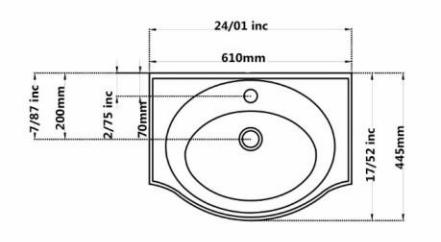

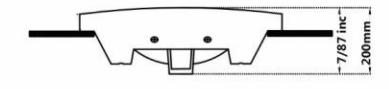

Code: JPO808 Size: 445X610

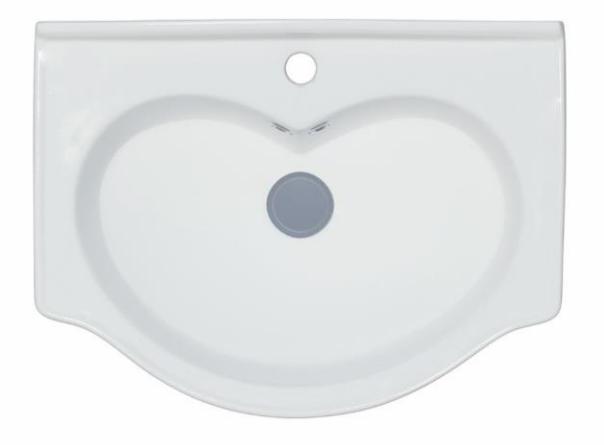

Code: URO807 Size: 450X610 Code: URO804 Size:400X510 Code: URO825 Size: 355X450

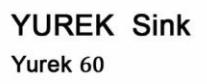

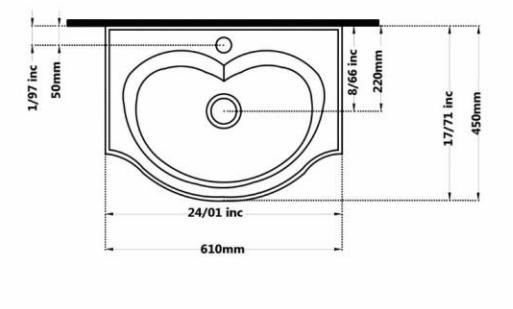

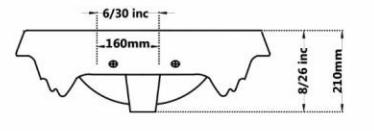

63

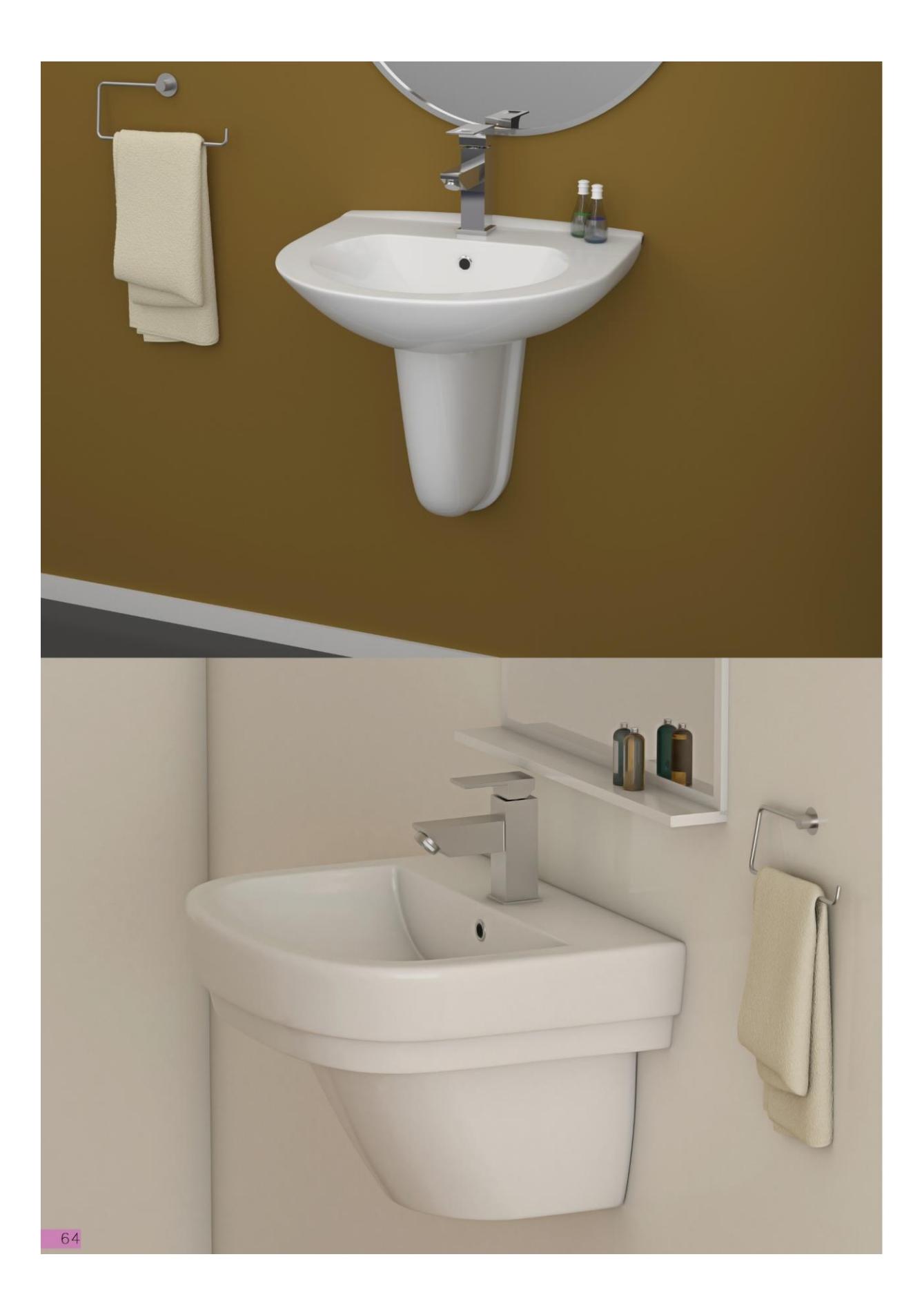

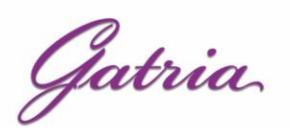

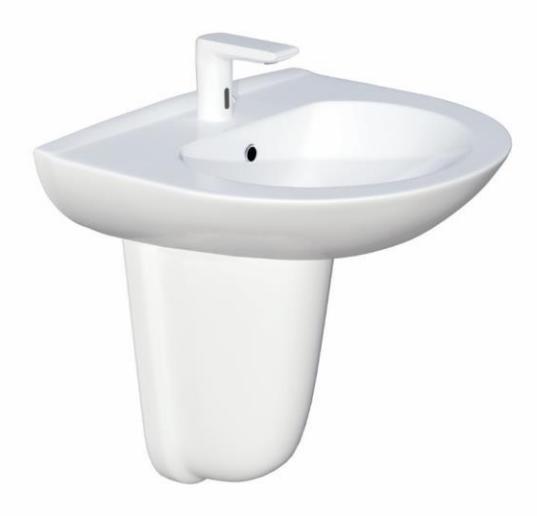

AY Wall Hung Washbasin With Half Pedestal

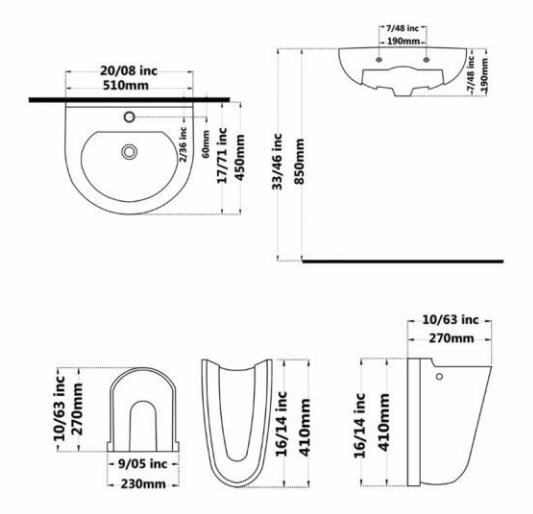

Code: AYO107 Size: 490X610 Code: AYO204 Size: 450X510 Code : AYO225 Size: 350X450 Code : AYO218 Size: 290X390

> **GATRIA Wall Hung Washbasin** With Half Pedestal Large & Small

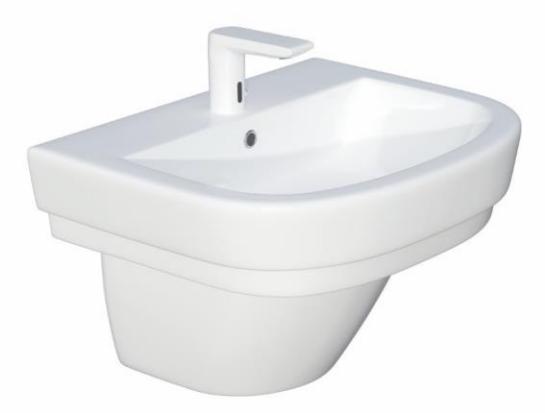

Code: GTO207 Size: 470X615 Code: GTO206 Size: 445X565

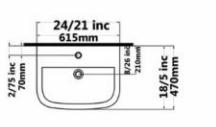

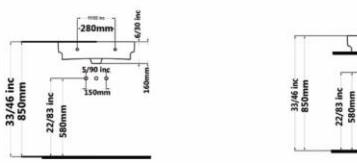

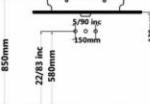

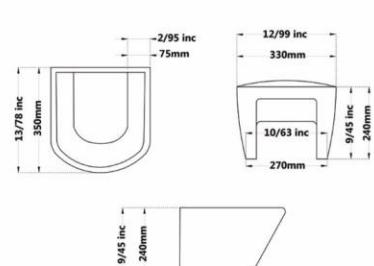

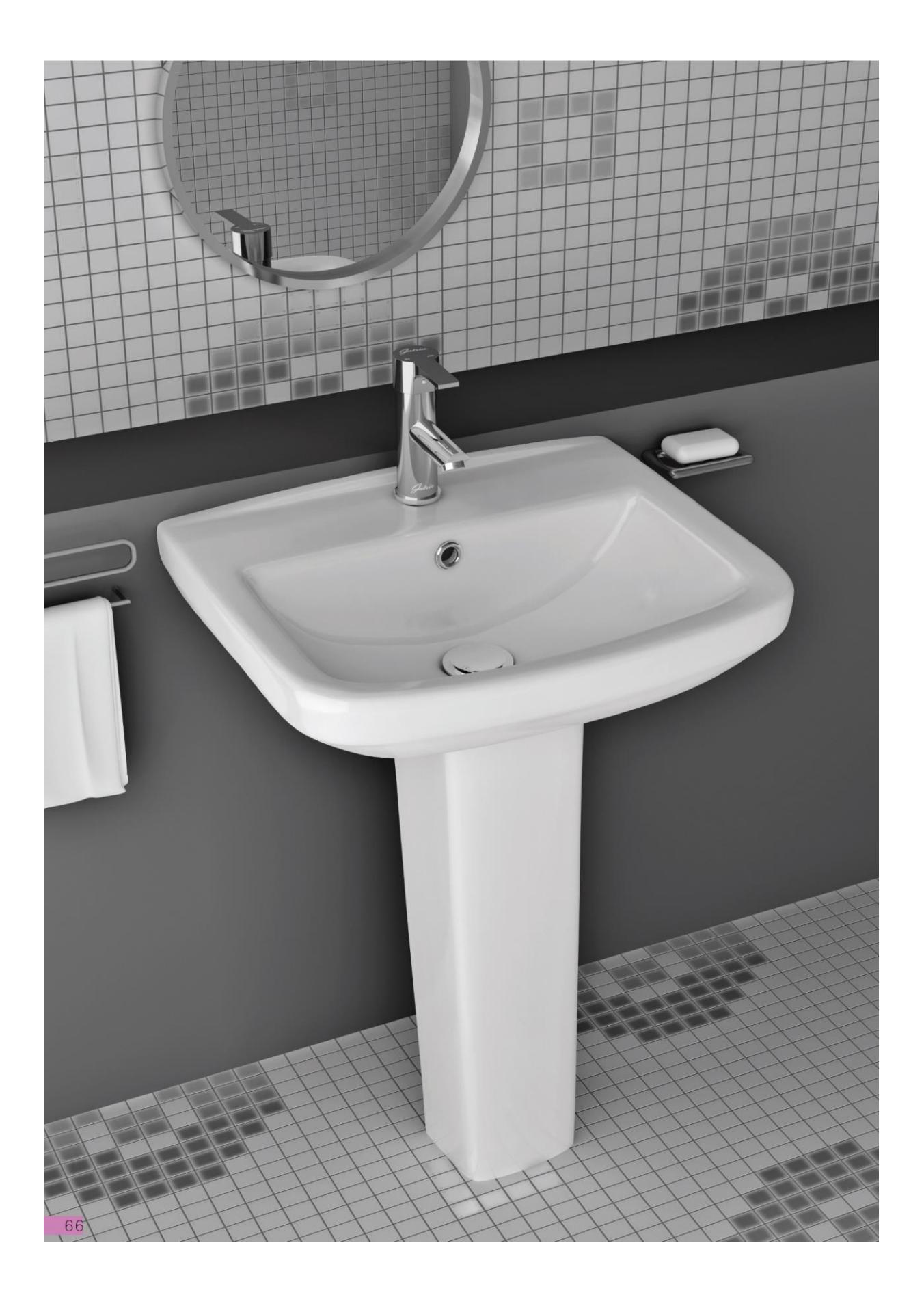

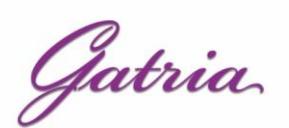

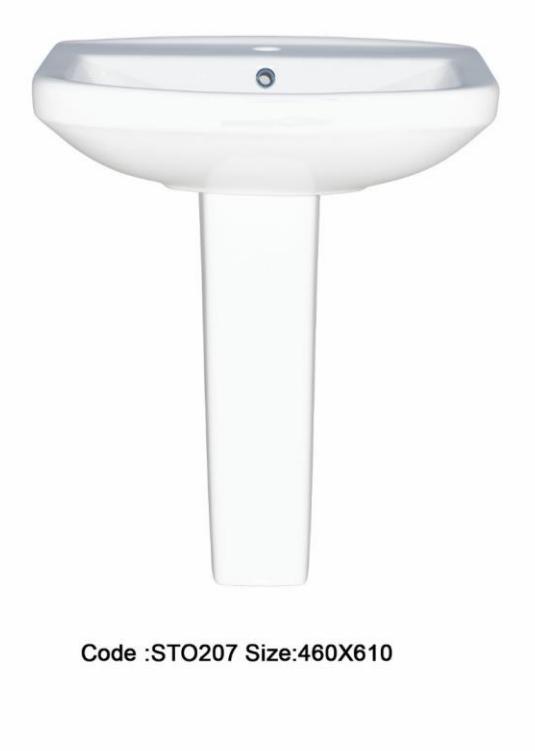

**SATRON Washbasin** With Full Pedestal

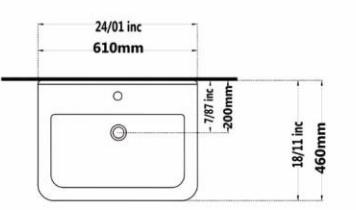

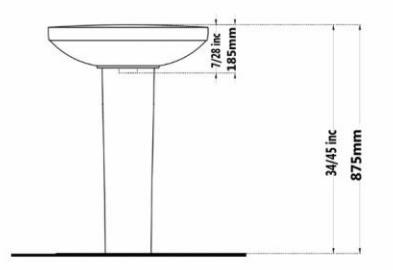

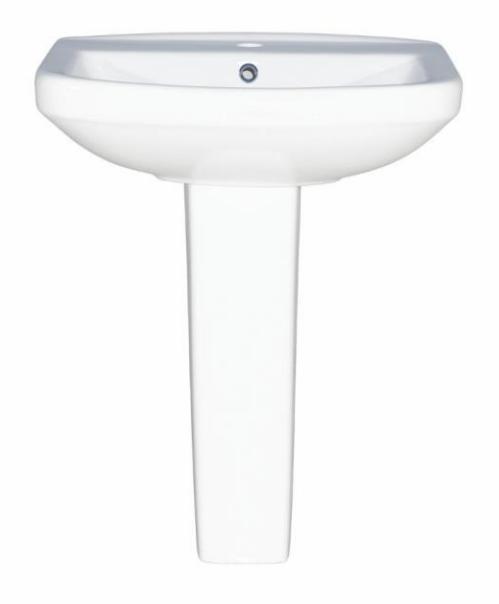

**SATRON Washbasin** With Full Pedestal

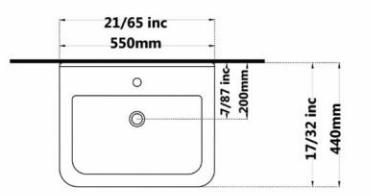

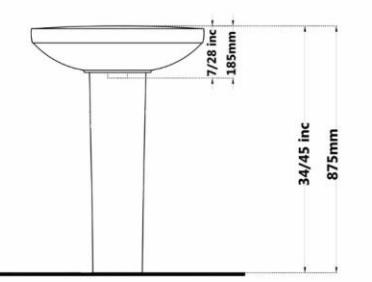

Code: STO206 Size: 440X550

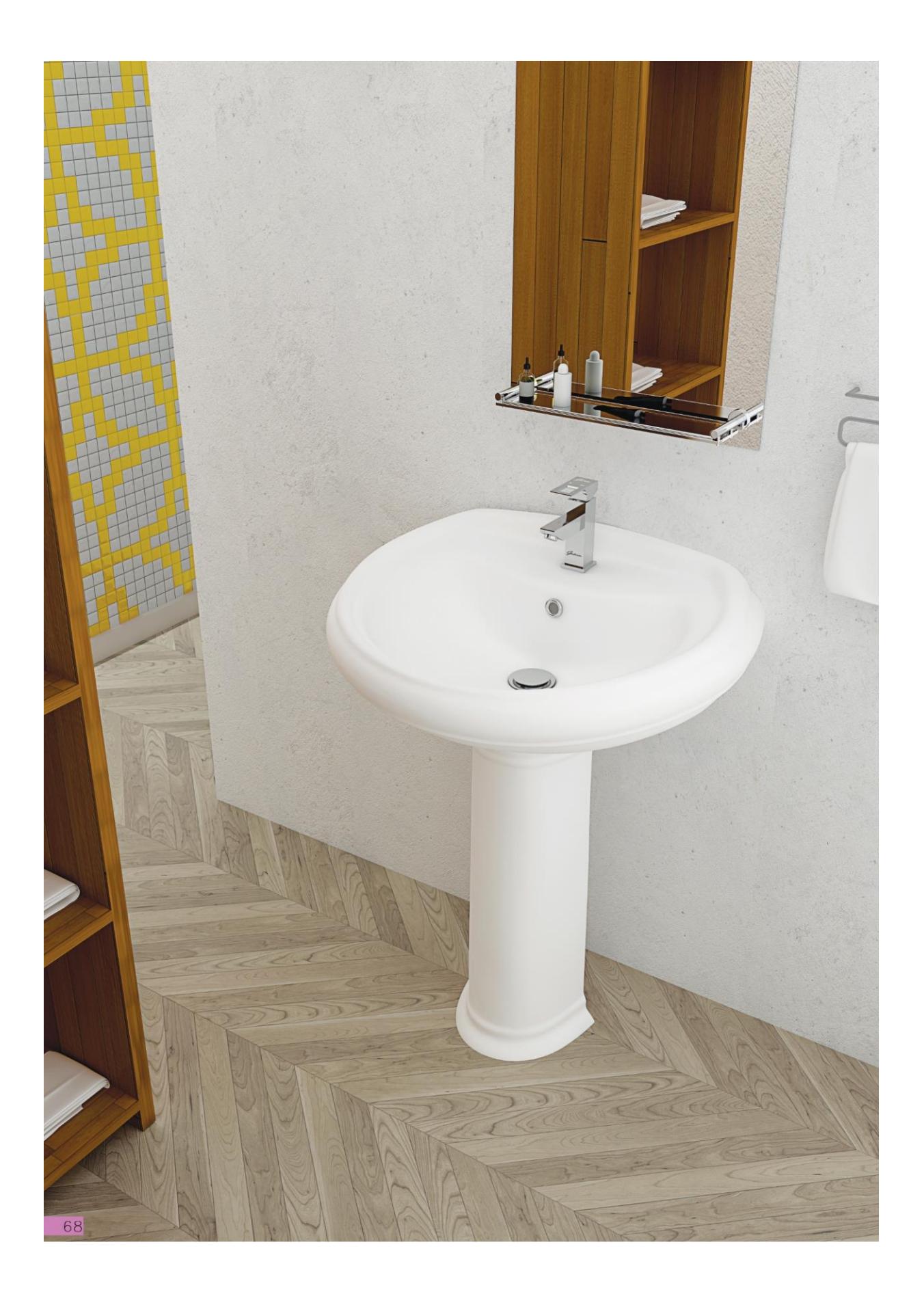

Gatria

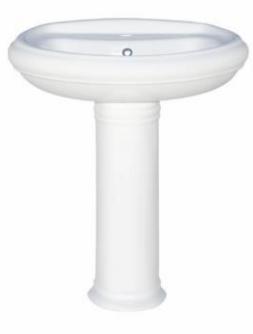

Code: ATO210 Size: 515X635

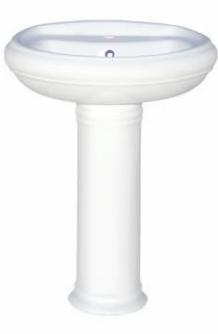

Code: ATO206 Size: 470X555

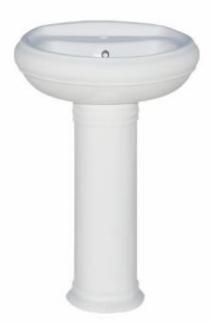

Code : ATO203 Size: 420X480

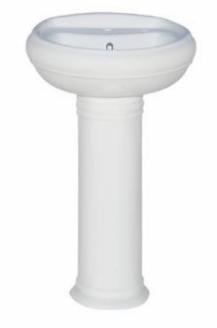

Code : ATO229 Size: 35X40

**ATAROD Washbasin** With Full Pedestal

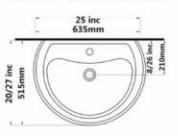

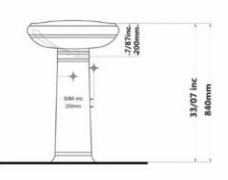

**ATAROD Washbasin** With Full Pedestal

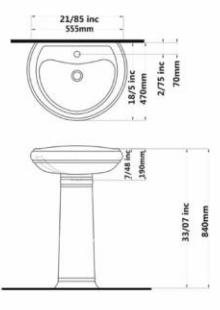

**ATAROD Washbasin** With Full Pedestal

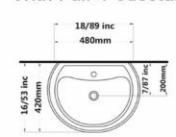

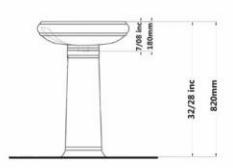

**ATAROD Washbasin** With Full Pedestal

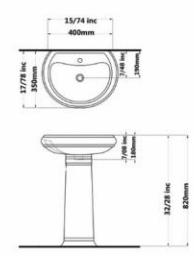

69

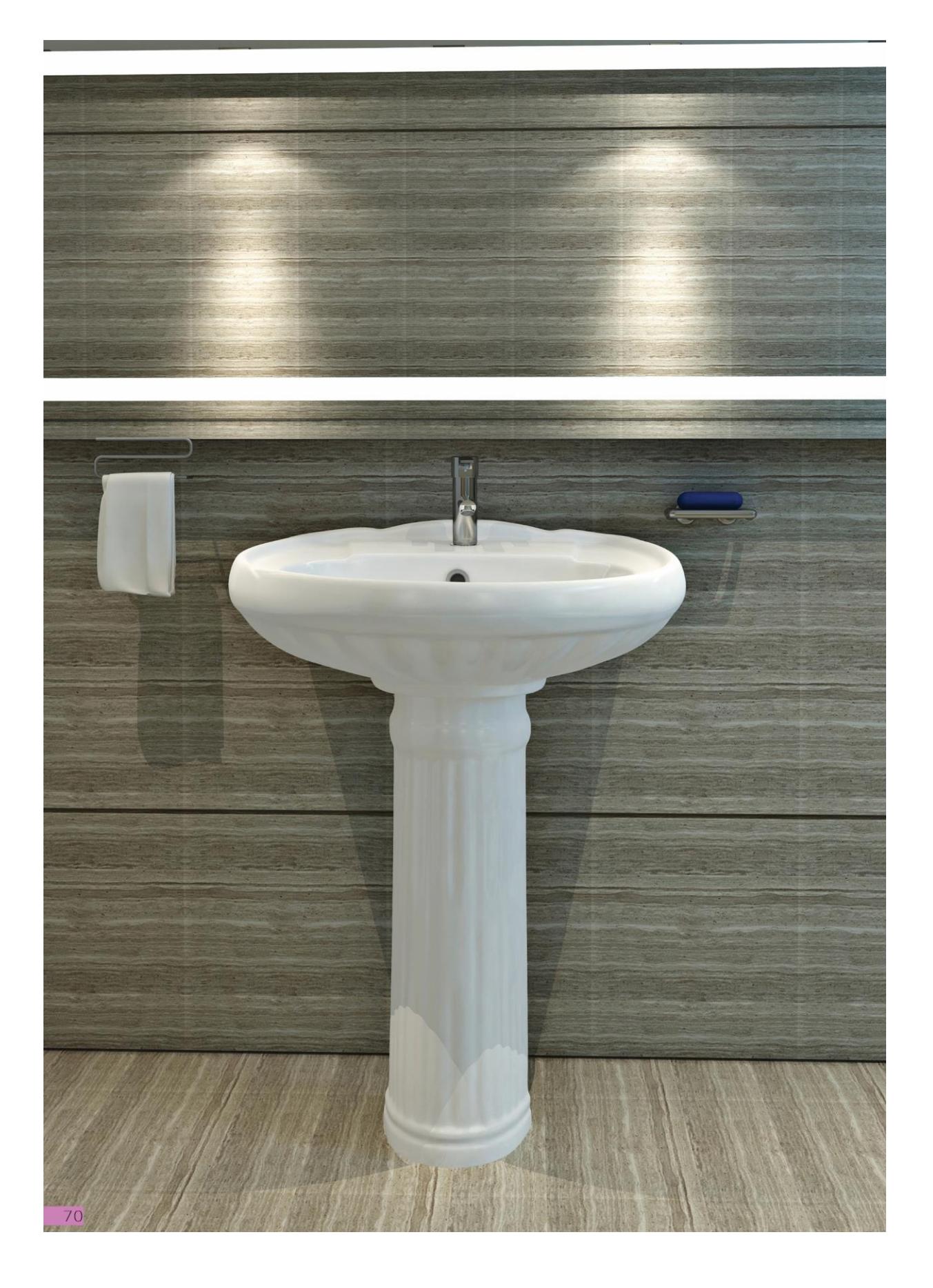

Gatria

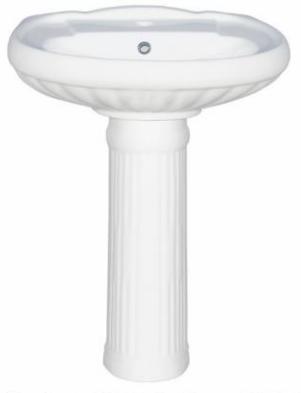

Code : ZHO209 Size: 510X630

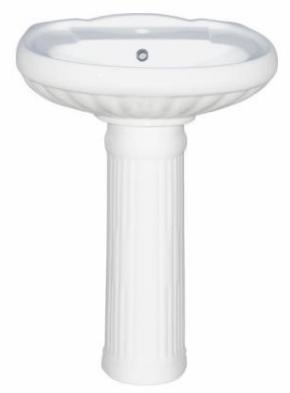

Code: ZHO205 Size: 450X530

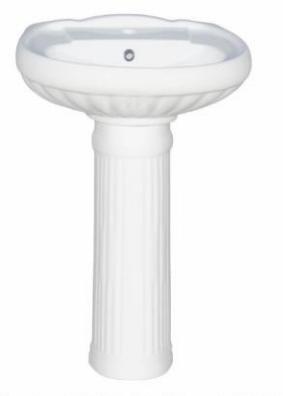

Code: ZHO202 Size: 380X445

ZOHREH Washbasin<br>With Full Pedestal

ZOHREH Washbasin

-8/26 in

 $-8/26$ 

20/07 inc<br>510mm

35/04 inc<br>890mm

With Full Pedestal 24/80 inc<br>630mm

 $\circ$ 

 $\overline{\circ}$ 

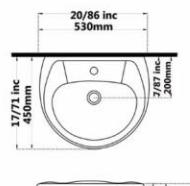

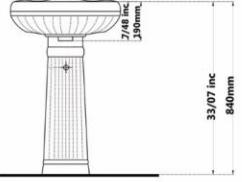

ZOHREH Washbasin With Full Pedestal

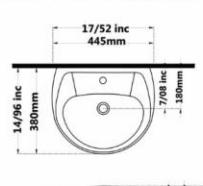

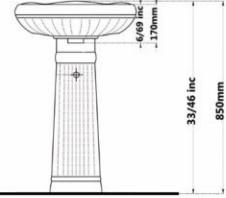

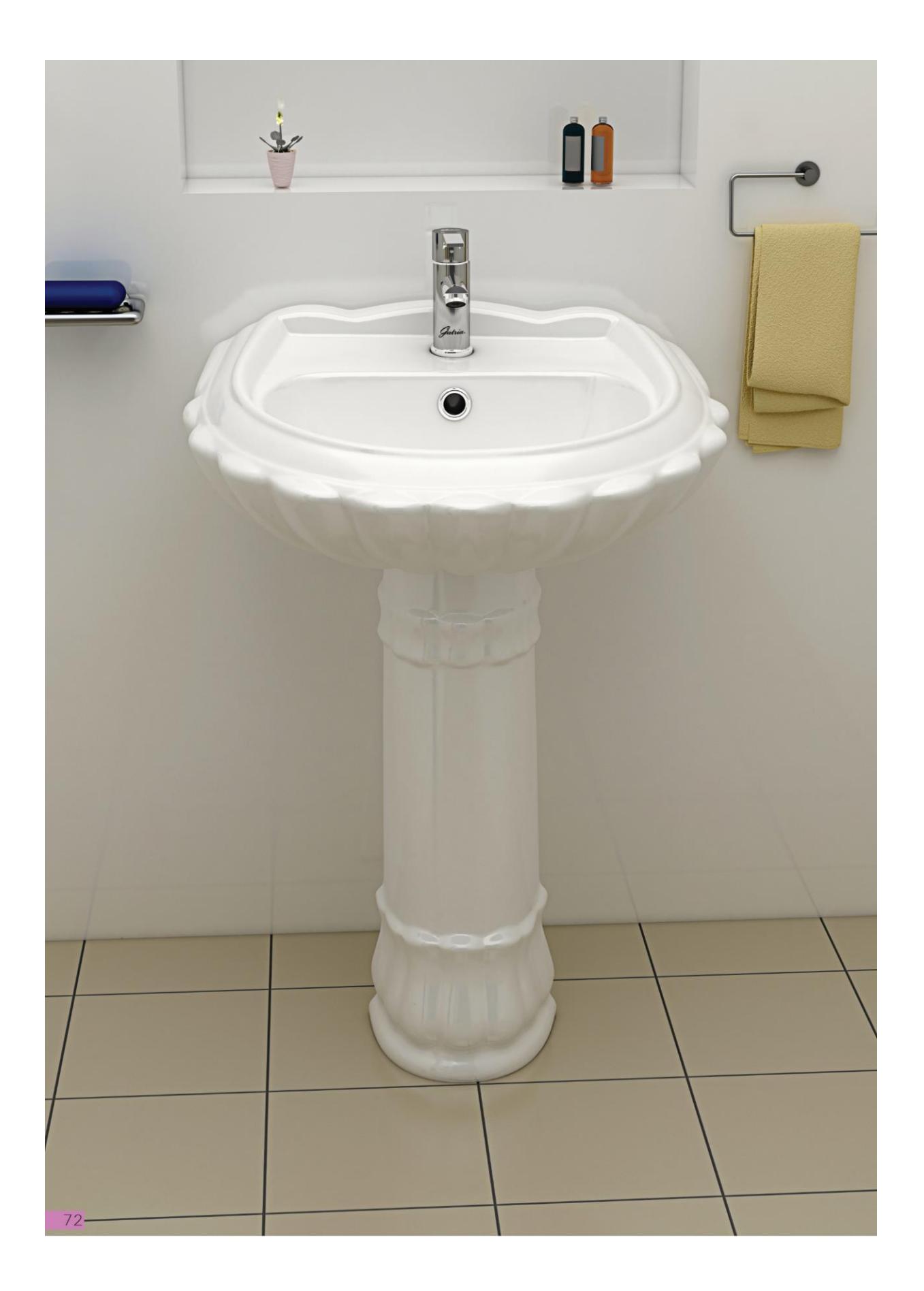
Gatria

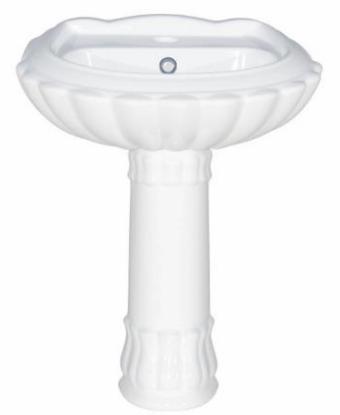

ZOHAL Washbasin With Full Pedestal

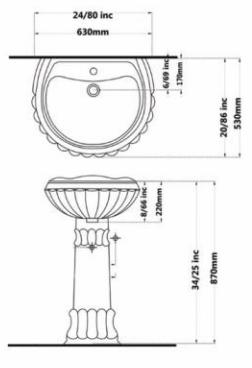

Code : ZLO208 Size: 530X630

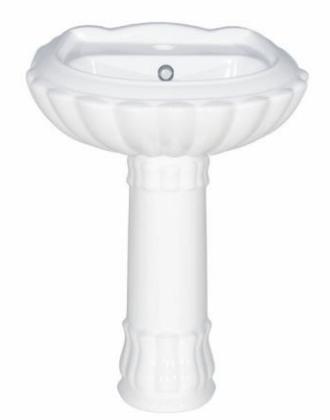

Code: ZLO206 Size: 470X560

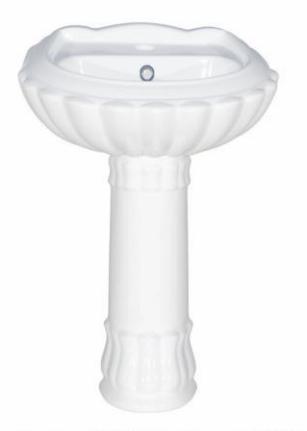

Code: ZLO203 Size: 400X485

ZOHAL Washbasin With Full Pedestal

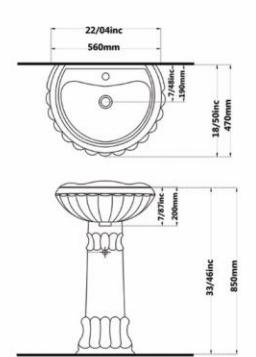

ZOHAL Washbasin With Full Pedestal

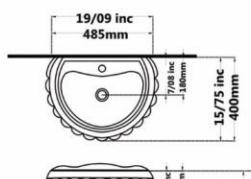

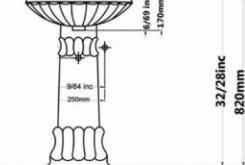

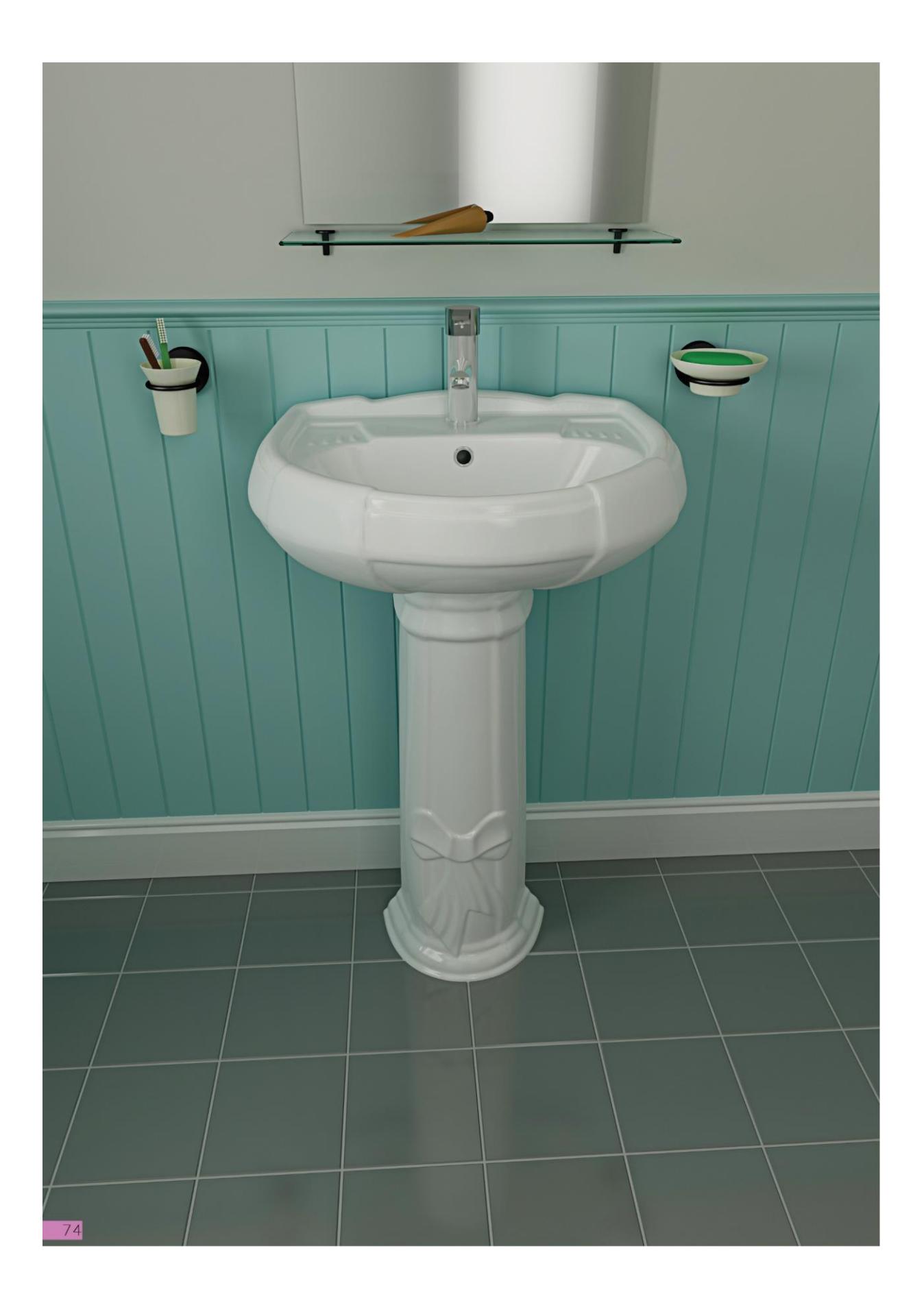

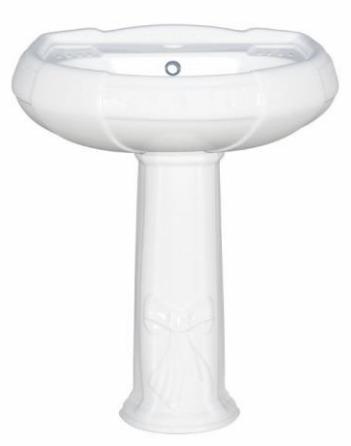

Code :PLO210 Size:510X630

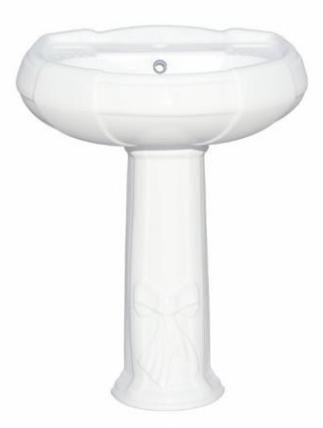

Code : PLO206 Size: 470X550

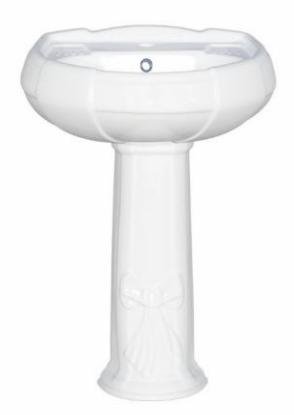

Code : PLO220 Size: 410X490

PLUTO Washbasin With Full Pedestal

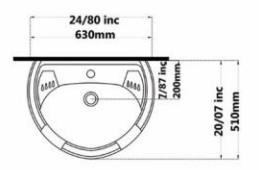

Gatria

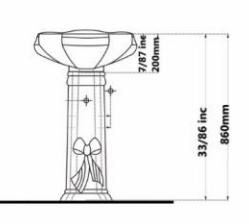

PLUTO Washbasin With Full Pedestal

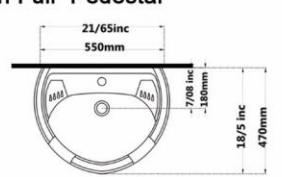

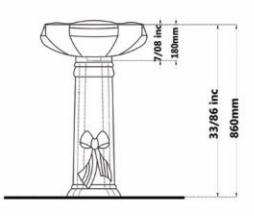

PLUTO Washbasin With Full Pedestal

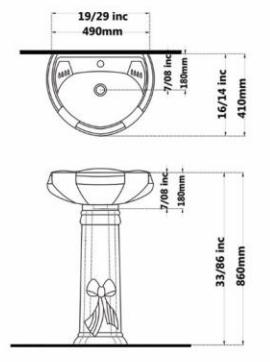

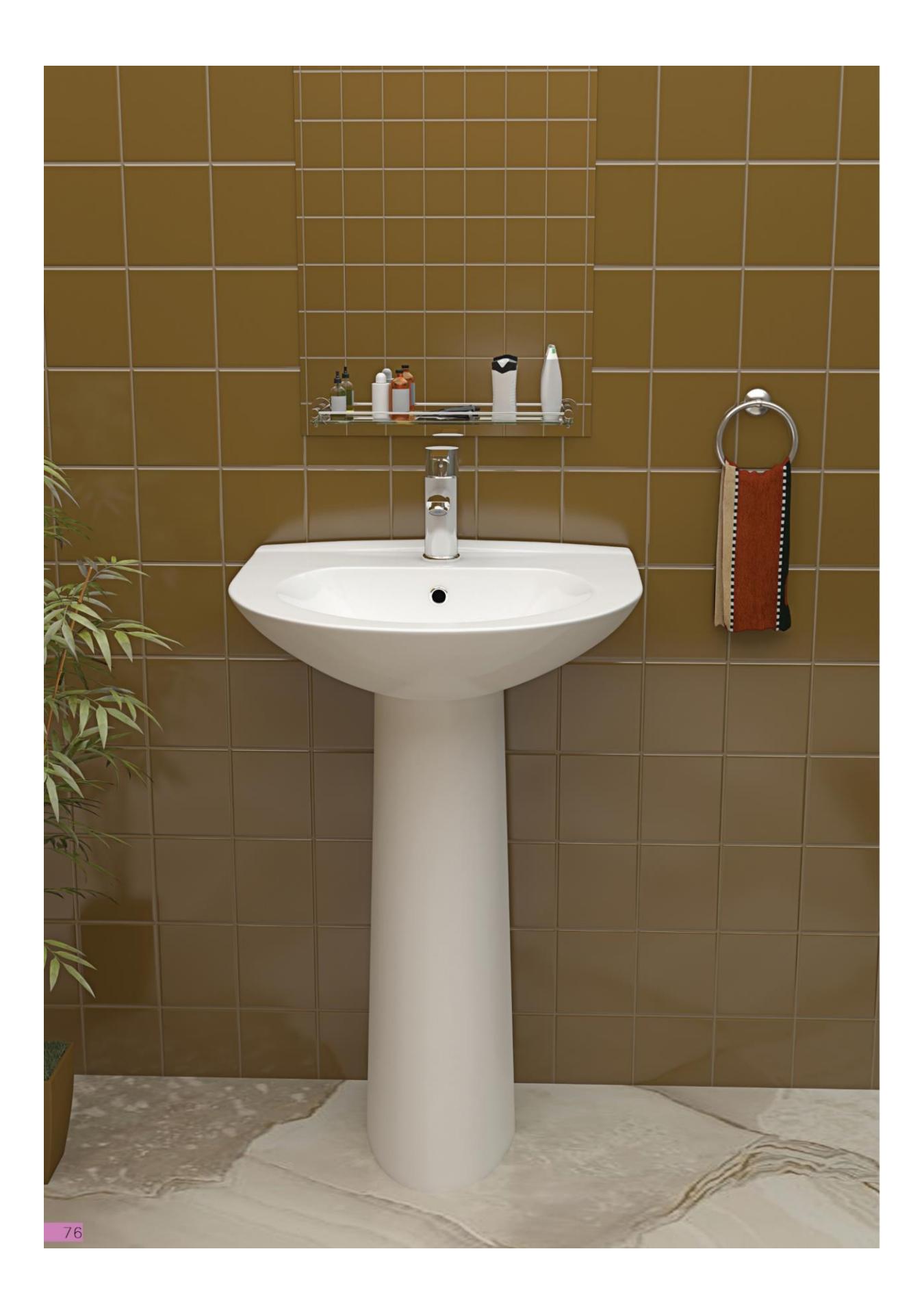

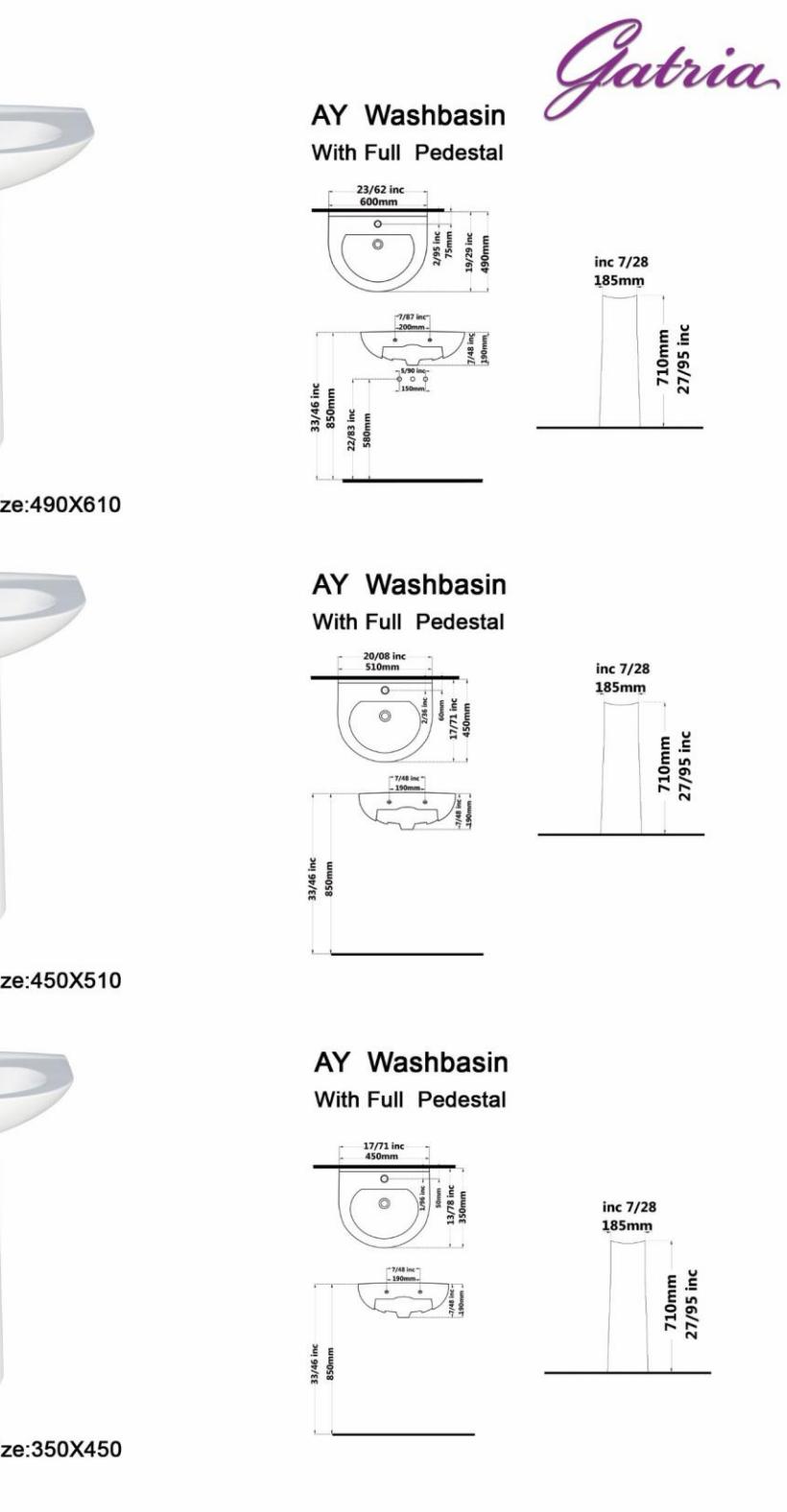

Code: AYO107 Size: 490X610

 $\bullet$ 

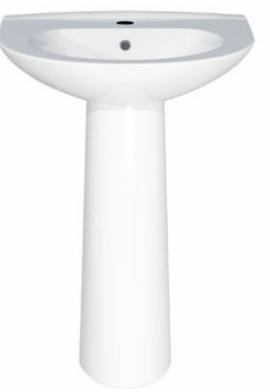

Code: AYO204 Size: 450X510

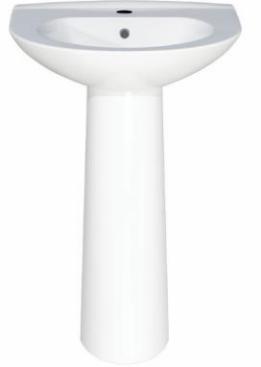

Code : AYO225 Size: 350X450

 $77$ 

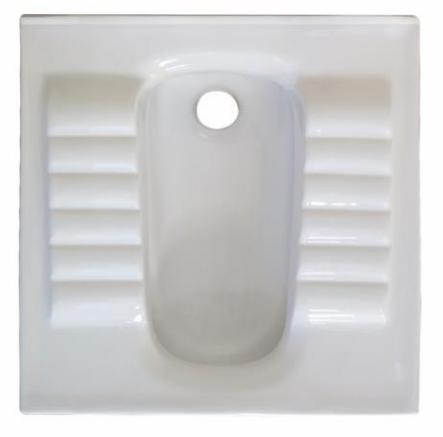

Code: ARO616 Size: 600X600

**ARSITA Squatting Pan** Large Ergonomic **Closed Rim** 

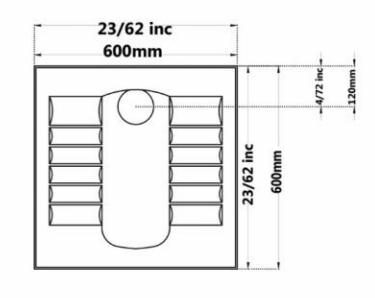

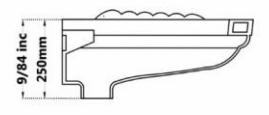

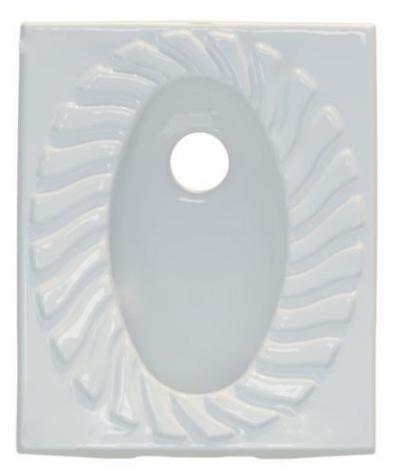

Code :POO617 Size:500X600

## **PORIMA Squatting Pan Closed Rim**

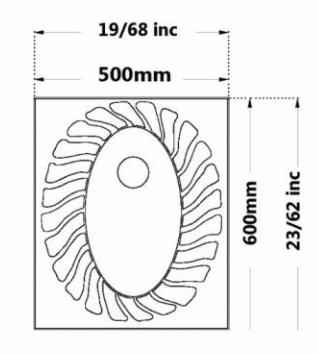

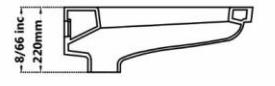

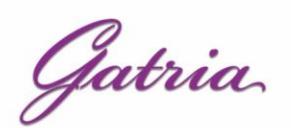

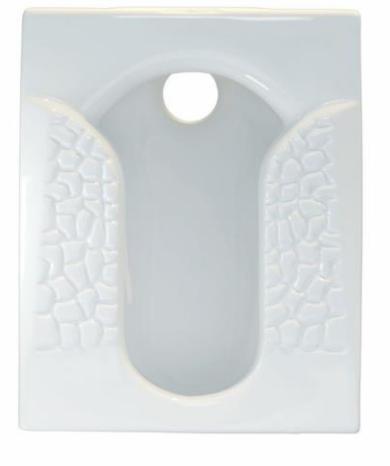

Code: TTM617 Size: 490X600

**TITAN Squatting Pan** Marble Large Ergonomic **Closed Rim** 

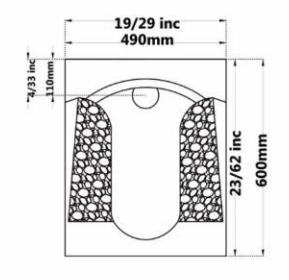

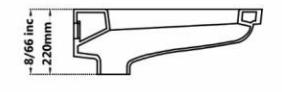

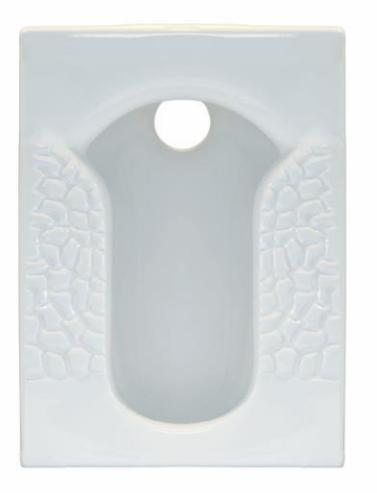

Code: TTM618 Size: 425X565

**TITAN Squatting Pan** Marble Small **Closed Rim** 

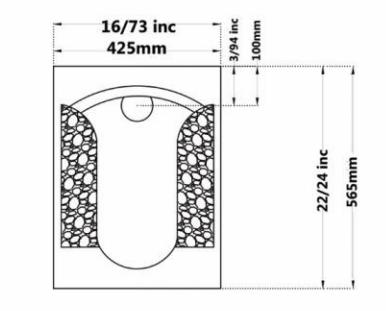

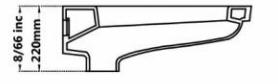

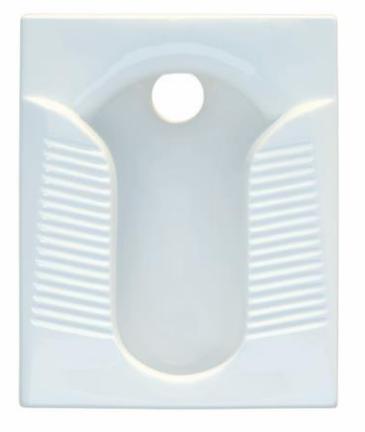

Code: TTW615 Size: 490X600

**TITAN Squatting Pan** Straited Large Ergonomic **Closed Rim** 

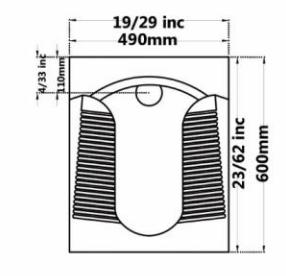

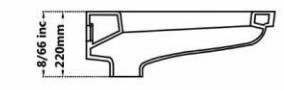

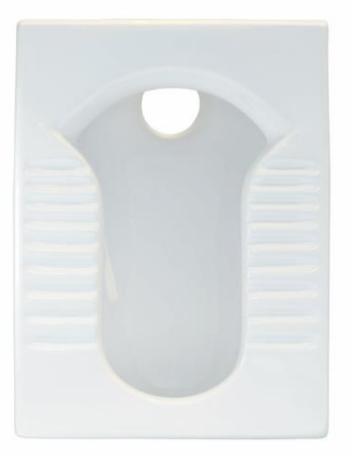

Code: TTW618 Size: 425X565

**TITAN Squatting Pan** Straited Small **Closed Rim** 

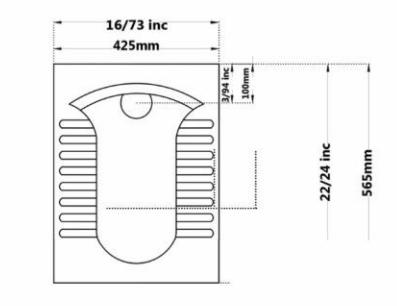

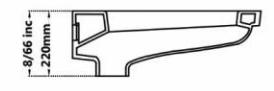

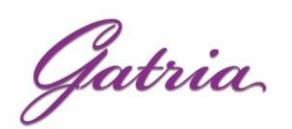

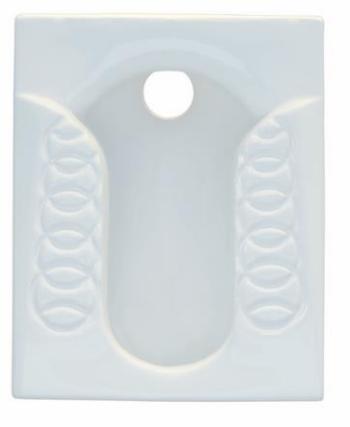

Code: TTL617 Size: 490X600

**TITAN Squatting Pan** Olypmic Large Ergonomic **Closed Rim** 

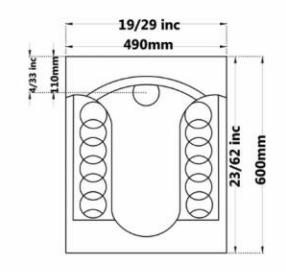

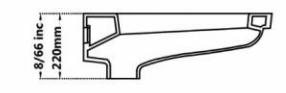

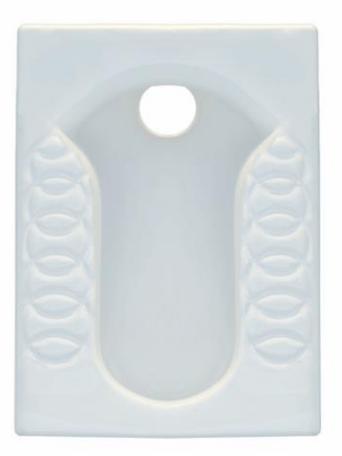

Code: TTL618 Size: 425X565

**TITAN Squatting Pan** Olypmic Small **Closed Rim** 

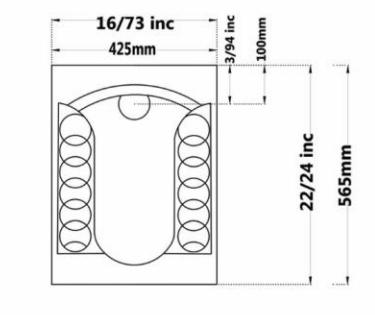

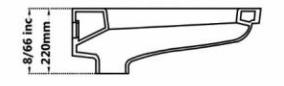

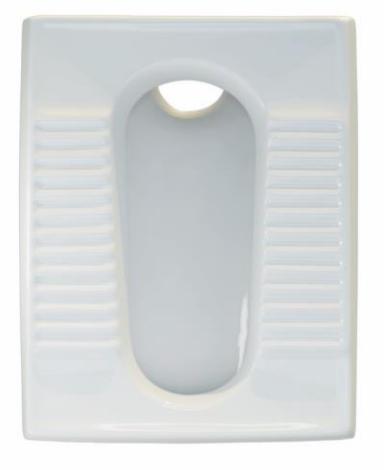

Code : ORO619 Size: 420X540

**URANUS Squatting Pan** Flat Squatting Pan Open Rim

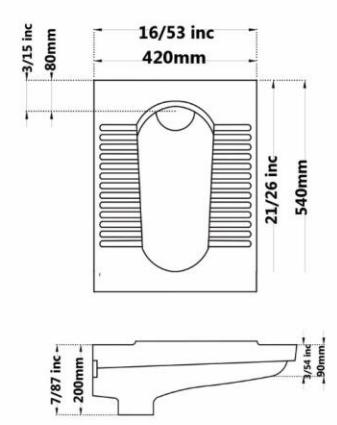

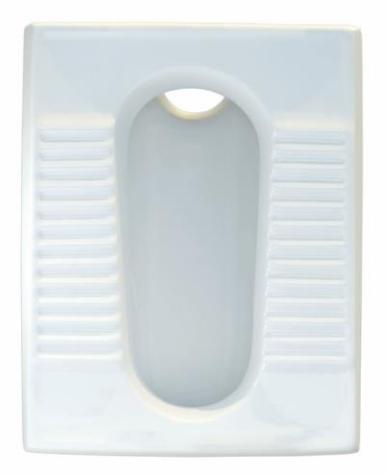

Code: ORO620 Size: 420X540

**URANUS Squatting Pan** Deep Squatting Pan Open Rim

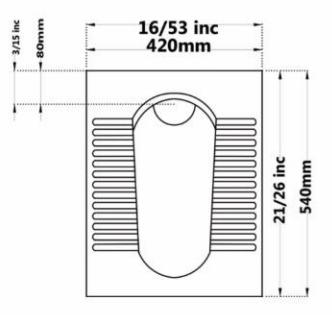

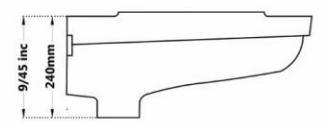

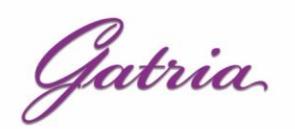

**ARSITA Squatting Pan** Ergonomic Small **Closed Rim** 

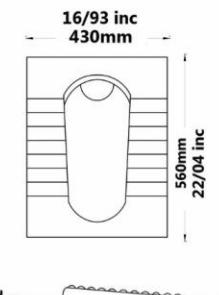

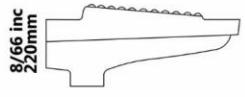

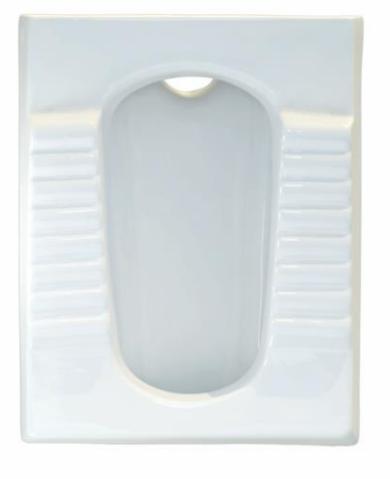

Code : ARO616 Size: 430X560

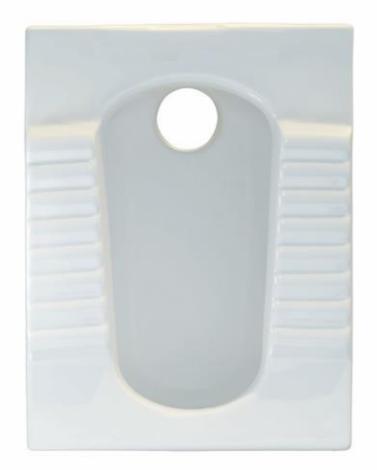

Code: ARX616 Size: 430X560

**ARSITA Squatting Pan** Ergonomic **Center Pipe** Open & Closed Rim

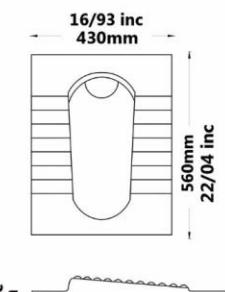

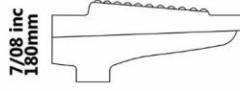

Code: 70000240

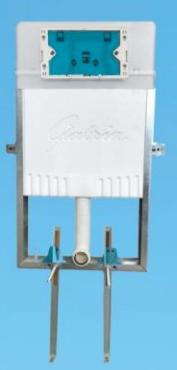

**GATRIA Cocealed Cistern** 8cm For Wallhung With Galvanized Frame

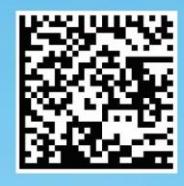

Code: 70000239

Code: 70000238

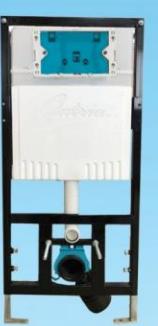

**GATRIA Cocealed Cistern** 

8cm For Wallhung With Metal Frame

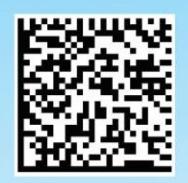

Code: 70000467

Code: 70000490

Gatria,

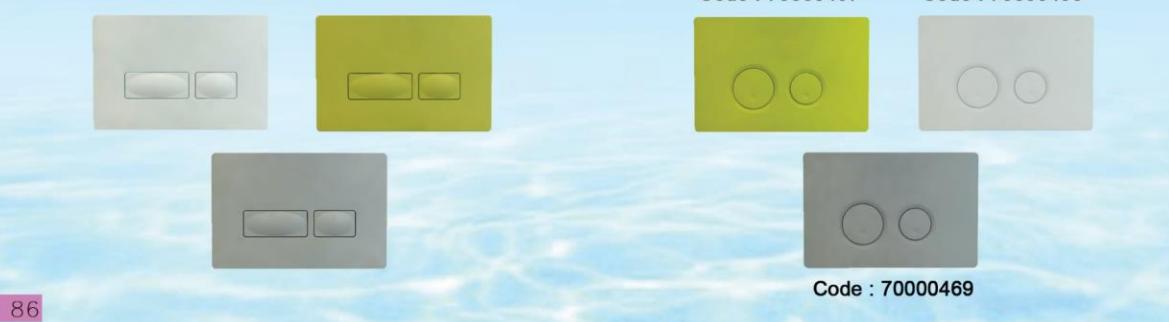

**GATRIA** Cocealed Cistern

a.

8cm

For Squattingpan

## هشدار !

 $\bigwedge$ 

ایــن کارخانــه جهــت جلوگیــری از هرگونــه کیــی بــرداری و ســوء اســتفادهٔ احتمالـى اشـخاص ثالـث، طـرح هـاى توليـدى محصـولات خـود را بـه اسـتناد قانـون ثبـت اختراعـات، طـرح هـاى صنعتـى و علائــم تجاری مصـوب ۱۳۸۶ در ادارهٔ مالکیـت صنعتـی جمهـوری اسـلامی ایـران بـه ثبــت رســانده اســت. چنانچــه شــخص يــا اشــخاصي بــه هــر نحــو اقــدام بــه شــبيه ســازي يــا كيــي بــرداري از محصــولات ايــن كارخانــه غاينــد، بــه اســتناد قانــون فــوق الذّكــر تحــت تعقيــب قانونــي قــرار گرفتــه، عــلاوه بے پرداخت خسارت واردہ بے مجازات تعیینی منـدرج در قانـون مذکـور، حبس و جزای نقدی محکوم خواهند گردید.

 $\sqrt{2}$